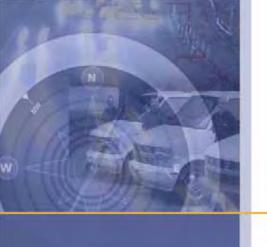

# **Overview**

# **Reports**

October 2009

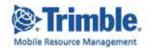

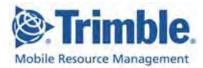

#### OG-Reports-19Oct09US

#### October 2009

#### www.road.com

Copyright © 2009, Trimble Navigation Limited. All rights reserved. Trimble and the Globe & Triangle logo are trademarks of Trimble Navigation Limited registered in the United States Patent and TrademarkOffice and other countries. TrimWeb and TrimView are trademarks of Trimble Navigation Limited. GeoManager is a service mark of Trimble Navigation Limited. All other trademarks are the property of their respective owners.

Trimble reserves the right to make changes at any time, in order to improve the reliability, function or design of its devices, products or services and to supply the best devices, products and services possible. Trimble devices, products and services are protected under one or more of the following U.S. Patents: 5,477,228; 5,694,594; 5,959,577; 5,990,827; 6,459,988; 6,529,159; 6,552,682; 6,594,576; 6,664,922; 6,578,005; 5,963,911; 6,862,524; 6,795,017; 6,882,313; 6,867,733; 6,832,140; 6,922,566 and numerous other patents and patents pending in jurisdictions worldwide. Trimble does not represent that the devices, products or services shown or described herein are free from patent infringement or from any other third party right. Trimble assumes no obligation to correct any errors contained herein or to advise any user of liability for the accuracy or correctness of any engineering software support or assistance provided to a user.

The Trimble devices, products and services are dependent on the coverage and calling areas of wireless networks owned and operated by third parties. Coverage and calling areas are approximate and may not cover significant portions of the United States. Actual coverage and operation of the devices, products and services depend on a variety of factors, including without limitation: system availability and capacity; system and equipment upgrades, repairs, maintenance, modifications and relocation; user equipment; terrain; signal strength; structural conditions; weather and atmospheric conditions; availability of power; governmental regulations; suspected fraudulent activities; acts of God and other conditions beyond the reasonable control of Trimble. Trimble will not be responsible for limits in coverage or performance degradation due to any such conditions. The user acknowledges that coverage and calling areas may be interrupted, halted or curtailed or the quality of the transmission may be diminished at any time.

The devices, products and services are dependent upon the availability of the Internet, which is owned and operated by and accessed through third parties. Trimble assumes no responsibility for improper storage of data or information, or delivery of messages. The user assumes the entire risk in downloading or otherwise accessing any data, information, files or other materials obtained from the Trimble web site, even if the user has paid for or otherwise been provided virus protection services from Trimble.

The Trimble devices, products and services and any modifications, alterations, additions or changes to the devices, products or services are not fault tolerant and are not designed, manufactured or intended for use in life support, emergency, mission-critical or other ultra-hazardous activities ("High Risk Activities"). Trimble specifically disclaims any express or implied warranty of fitness for such High Risk Activities. Use of a Trimble device, product or services in any application without the written consent of Trimble is prohibited.

All customer information is governed by the Trimble Privacy Policy located on the Trimble web site www.trimble.com/mrm.

Notice of Rights. All rights reserved. No part of this manual may be reproduced or transmitted in any form by any means—electronically, mechanically, by photocopying, via recording or otherwise—without the prior written permission of Trimble Navigation Limited For information on getting permission for reprints, contact Corporate Communications at Trimble Navigation Limited Headquarters.

Notice of Liability. The information in this manual is distributed on an "As Is" basis, without warranty, and was current at the time of publication. While precautions have been taken in the preparation of the manual, Trimble will not have any liability to any person or entity with respect to any loss or damage caused or alleged to be caused directly or indirectly by the instructions contained in this manual or by the software or hardware products described in it.

Privacy and Use. This product is intended to monitor and make available information concerning the vehicle's activities. It is the customer's sole responsibility to ensure that its use complies with any applicable laws and regulations. It is the customer's responsibility to develop and communicate policies concerning use of the application prior to implementing the product. Customers are urged to consult with their own legal counsel in connection with the particular use to which the customer puts the product and the potential implications from that use.

## **Table of Contents**

| Table of Contents                                   | iii |
|-----------------------------------------------------|-----|
| Introduction to Reports                             | 1   |
| New in This Document                                | 1   |
| GeoManager Service Package                          | 2   |
| GeoManager Value Packages                           | 4   |
| Mobile Applications Value Packages                  | 8   |
| Standard Fleet Productivity & Management            | 10  |
| Activity – Detail Report (Device Based)             | 11  |
| Activity – Detail Report (Employee Based)           | 13  |
| Activity – Detail Report with Ignition On/Off       | 15  |
| Activity – Detail Report (LAT/LON)                  | 18  |
| Activity – Summary (Device Based)                   | 19  |
| Activity Summary Report (Employee Based)            | 21  |
| Asset Snapshot Report                               | 22  |
| Consolidated Reports (Exception)                    | 25  |
| Data Usage Report                                   | 26  |
| Handset Usage Report (Exception)                    | 28  |
| Idling Report (Exception)                           | 30  |
| Inactivity                                          | 31  |
| Landmark Proximity Exception Report                 | 35  |
| Org Hierarchy Audit Report                          | 36  |
| Role Based Access Control (RBAC) Audit Trail Report | 37  |
| Speed Exception Report                              | 38  |
| Stop Report                                         | 40  |
| User Logon Report                                   | 42  |
| WLAN Hourly Usage Report (Wi-Fi)                    | 44  |
| Low Battery Exception Report                        | 45  |
| Odometer Report4                                    |     |
| Vehicle Maintenance Overdue                         | 49  |
| Vehicle Maintenance History                         | 50  |
| Mobile Worker Productivity                          | 52  |
| Mileage Totals Report                               | 53  |
| Mileage Exception Report                            | 53  |
| Mobile Device Vicinity Report                       | 55  |
| Off Hours Use Exception Report                      | 56  |
| Parameterized Stop                                  | 58  |
| Stop Exception Report                               | 60  |
| Stop Count Exception Report                         | 61  |
| Stop Duration Exception Report                      | 62  |
| Stop Summary at Landmark Type by Device             | 64  |

Trimble MRM Confidential

iii

|    | Stop Summary at Landmark Type by Landmark                                       | . 65 |
|----|---------------------------------------------------------------------------------|------|
|    | Trip Report - Summary                                                           | . 66 |
|    | Trip Report - Detail                                                            | . 68 |
|    | Zone Exception Report                                                           | . 75 |
| Νc | orkshift Productivity                                                           | . 77 |
|    | Workshift Productivity Reports                                                  | . 78 |
|    | Count in Work Center, C.O., or Remote Exception Report                          | . 78 |
|    | Time In Work Center Reports (Employee Based)                                    | . 79 |
|    | Count and Time at Work Center Detail Report (Employee Based)                    | . 79 |
|    | Count and Time at Work Center Summary Report (Employee Based)                   | . 80 |
|    | Time at Work Center (Employee Based) Exception Report                           | . 80 |
|    | Count at Work Center Exception Report (Employee Based)                          | . 81 |
|    | Time In Work Center Reports (Device Based)                                      | . 82 |
|    | Time in Yard – End Of Day Reports (Employee Based)                              | . 82 |
|    | Early Arrival End of Day Report Detail (Employee Based)                         | . 82 |
|    | Early Arrival End of Day Report Summary (Employee Based)                        |      |
|    | Time in Yard – End Of Day Reports (Device Based)                                |      |
|    | Mileage Reports                                                                 | . 84 |
|    | Detail – Mileage                                                                |      |
|    | Summary – Mileage                                                               |      |
|    | Out of Hours Reports                                                            |      |
|    | Time In Yard Reports (Employee Based)                                           |      |
|    | Time at Start Location Before Departure Detail Report (Employee Based)          |      |
|    | Time at Start Location Before Departure Summary Report (Employee Based)         |      |
|    | Time at Start Location Before First Departure Exception Report (Employee Based) |      |
|    | Time In Yard Reports (Device Based)                                             |      |
|    | Time In Yard Before First Departure Detail Report                               |      |
|    | Time In Yard Before First Departure Summary Report                              |      |
|    | Time In Yard Before First Departure Exception Report                            |      |
|    | Travel Time and Mileage Report Detail Report (Employee Based)                   |      |
|    | Travel Time and Mileage Report Summary Report (Employee Based)                  |      |
|    | Travel Time Report Exception Report (Employee Based)                            |      |
|    | Travel Time and Mileage Summary Report (Device Based)                           |      |
|    | Travel Time Exception Report                                                    |      |
|    | Time Period Evaluation Report                                                   |      |
|    | Weekly Time Variance                                                            |      |
| ٩d | vanced Fuel and Carbon Emission Management                                      |      |
|    | Carbon Emission Detail Report                                                   | 104  |
|    | Carbon Emission Summary Report                                                  | 106  |
|    | Engine Speed / Road Speed Detail - Distance                                     | 107  |
|    | Engine Speed / Road Speed Detail - Duration                                     | 110  |
|    | Engine Speed / Road Speed Detail - Fuel                                         | 112  |
|    | Engine Speed / Road Speed Detail - Fuel Economy                                 |      |
|    | Engine Speed / Road Speed Summary - Duration                                    | 116  |

| Engine Speed / Road Speed Summary - Fuel                                      | 119 |
|-------------------------------------------------------------------------------|-----|
| Engine Speed / Road Speed Summary - Fuel Economy                              | 122 |
| Fuel Usage Summary                                                            | 125 |
| PTO Fuel Usage Report                                                         | 128 |
| State Mileage                                                                 | 132 |
| Sudden Acceleration Exception                                                 | 133 |
| Time Period Evaluation Report                                                 | 134 |
| Trip Report - Detail                                                          | 135 |
| Trip Report - Summary                                                         | 135 |
| Advanced Engine Diagnostics Reports                                           | 136 |
| Trip Report - Detail                                                          | 137 |
| Trip Report - Summary                                                         | 137 |
| Diagnostic Fault Exception                                                    | 137 |
| Diagnostic Fault Exception Report and (Rolling Freeze Frame)                  | 140 |
| Live Diagnostics (Vehicle Diagnostics Summary)                                | 143 |
| Live Diagnostics and (Rolling Freeze Frame)                                   | 144 |
| Advanced Safety Management (Available with 45XX Only)                         | 148 |
| Brake Summary Report                                                          | 149 |
| Hard Brake Report (Exception)                                                 | 151 |
| Hard Brake Detail (Freeze Frame)                                              | 153 |
| Following Distance - Detail Report (Requires VORAD)                           | 155 |
| Following Distance Trend Report                                               | 158 |
| Time Period Evaluation Report                                                 | 161 |
| Sensor Connect                                                                | 162 |
| Switch Status Report                                                          | 163 |
| Switch Status Monitoring (Enhanced Activity Detail Report with Switch Status) | 164 |
| Switch Status Exception Report                                                | 165 |
| Temperature Monitoring (Enhanced Activity Detail Report with Temp Status)     | 167 |
| Temperature Status Report (Exception)                                         | 169 |
| Timecard Reporting                                                            | 172 |
| TimeConnect Edit History Report                                               | 174 |
| TimeConnect Summary Report                                                    | 174 |
| Messaging and Communications                                                  | 177 |
| Forms Sent Report                                                             |     |
| Form Report                                                                   |     |
| Forms Reports (Exception)                                                     | 180 |
| Messaging Exception Report and Alert                                          | 180 |
| Message Report                                                                |     |
| Workflow Status                                                               |     |
| (Includes Messaging)                                                          | 184 |
| Workflow Status Real Time View                                                | 185 |
| Workflow Status                                                               | 185 |
| Hours of Service & Driver Log Compliance (Includes Messaging)                 | 188 |

|    | Audit History                           | 189 |
|----|-----------------------------------------|-----|
|    | Combined Report                         | 190 |
|    | Daily Log Report as PDF with Grid Graph | 191 |
|    | Daily Log Report Un-edited as PDF       | 193 |
|    | Hours Worked and Available              | 193 |
|    | Log Hours Detail Report                 | 195 |
|    | Log Hours Summary Report                | 197 |
|    | Missing Logs Summary Report             | 197 |
|    | Rule Exception Detail Report            | 198 |
|    | Rule Exception Summary Report           | 199 |
| Αp | ppendix A                               | 201 |
| •  | Report Generation                       |     |

## 1 Introduction to Reports

GeoManager reports are designed to help you improve productivity by providing information on current and the historical activities of your organization's mobile devices.

This feature allows you to generate reports based upon a set of parameters you define. Reports are available on demand, can be downloaded or emailed to specified personnel on a scheduled basis (i.e., daily, weekly, monthly, etc.) Reports can also be delivered to a custom-create FTP site address hosted by Trimble Mobile Resource Management (MRM) and set up for you to retrieve at your convenience.

GeoManager offers an array of features and reports about your workers, their work and your vehicles. Along with the standard features and reports, several value-added GeoManager packages are available to help you address the specific business needs and requirements of your company. Whether you need to reduce fuel costs, increase your workers' productivity, get advanced vehicle diagnostics for your fleet or encourage driver safety, GeoManager value-added packages deliver the information you need to help you efficiently manage your business.

The various GeoManager Reports Packages are:

- Standard Fleet Productivity & Management
- Mobile Worker Productivity
- Workshift Productivity
- Advanced Fuel and Carbon Emission Management
- Advanced Engine Diagnostics
- Advanced Safety Management
- Sensor Connect
- Timecard Reporting
- Messaging and Communications
- Workflow Status (includes Messaging and Communications)
- Hours of Service & Driver Log Compliance (includes Messaging and Communications)

#### **New in This Document**

**Activity Detail with Ignition On/Off** - The Activity Detail with Ignition On/Off report provides ignition On/Off event timestamps in addition to the vehicle location details of the regular Activity-Detail Report.

## **GeoManager Service Package**

|                 |                                                                                 | Available with In-Vehicle Hardware or Handheld Solution |                                  |                                  |                                  |  |
|-----------------|---------------------------------------------------------------------------------|---------------------------------------------------------|----------------------------------|----------------------------------|----------------------------------|--|
| Package<br>Type | Report Name                                                                     | PE<br>(Handheld)                                        | 27xx<br>(In-Vehicle<br>Hardware) | 31xx<br>(In-Vehicle<br>Hardware) | 45xx<br>(In-Vehicle<br>Hardware) |  |
| Standard Fl     | eet Productivity & Manag                                                        | ement                                                   |                                  |                                  |                                  |  |
|                 | Activity Detail Report<br>(Employee or Device<br>Based)                         | Х                                                       | Х                                | X                                | Х                                |  |
|                 | Activity Detail with Ignition On/Off                                            | Х                                                       | Х                                | Х                                | Х                                |  |
|                 | Activity Detail with LAT/LON Report                                             | Х                                                       | Х                                | X                                | Х                                |  |
|                 | Activity Summary<br>Report (Employee or<br>Device Based)                        | Х                                                       | Х                                | Х                                | Х                                |  |
|                 | Asset Snapshot Report                                                           |                                                         | Х                                | X                                | X                                |  |
|                 | Consolidated<br>Exception Report                                                | Х                                                       | X                                | X                                | Х                                |  |
|                 | Data Usage Report<br>(Wireless Carrier or<br>Satellite and Wireless<br>Carrier) |                                                         | Х                                | X                                | Х                                |  |
|                 | Handset Usage<br>Exception Report                                               | Х                                                       |                                  |                                  |                                  |  |
|                 | Idling Exception Report                                                         |                                                         | X                                | X                                | Х                                |  |
|                 | Inactivity Report                                                               |                                                         | X                                | X                                | X                                |  |
|                 | Landmark Exception<br>Report                                                    | Х                                                       | Х                                | Х                                | X                                |  |
|                 | Landmark Proximity Exception Report                                             | Х                                                       | X                                | Х                                | Х                                |  |

| GEOMANA         | GER - SERVICE PACKAGE                      |                                                          |                                  |                                  |                                  |  |  |
|-----------------|--------------------------------------------|----------------------------------------------------------|----------------------------------|----------------------------------|----------------------------------|--|--|
|                 |                                            | Available with In-Vehicle Hardware or Handheld Solutions |                                  |                                  |                                  |  |  |
| Package<br>Type | Report Name                                | PE<br>(Handheld)                                         | 27xx<br>(In-Vehicle<br>Hardware) | 31xx<br>(In-Vehicle<br>Hardware) | 45xx<br>(In-Vehicle<br>Hardware) |  |  |
|                 | Organizational<br>Hierarchy Audit Report   | Х                                                        | Х                                | Х                                | Х                                |  |  |
|                 | Role Based Access<br>Control Audit Reports | Х                                                        | X                                | Х                                | Х                                |  |  |
|                 | Speed Exception<br>Report                  | Х                                                        | X                                | X                                | X                                |  |  |
|                 | Stop Report                                | Х                                                        | X                                | Х                                | Х                                |  |  |
|                 | User Logon Report                          | Х                                                        | X                                | X                                | Х                                |  |  |
|                 | WLAN Hourly Usage<br>Report (Wi-Fi)        |                                                          |                                  | X                                |                                  |  |  |
|                 | Low Battery Exception<br>Report            |                                                          | X                                | Х                                | X                                |  |  |
|                 | Odometer Report                            |                                                          | X                                | X                                | X                                |  |  |
|                 | Vehicle Maintenance<br>Overdue Report      |                                                          | X                                | X                                | X                                |  |  |
|                 | Vehicle Maintenance<br>History Report      |                                                          | X                                | X                                | X                                |  |  |

## **GeoManager Value Packages**

| Package   | Donort Name                                            | Available with In-Vehicle Hardware or Handheld Solution |      |      |      |  |
|-----------|--------------------------------------------------------|---------------------------------------------------------|------|------|------|--|
| Туре      | Report Name                                            | PE                                                      | 27xx | 31xx | 45xx |  |
| MOBILE WO | ORKER PRODUCTIVITY                                     |                                                         | ·    |      | ·    |  |
|           | Mileage Totals Report                                  | Х                                                       | Х    | Х    | Х    |  |
|           | Mileage Exception<br>Report                            | Х                                                       | X    | X    | X    |  |
|           | Mobile Device Vicinity<br>Exception Report             | Х                                                       | X    | X    | Х    |  |
|           | Off Hours Use<br>Exception Report                      | Х                                                       | X    | X    | Х    |  |
|           | Parameterized Stop<br>Report                           | Х                                                       | X    | X    | X    |  |
|           | Stop Exception Report                                  | X                                                       | X    | Х    | Х    |  |
|           | Stop Count Exception<br>Report                         | X                                                       | X    | Х    | Х    |  |
|           | Stop Duration<br>Exception Report                      | Х                                                       | X    | X    | Х    |  |
|           | Stop Summary at<br>Landmark Type by<br>Device Report   | X                                                       | Х    | Х    | X    |  |
|           | Stop Summary at<br>Landmark Type by<br>Landmark Report | X                                                       | Х    | Х    | X    |  |
|           | Trip Summary Report                                    |                                                         | Ol   | OJ   | Х    |  |
|           | Trip Detail Report                                     |                                                         | Ol   | Ol   | Х    |  |
|           | Zone Exception Report                                  | X                                                       | X    | X    | X    |  |

| GEOMANA  | GER - VALUE PACKAGES                                                         |           |                   |                |                  |
|----------|------------------------------------------------------------------------------|-----------|-------------------|----------------|------------------|
| Package  | 2                                                                            | Available | with In-Vehicle H | ardware or Hai | ndheld Solutions |
| Туре     | Report Name                                                                  | PE        | 27xx              | 31xx           | 45xx             |
|          | Count in Work Center,<br>Report (Exception)                                  |           | X                 | Х              | Х                |
|          | Count and Time at<br>Work Center Report<br>(Detail and Summary)              |           | X                 | Х              | Х                |
|          | Count and Time at<br>Work Center Report<br>(Exception)                       |           | X                 | Х              | X                |
|          | Early Arrival End of<br>Day Report (Detail and<br>Summary)                   |           | X                 | X              | X                |
|          | Mileage Report (Detail and Summary)                                          |           | X                 | Х              | X                |
|          | Out of Hours Report                                                          |           | X                 | Х              | X                |
|          | Time at Start Location<br>Before Departure<br>Report (Detail and<br>Summary) |           | X                 | Х              | Х                |
|          | Time at Start Location<br>Before Departure<br>Report (Exception)             |           | X                 | X              | Х                |
|          | Travel Time and<br>Mileage Report (Detail<br>and Summary)                    |           | X                 | X              | X                |
|          | Travel Time and<br>Mileage Report<br>(Exception)                             |           | X                 | X              | X                |
|          | Time Period Evaluation (driver score card)                                   |           |                   |                | X                |
|          | Weekly Time Variance                                                         |           | X                 | X              | X                |
| ADVANCED | FUEL AND CARBON EMIS                                                         | SION MAN  | AGEMENT           | 1              |                  |
|          | Carbon Emission Detail<br>Report                                             |           | J                 | J              | X                |

| Package |                                                               | Available | with In-Vehicle Ha | ardware or Har | ndheld Solutio |
|---------|---------------------------------------------------------------|-----------|--------------------|----------------|----------------|
| Гуре    | Report Name                                                   | PE        | 27xx               | 31xx           | 45xx           |
|         | Carbon Emission<br>Summary Report                             |           | J                  | J              | X              |
|         | Engine Speed / Road<br>Speed Detail Distance<br>Report        |           |                    |                | Х              |
|         | Engine Speed / Road<br>Speed Detail Duration<br>Report        |           |                    |                | Х              |
|         | Engine Speed/ Road<br>Speed Detail - Fuel<br>Report           |           |                    |                | Х              |
|         | Engine Speed / Road<br>Speed Detail - Fuel<br>Economy Report  |           |                    |                | Х              |
|         | Engine Speed / Road<br>Speed Summary -<br>Duration Report     |           |                    |                | X              |
|         | Engine Speed / Road<br>Speed Summary - Fuel<br>Report         |           |                    |                | Х              |
|         | Engine Speed / Road<br>Speed Summary - Fuel<br>Economy Report |           |                    |                | Х              |
|         | Fuel Usage Summary<br>Report                                  |           |                    |                | Х              |
|         | PTO Fuel Usage Report<br>(Requires Sensor<br>Connect Package) |           | J                  | J              | Х              |
|         | State Mileage Report                                          |           | Х                  | Х              | Х              |
|         | Sudden Acceleration<br>Exception Report                       |           |                    |                | Х              |
|         | Time Period Evaluation<br>Report (Driver<br>Scorecard)        |           |                    |                | Х              |
|         | Trip Report (Detail and Summary)                              |           | Ol                 | Ol             | Х              |

| GEOMANA   | GER - VALUE PACKAGES                                                               |           |                    |                |                  |
|-----------|------------------------------------------------------------------------------------|-----------|--------------------|----------------|------------------|
| Package   |                                                                                    | Available | with In-Vehicle Ha | ardware or Har | ndheld Solutions |
| Туре      | Report Name                                                                        | PE        | 27xx               | 31xx           | 45xx             |
|           | Trip Report - Detail                                                               |           |                    |                | Х                |
|           | Trip Report - Summary                                                              |           |                    |                | Х                |
|           | Diagnostic Fault<br>Exception Report                                               |           | Ol                 | Ol             | Х                |
|           | Diagnostic Fault<br>Exception Report w/<br>Rolling Freeze Frame                    |           |                    |                | Х                |
|           | Live Diagnostics                                                                   |           |                    |                | Х                |
| ADVANCED  | SAFETY MANAGEMENT                                                                  |           | <u> </u>           |                |                  |
|           | Braking Summary<br>Report                                                          |           |                    |                | Х                |
|           | Hard Braking Exception Report w/ Rolling Freeze Frame and                          |           |                    |                | X                |
|           | Following Distance Detail and Summary Reports (with Bendix [formerly Eaton] VORAD) |           |                    |                | X                |
|           | Time Period Evaluation<br>(with Bendix [formerly<br>Eaton] VORAD)                  |           |                    |                | Х                |
| SENSOR CO | NNECT                                                                              |           | 1                  |                |                  |
|           | Switch Status Report<br>(4 switches max per<br>vehicle)                            |           | X                  | Х              | X                |
|           | Switch Status<br>Monitoring (Enhanced<br>Activity Detail Report)                   |           | Х                  | Х              | Х                |
|           | Switch Status<br>Exception Report                                                  |           | X                  | X              | Х                |
|           | Temperature<br>Monitoring (Enhanced<br>Activity Detail Report)                     |           | Х                  | Х              | Х                |
|           | Temperature Exception<br>Report                                                    |           | Х                  | Х              | X                |

## **Mobile Applications Value Packages**

|                 |                                            | Available with In-Vehicle Hardware or Handheld Solution |                    |                                   |                            |  |  |
|-----------------|--------------------------------------------|---------------------------------------------------------|--------------------|-----------------------------------|----------------------------|--|--|
| Package<br>Type | Report Name                                | PE                                                      | iDT3000 (all iLMs) | V4 (most<br>WinMobile<br>Devices) | <i>i</i> LM31XX or<br>45XX |  |  |
| TIMECARD        | REPORTING                                  |                                                         |                    | •                                 |                            |  |  |
|                 | TimeConnect Detail<br>Report               | Х                                                       |                    |                                   | Х                          |  |  |
|                 | TimeConnect Edit<br>History Report         | Х                                                       |                    |                                   | Х                          |  |  |
|                 | TimeConnect<br>Summary Report              | Х                                                       |                    |                                   | Х                          |  |  |
| MESSAGINO       | G AND COMMUNICATION                        | S                                                       |                    |                                   |                            |  |  |
|                 | Forms Sent Report                          | Х                                                       | Х                  |                                   | Х                          |  |  |
|                 | Form Report                                | Х                                                       | Х                  |                                   | Х                          |  |  |
|                 | Forms Exception<br>Report                  | Х                                                       | Х                  |                                   | Х                          |  |  |
|                 | Messaging Exception<br>Report              | Х                                                       | Х                  |                                   | Х                          |  |  |
|                 | Message Report                             | Х                                                       | Х                  |                                   | Х                          |  |  |
| WORKFLOV        | V STATUS (Includes Messa                   | nging)                                                  |                    |                                   |                            |  |  |
|                 | Workflow Status Real<br>Time View          | Х                                                       | X                  |                                   |                            |  |  |
|                 | Workflow Status<br>Report                  | Х                                                       | Х                  |                                   |                            |  |  |
| HOURS OF        | SERVICE & DRIVER LOG C                     | OMPLIANCE (I                                            | ncludes Messagin   | g)                                | •                          |  |  |
|                 | Audit History Report                       |                                                         | X                  |                                   | Х                          |  |  |
|                 | Combined Report                            |                                                         | Х                  |                                   | Х                          |  |  |
|                 | Daily Log Report as<br>PDF with Grid Graph |                                                         | X                  |                                   | Х                          |  |  |
|                 | Daily Log Report Un-<br>edited as PDF      |                                                         | Х                  |                                   | Х                          |  |  |
|                 | Hours Worked and<br>Available Report       |                                                         | X                  |                                   | Х                          |  |  |

| MOBILE APPLICATIONS - VALUE PACKAGES |                                               |    |                       |                                   |                            |  |  |  |
|--------------------------------------|-----------------------------------------------|----|-----------------------|-----------------------------------|----------------------------|--|--|--|
|                                      | Available with In-Vehicle Hardware or Handhel |    |                       |                                   |                            |  |  |  |
| Package<br>Type                      | Report Name                                   | PE | iDT3000 (all<br>iLMs) | V4 (most<br>WinMobile<br>Devices) | <i>i</i> LM31XX or<br>45XX |  |  |  |
|                                      | Log Hours Detail                              |    | Х                     |                                   | Х                          |  |  |  |
|                                      | Log Hours Summary                             |    | Х                     |                                   | Х                          |  |  |  |
|                                      | Missing Logs Summary                          |    | Х                     |                                   | Х                          |  |  |  |
|                                      | Rule Exception Report<br>(Detail and Summary) |    | X                     |                                   | X                          |  |  |  |

O = OBDIIJ = JBUS

In order to set-up or edit GeoManager reports, you will need to log into GeoManager and select **Administration**.

The GeoManager **Reports** screen has three tabbed areas for the different types of reports:

- Standard Reports
- Exception Reports
- Driver Logs (only subscribing customers will see this tab)

## 2 Standard Fleet Productivity & Management

Standard Fleet Productivity & Management reports help improve driver productivity with reports and real-time alerts about stops, trip times, mileage totals, off-hours vehicle use, inactivity and work zones.

Standard Fleet Productivity & Management reports deliver the following benefits:

- Track your vehicles in real-time
- Reduce fuel costs by tracking maintenance, reducing unauthorized stops, curbing excessive speeding and idling, as well as planning better routes
- Increase the number of jobs performed per day
- Reduce overtime costs with more accurate tracking of driver time
- Improve customer service with faster response times

The various Standard Fleet Productivity & Management reports are:

- Activity Detail Report (Employee or Device Based)
- Activity Detail Report with Ignition On/Off
- Activity Detail with LAT/LON Report
- Activity Summary Report (Employee or Device Based)
- Asset Snapshot Report
- Consolidated Exception Report
- Data Usage Report (Wireless Carrier or Satellite and Wireless Carrier)
- Handset Usage Exception Report
- Idling Exception Report
- Inactivity Report
- Landmark Exception Report
- Landmark Proximity Exception Report
- Organizational Hierarchy Audit Report
- Role Based Access Control Audit Reports
- Speed Exception Report
- Stop Report
- User Logon Report
- WLAN Hourly Usage Report (Wi-Fi)

- Low Battery Exception Report
- Odometer Report
- Vehicle Maintenance Overdue Report
- Vehicle Maintenance History Report

### **Activity - Detail Report (Device Based)**

The **Activity – Detail** report, shown in Figure 2–1, displays the driving activity for a mobile device as far back as 95 days from the current date. Customers who subscribe to Extended Storage can view data for a longer period of time that will vary according to their subscription.

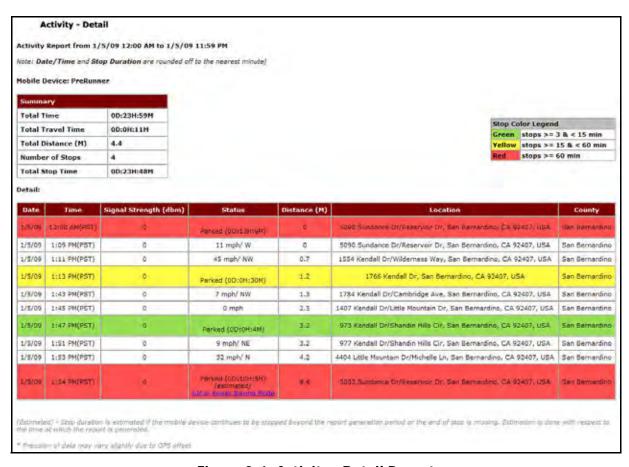

Figure 2-1: Activity - Detail Report

| Item       | Description                                                |
|------------|------------------------------------------------------------|
| Summary    | Shows the activity summary for the selected mobile device. |
| Total Time | The total amount of time selected for the report.          |

| Item              | Description                                                                                                    |
|-------------------|----------------------------------------------------------------------------------------------------|
| Total Travel Time | The total amount of time the mobile device was moving.                                                                                                    |
| Total Distance    | The total distance the mobile device traveled during the selected time period.                                                                                                    |
| Number of Stops   | The number of stops made by the mobile device during the selected time period.                                                                                                    |
| Total Stop Time   | The total amount of time accrued during stops.                                                                                                    |
| Date              | Date of the update, listed in mm/dd/yy format.                                                                                                    |
| Time              | Time of update, listed in hh:mm AM/PM format and time zone indicated (i.e. PST for Pacific Standard Time).                                                                                                    |
| Status            | Shows the duration if the mobile device is parked or stopped. The duration (length of time) will be in #D:##H:##M format. Displays the direction and speed of the mobile device when it is moving. Directions are indicated using standard symbols (i.e., N for North, SW for SouthWest). |
| Distance          | Shows the distance the mobile device has traveled during the selected date range.                                                                                                    |
| Location          | Shows the closest address, cross street, city, state, and ZIP where mobile device was located at the time of last update.                                                                                                    |
| County            | County where mobile device was located at the time of update.                                                                                                    |

The report contains a header with the date range, followed by each mobile device's label, Summary and Detail.

The table displays the following information:

- White rows indicate the driving times of the mobile devices.
- Colored rows indicate the stop duration of the mobile devices.
- Stop duration defaults are:
  - A green highlight indicates 3 15 minutes.
  - A yellow highlight indicates a stop duration of 15 60 minutes.
  - A red highlight indicates a stop of 60 minutes or longer.

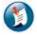

#### Note:

The color values can be defined in the Administration section.

### **Activity - Detail Report (Employee Based)**

The **Activity – Detail (Employee Based)** report, shown in Figure 2–2, displays the driving activity for an employee as far back as 95 days from the current date. Customers who subscribe to Extended Storage can view data for a longer period of time that will vary according to their subscription.

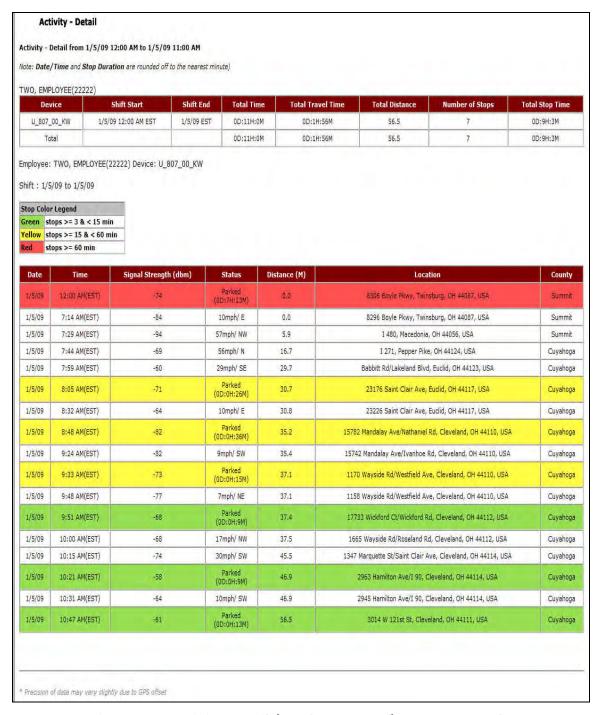

Figure 2-2: Activity Detail (Employee Based) Report Example

| Item                    | Description                                                                                                    |
|-------------------------|----------------------------------------------------------------------------------------------------|
| Employee Name           | The employee's name and employee number.                                                                                                    |
| Summary                 | Shows the activity summary for the selected mobile device.                                                                                                    |
| Device                  | The ID number of the mobile device associated with the employee.                                                                                                    |
| Shift Start             | The date and time of day the employee's shift began.                                                                                                    |
| Shift End               | The date and time of day the employee's shift ended.                                                                                                    |
| Total Time              | The total amount of time selected for the report.                                                                                                    |
| Total Travel Time       | The total amount of time the mobile device was moving.                                                                                                    |
| Total Distance          | The total distance the mobile device traveled during the selected time period.                                                                                                    |
| Number of Stops         | The number of stops made by the mobile device during the selected time period.                                                                                                    |
| Total Stop Time         | The total amount of time accrued during stops.                                                                                                    |
| Date                    | Date of the update, listed in mm/dd/yy format.                                                                                                    |
| Time                    | Time of update, listed in hh:mm AM/PM format and time zone indicated (i.e. PST for Pacific Standard Time).                                                                                                    |
| Vehicle Battery Voltage | The amount of charge in the battery at the time of the report.                                                                                                    |
| Signal Strength (dB)    | The power of the signal from the <i>I</i> LM at the time of the report.                                                                                                    |
| GPS Status              | The status of the GPS signal at the time of the report.                                                                                                    |
| Ignition On Time (hrs)  | The amount of time the ignition is turned on in hours during the selected report period.                                                                                                    |
| Ignition On Time (mins) | The amount of time the ignition is turned on in minutes during the selected report period.                                                                                                    |
| Status                  | Shows the duration if the mobile device is parked or stopped. The duration (length of time) will be in #D:##H:##M format. Displays the direction and speed of the mobile device when it is moving. Directions are indicated using standard symbols (i.e., N for North, SW for SouthWest). |
| Distance (M)            | Shows the distance the mobile device has traveled in miles during the selected date range.                                                                                                    |
| Location                | Shows the closest address, cross street, city, state and ZIP where mobile device was located at the time of last update.                                                                                                    |
| County                  | County where mobile device was located at the time of update.                                                                                                    |

The report contains a header with the date range, followed by each mobile device's label, Summary and Detail.

The table displays the following information:

- White rows indicate the driving times of the mobile devices.
- Colored rows indicate the stop duration of the mobile devices.
- Stop duration defaults are:
  - A green highlight indicates 3 15 minutes.
  - A yellow highlight indicates a stop duration of 15 60 minutes.
  - A red highlight indicates a stop of 60 minutes or longer.

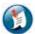

#### Note:

The color values can be defined in the Administration section.

## **Activity - Detail Report with Ignition On/Off**

The Activity Detail with Ignition On/Off report, shown in Figure 2–3, provides ignition On/Off event timestamps in addition to the vehicle location details of the regular Activity-Detail Report.

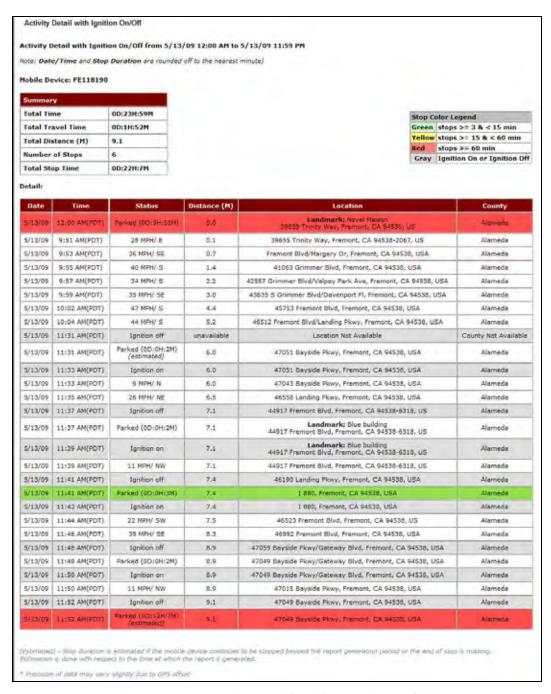

Figure 2-3: Activity Detail with Ignition On/Off

| Item              | Description                                                |
|-------------------|------------------------------------------------------------|
| Summary           | Shows the activity summary for the selected mobile device. |
| Total Time        | The total amount of time selected for the report.          |
| Total Travel Time | The total amount of time the mobile device was moving.     |

| Item            | Description                                                                                                    |
|-----------------|----------------------------------------------------------------------------------------------------|
| Total Distance  | The total distance the mobile device traveled during the selected time period.                                                                                                    |
| Number of Stops | The number of stops made by the mobile device during the selected time period.                                                                                                    |
| Total Stop Time | The total amount of time accrued during stops.                                                                                                    |
| Date            | Date of the update, listed in mm/dd/yy format.                                                                                                    |
| Time            | Time of update, listed in hh:mm AM/PM format and time zone indicated (i.e. PST for Pacific Standard Time).                                                                                                    |
| Status          | Shows the duration of time the mobile device is parked or stoppedas well as the status of the ignition (on/off) during the reporting period. The duration (length of time) will be in #D:##H:##M format. Displays the direction and speed of the mobile device when it is moving. Directions are indicated using standard symbols (i.e., N for North, SW for SouthWest). |
| Distance        | Shows the distance the mobile device has traveled during the selected date range.                                                                                                    |
| Location        | Shows the closest address, cross street, city, state and ZIP where mobile device was located at the time of update.                                                                                                    |
| County          | The county where the mobile device was located when the information was transmitted.                                                                                                    |

The report contains a header with the date range, followed by each mobile device's label, Summary and Detail.

The table displays the following information:

- White rows indicate the driving times of the mobile devices.
- Colored rows indicate the stop duration of the mobile devices.
- Stop duration defaults are:
  - A green highlight indicates 3 15 minutes.
  - A yellow highlight indicates a stop duration of 15 60 minutes.
  - A red highlight indicates a stop of 60 minutes or longer.

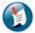

#### Note:

The color values can be defined in the Administration section.

#### **Activity - Detail Report (LAT/LON)**

The **Activity – Detail** report, shown in Figure 2–4, displays the driving activity for a mobile device as far back as 95 days from the current date. Customers who subscribe to Extended Storage can view data for a longer period of time that will vary according to their subscription.

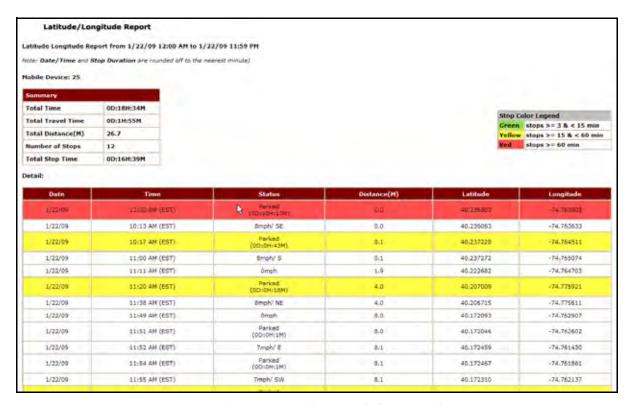

Figure 2-4 Activity - Detail Latitude/Longitude Report

| Item              | Description                                                                    |
|-------------------|--------------------------------------------------------------------------------|
| Summary           | Shows the activity summary for the selected mobile device.                     |
| Total Time        | The total amount of time selected for the report.                              |
| Total Travel Time | The total amount of time the mobile device was moving.                         |
| Total Distance    | The total distance the mobile device traveled during the selected time period. |
| Number of Stops   | The number of stops made by the mobile device during the selected time period. |
| Total Stop Time   | The total amount of time accrued during stops.                                 |
| Date              | Date of the update, listed in mm/dd/yy format.                                 |

| Item      | Description                                                                                                    |
|-----------|----------------------------------------------------------------------------------------------------|
| Time      | Time of update, listed in hh:mm AM/PM format and time zone indicated (i.e. PST for Pacific Standard Time).                                                                                                    |
| Status    | Shows the duration if the mobile device is parked or stopped. The duration (length of time) will be in #D:##H:##M format. Displays the direction and speed of the mobile device when it is moving. Directions are indicated using standard symbols (i.e., N for North, SW for SouthWest). |
| Distance  | Shows the distance the mobile device has traveled during the selected date range.                                                                                                    |
| Latitude  | The specific global latitude of the mobile device when the transmission occurred.                                                                                                    |
| Longitude | The specific global longitude of the mobile device when the transmission occurred.                                                                                                    |

The report contains a header with the date range, followed by each mobile device's label, Summary and Detail.

The table displays the following information:

- White rows indicate the driving times of the mobile devices.
- Colored rows indicate the stop duration of the mobile devices.
- Stop duration defaults are:
  - A green highlight indicates 3 15 minutes.
  - A yellow highlight indicates a stop duration of 15 60 minutes.
  - A red highlight indicates a stop of 60 minutes or longer.

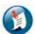

#### Note:

The color values can be defined in the Administration section.

### **Activity - Summary (Device Based)**

The **Activity – Summary** report, shown in Figure 2–5, displays the totals for distance, stops and stop times for each mobile device. In addition, the report will note the maximum speed for the selected reporting period.

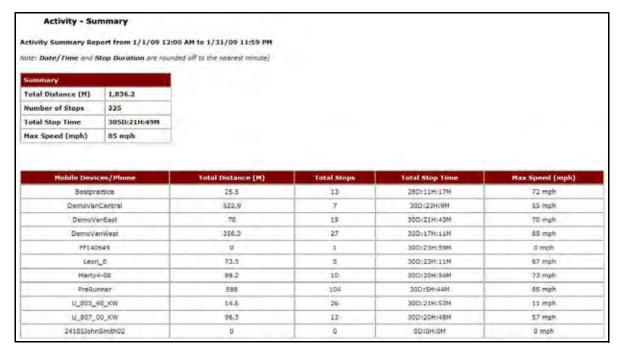

Figure 2-5 Activity - Summary Report

| Item                | Description                                                                              |
|---------------------|------------------------------------------------------------------------------------------|
| Summary             | Shows the activity summary for the selected mobile device.                               |
| Total Distance      | The total distance all selected mobile devices traveled during the selected time period. |
| Number of Stops     | The number of stops made by all selected mobile device during the selected time period.  |
| Total Stop Time     | The total amount of time accrued during stops.                                           |
| Max Speed           | The fastest speed of the mobile device during the selected time frame.                   |
| Mobile Device/Phone | The name of the mobile device or phone.                                                  |
| Total Distance      | The total distance the mobile device traveled during the selected time period.           |
| Total Stops         | The total number of stops made by the mobile device during the selected time period      |
| Total Stop Time     | The total amount of time accrued during stops.                                           |
| Max Speed (MPH)     | The fastest speed of the mobile device during the selected time frame.                   |

### **Activity Summary Report (Employee Based)**

The **Activity – Summary (Employee Based)** report, shown in Figure 2–6, displays the driving activity for an employee as far back as 95 days from the current date. Customers who subscribe to Extended Storage can view data for a longer period of time that will vary according to their subscription.

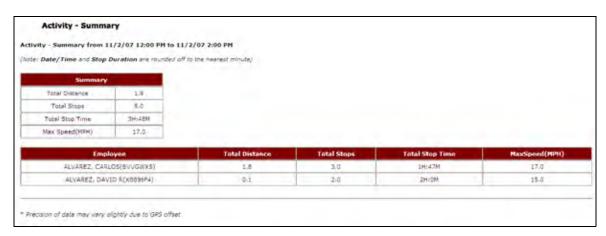

Figure 2-6: Activity Summary (Employee Based) Report Example

| Item            | Description                                                                     |
|-----------------|---------------------------------------------------------------------------------|
| Summary         | A summary of the employee's activities for the selected time frame.             |
| Total Distance  | The total number of miles an employee drove during the selected time frame.     |
| Total Stops     | The total number of stops an employee made during the selected time frame.      |
| Total Stop Time | The total amount of time an employee stopped during the selected time frame.    |
| Max Speed (MPH) | The fastest speed of the mobile device during the selected time frame.          |
| Employee Name   | The employee's name and employee number.                                        |
| Total Distance  | The total distance the mobile device traveled during the selected time frame.   |
| Total Stops     | The number of stops made by the mobile device during the selected time frame.   |
| Total Stop Time | The total amount of time accrued during stops.                                  |
| Max Speed (MPH) | The fastest speed attained by the mobile device during the selected time frame. |

#### **Asset Snapshot Report**

The **Asset Snapshot** report, shown in Figure 2–7 and Figure 2–8, displays an inventory of all devices and hardware installed on a customer's account, such as the number and type of *i*LMs installed, the type of peripheral devices connected (*i*DTs, barcode wands, etc.) and the data plan carrier associated with each *i*LM. This helps customers manage and maintain their GeoManager assets after deployment.

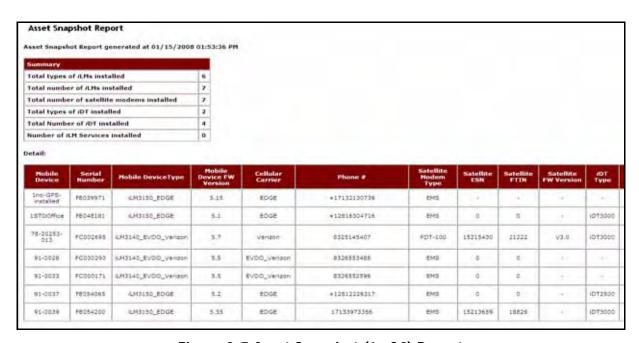

Figure 2-7 Asset Snapshot (1 of 2) Report

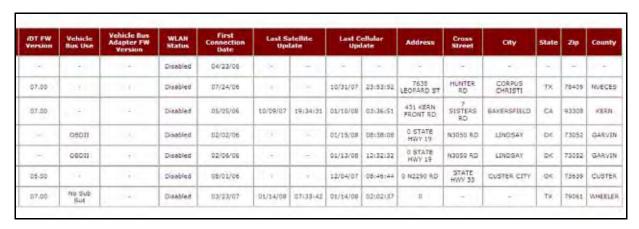

Figure 2-8 Asset Snapshot (2 of 2) Report

| Item                                         | Description                                                                     |
|----------------------------------------------|---------------------------------------------------------------------------------|
| Summary                                      | Shows the activity summary for the selected mobile device.                      |
| Total types of <i>i</i> LMs installed        | The total of all types of iLMs installed for a customer account.                |
| Total number of <i>i</i> LMs installed       | The total number of iLMs installed for a customer account.                      |
| Total number of satellite modems installed   | The total number of satellite modems installed for a customer account.          |
| Total types of <i>i</i> DTs installed        | The total of all types of iDTsinstalled for a customer account.                 |
| Total Number of <i>i</i> DTs installed       | The total number of iDTs installed for a customer account.                      |
| Number of <i>i</i> LMs<br>Services installed | The total number of <i>I</i> LM Services installed for a customer account.      |
| Mobile Device                                | The name of the mobile device or phone.                                         |
| Serial Number                                | The serial number of the mobile device or phone.                                |
| Mobile Device Type                           | The type of mobile device or phone.                                             |
| Mobile Device FW<br>Version                  | Firmware version for the mobile device.                                         |
| Cellular Carrier                             | The name of the cellular carrier the mobile device or phone is associated with. |
| Phone #                                      | The phone number associated with the mobile device or phone.                    |
| Satellite Modem Type                         | Model (Manufacturer Name, if available) i.e. (EMS).                             |
| Satellite ESN                                | Satellite Electronic Serial Number.                                             |
| Satellite FTIN                               | Satellite Frequency Transmitting Identification Number.                         |
| Satellite FW Version                         | The firmware version currently installed for satellite data connections.        |
| <i>i</i> DT Type                             | The type of in-vehicle data terminal associated with the mobile device.         |
| iDT FW Version                               | The firmware version currently installed on the in-vehicle data terminal.       |
| Vehicle Bus Use                              | The type of vehicle bus installed in the vehicle such as J1708 or J1939.        |
| Vehicle Bus Adapter FW<br>Version            | The firmware version currently installed for the vehicle bus adapter.           |

| Item                  | Description                                                                              |
|-----------------------|------------------------------------------------------------------------------------------|
| WLAN Status           | Status of whether or not WLAN is enabled.                                                |
| First Connection Date | Date of initial connectivity.                                                            |
| Last Satellite Update | Last time of connection with satellite for data transfer.                                |
| Last Cellular Update  | Last time of connection with cellular carrier for data transfer.                         |
| Address               | Street address where the mobile device was located when the information was transmitted. |
| Cross Street          | The closest cross street to the address.                                                 |
| City                  | The city where the mobile device was located when the information was transmitted.       |
| State                 | The state where the mobile device was located when the information was transmitted.      |
| Zip                   | The ZIP where the mobile device was located when the information was transmitted.        |
| County                | The county where the mobile device was located when the information was transmitted.     |

### **Consolidated Reports (Exception)**

The **Consolidated Exceptions** report lists all exceptions triggered during a selected time frame for each vehicle in one combined report.

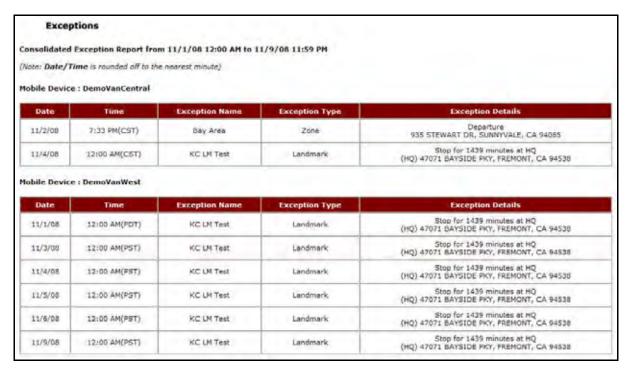

Figure 2-9 Consolidated Exception Report

| Item              | Description                                                                                                    |
|-------------------|----------------------------------------------------------------------------------------------------|
| Mobile Device     | The mobile device that generated the corresponding Exception.                                                                 |
| Date              | The date on which the exception was received/sent.                                                                            |
| Time              | The corresponding time stamp for the date.                                                                                    |
| Exception Name    | The name of the Exception.                                                                                                    |
| Exception Type    | The type of Exception.                                                                                                    |
| Exception Details | Pertinent details for the Exception that occurred. This can include status, location, duration, speed, and other information. |

#### **Data Usage Report**

The **Data Usage** report, shown in Figure 2–10, captures cellular and satellite data usage to and from the *i*LM and Trimble server systems. It is useful for trend analysis of total data use and comparing carrier bills. Customers who do not use satellite modems will see blank fields in the satellite information columns.

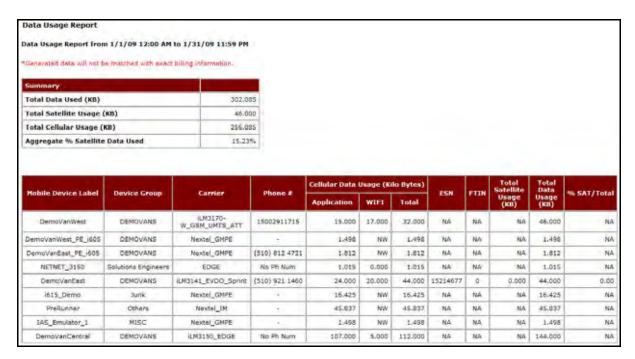

Figure 2-10 Data Usage Report

| Item                               | Description                                                                            |
|------------------------------------|----------------------------------------------------------------------------------------|
| Summary                            | Shows the activity summary for the selected mobile device.                             |
| Total Data Used (KB)               | Total amount of data used in kilobytes for the selected period.                        |
| Total Satellite Usage<br>(KB)      | Total Satellite Usage for the selected devices for the selected period.                |
| Total Cellular Usage<br>(KB)       | Total Cellular Usage for the selected devices for the selected period.                 |
| Aggregate %<br>Satellite Data Used | Total Satellite Usage / Total Data Used for aggregate devices for the selected period. |
| Mobile Device Label                | The name assigned to the mobile device.                                                |
| Device Group                       | The mobile device serial number.                                                       |
| Carrier                            | The name of the cellular carrier the mobile device or phone is associated with.        |

| Item                                | Description                                                                                         |
|-------------------------------------|----------------------------------------------------------------------------------------------------|
| Phone #                             | The phone number associated with the mobile device or phone.                                        |
| Cellular Data Usage<br>(Kilo Bytes) | Total cellular data usage (excluding wireless) in kilobytes for the selected mobile device.         |
| Application                         | Total amount of application cellular and wireless data in kilobytes for the selected mobile device. |
| WIFI                                | Total amount of data transferred via wireless network.                                              |
| Total                               | Total amount of data transferred.                                                                   |
| ESN                                 | Electronic Serial Number or unique identification number embedded in the mobile device.             |
| FTIN                                | Frequency Transmitting Identification Number.                                                       |
| Total Satellite Usage<br>(KB)       | Total satellite usage in kilobytes for the selected date range.                                     |
| Total Data Usage (KB)               | Total cellular and satellite data usage in kilobytes for the selected mobile device.                |
| % SAT/Total                         | Total Satellite Usage / Total Data Usage                                                            |

### **Handset Usage Report (Exception)**

**Handset Usage** Exceptions occur when a mobile device has not accessed your Trimble MRM application by an expected time or if there is activity outside of set work hours. These Exceptions can help a company determine when hand-held devices are being used outside of company time or turned off during work hours.

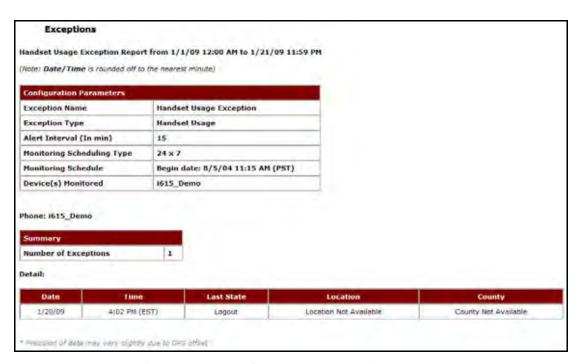

Figure 2-11 Handset Usage Exception Report

| Item                          | Description                                                                                                    |
|-------------------------------|----------------------------------------------------------------------------------------------------|
| Configuration<br>Parameters   | The limitations for the selected configuration.                                                                                                    |
| Exception Name                | The name of the selected Exception.                                                                                                    |
| Exception Type                | The type of Exception.                                                                                                    |
| Alert Interval (In min.)      | The maximum amount of time (in minutes) allowed for handset to be logged out or powered off.                                                        |
| Monitoring<br>Scheduling Type | The type of schedule for monitoring the handset. This can be 24X7 or recurring.                                                                     |
| Monitoring Schedule           | The date and time when 24X7 monitoring became effective.  The hours and days recurring monitoring occurs and the date and time it became effective. |

| Item                 | Description                                                                                                    |  |
|----------------------|----------------------------------------------------------------------------------------------------|--|
| Devices Monitored    | A list of selected devices that are monitored by this Handset Exception.                                                 |  |
| Summary              |                                                                                                    |  |
| Number of Exceptions | The total number of exceptions triggered for this device during the reporting period.                                    |  |
| Date                 | The date on which the message was received/sent.                                                                         |  |
| Time                 | The corresponding time stamp for the date.                                                                               |  |
| Last State           | The state of the handset when the exception was triggered.                                                               |  |
| Location             | Shows the closest address, cross street, city, state and ZIP where mobile device was located at the time of last update. |  |
| County               | County where mobile device was located at the time of update.                                                            |  |

### **Idling Report (Exception)**

**Idling Exceptions** are triggered when a Mobile Device is stopped for more than a specified duration while the vehicle engine is running (as shown through the GeoManager Vehicle Diagnostics option). Use of the Idling Exception helps companies increase productivity and save on fuel and maintenance costs.

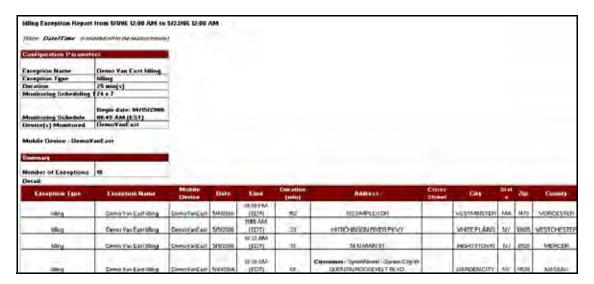

Figure 2-12 Idling Exception Report

| Item                          | Description                                                                                                    |
|-------------------------------|----------------------------------------------------------------------------------------------------|
| Configuration<br>Parameters   | The limitations for the selected configuration.                                                                                                    |
| Exception Name                | The name of the selected Exception.                                                                                                    |
| Exception Type                | The type of Exception.                                                                                                    |
| Duration                      | The maximum amount of time (in minutes) allowed for vehicle Idling.                                                                                 |
| Monitoring<br>Scheduling Type | The type of schedule for monitoring the mobile device. This can be 24X7 or recurring.                                                               |
| Monitoring Schedule           | The date and time when 24X7 monitoring became effective.  The hours and days recurring monitoring occurs and the date and time it became effective. |
| Devices Monitored             | A list of selected devices that are monitored by this Idling Exception.                                                                             |
| Mobile Device                 | The name of the mobile device with Details specific to it following.                                                                                |

| Item                    | Description                                                                               |
|-------------------------|-------------------------------------------------------------------------------------------|
| Summary                 | A quick view of how many Exceptions occurred for this Idling period.                      |
| Number of<br>Exceptions | The number of Exceptions for Idling that occurred during the selected time frame.         |
| Exception Type          | The type of Exception.                                                                    |
| Exception Name          | The name of the Idling Exception.                                                         |
| Mobile Device           | The mobile device that caused the Exception.                                              |
| Date                    | The date on which the message was received/sent.                                          |
| Time                    | The corresponding time stamp for the date.                                                |
| Arrival/Departure       | Whether the mobile device arrived at or departed from the specified Zone.                 |
| Address                 | Complete address of the location for the messages sent from the driver to the dispatcher. |
| Cross Street            | The closest cross street to the address.                                                  |
| City                    | The city where the mobile device was located when the information was transmitted.        |
| State                   | The state where the mobile device was located when the information was transmitted.       |
| ZIP                     | The ZIP where the mobile device was located when the information was transmitted.         |
| County                  | The county where the mobile device was located when the information was transmitted.      |

# **Inactivity**

The **Inactivity** report, shown in Figure 2–13, lists all mobile devices or groups of mobile devices that have not shown any communication within the last number of designated days.

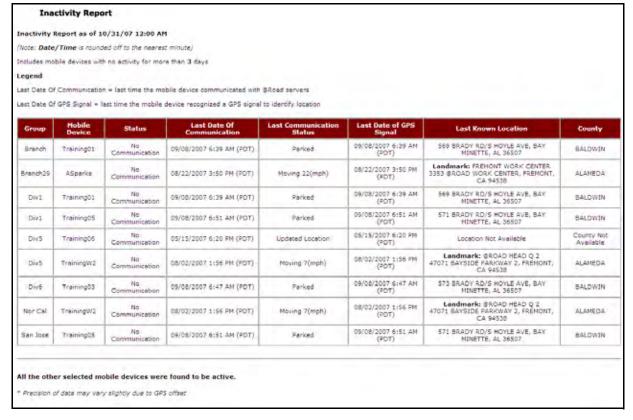

Figure 2-13 Inactivity Report

| Item                          | Description                                                                                                    |
|-------------------------------|----------------------------------------------------------------------------------------------------|
| Group                         | The selected group to which the mobile device belongs. If Account Grouping is enabled on the account, the report sorts in ascending order of groups, and then, within the group, sorts in ascending order of last date/time of communication. |
| Mobile Device                 | The name of the selected mobile device. If grouping is disabled, sorts in ascending order of last date/time of communication.                                                                                                    |
| Status                        | The last known status of the mobile device, either No Communication or No GPS on the report output.                                                                                                    |
| Last Date of<br>Communication | The last known date and time communication was received from the mobile device. The format is MM/DD/YYYY HH:MM AM/PM (Time Zone).                                                                                                    |

| Item                         | Description                                                                                                    |
|------------------------------|----------------------------------------------------------------------------------------------------|
| Last Communication<br>Status | The last known status of the mobile device before communication was lost. The various statuses are:  • Moving # (MPH) format  • Parked  • Unavailable  • Updated Location  • Ignition Off (except Pocket Edition)  • Ignition On (except Pocket Edition) |
| Last Date of GPS Signal      | The latest date a GPS signal was received from the mobile device; displayed in the format MM/DD/YYYY HH:MM AM/PM (Time Zone).                                                                                                    |
| Last Known Location          | The last known street address, cross street, city, state and ZIP code from which the mobile device transmitted a signal.                                                                                                    |
| County                       | The last known county from which the mobile device transmitted a signal.                                                                                                    |

#### **Landmark Exception Report**

**Landmark Exceptions** flag stops at a specific landmark type or address. This is helpful for tracking pickups and deliveries, monitoring unauthorized (e.g. personal) usage of company vehicles either during or after work hours, or flagging unscheduled customer stops.

You can specify up to 20 Landmark Exceptions for monitoring. The Trimble servers monitor Landmark Exceptions and require the vehicle to stop at the Landmark to trigger an Exception.

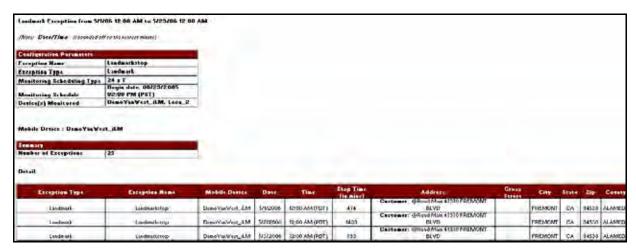

Figure 2-14 Landmark Exception Report

| Item                        | Description                                                                                                    |
|-----------------------------|----------------------------------------------------------------------------------------------------|
| Configuration<br>Parameters | The limitations for the selected configuration.                                                                                                    |
| Exception Name              | The name of the selected Exception.                                                                                                    |
| Exception Type              | The type of Exception.                                                                                                    |
| Monitoring Schedule<br>Type | The type of schedule for monitoring the mobile device. This can be 24X7 or recurring.                                                               |
| Monitoring Schedule         | The date and time when 24X7 monitoring became effective.  The hours and days recurring monitoring occurs and the date and time it became effective. |
| Devices Monitored           | A list of selected devices that are monitored by this Idling Exception.                                                                             |
| Mobile Device               | The name of the mobile device with Details specific to it following.                                                                                |
| Summary                     | A quick view of how many Exceptions occurred for this landmark.                                                                                     |
| Number of Exceptions        | The number of Exceptions that occurred during the selected time frame.                                                                              |
| Exception Type              | The type of Exception.                                                                                                    |
| Exception Name              | The name of the Landmark Exception.                                                                                                    |
| Mobile Device               | The mobile device that caused the Exception.                                                                                                    |
| Date                        | The date on which the message was received/sent.                                                                                                    |
| Time                        | The corresponding time stamp for the date.                                                                                                    |
| Arrival/Departure           | Whether the mobile device arrived at or departed from the specified Landmark.                                                                       |
| Address                     | Complete address of the location for the messages sent from the driver to the dispatcher.                                                           |
| Cross Street                | The closest cross street to the address.                                                                                                    |
| City                        | The city where the mobile device was located when the information was transmitted.                                                                  |
| State                       | The state where the mobile device was located when the information was transmitted.                                                                 |
| ZIP                         | The ZIP where the mobile device was located when the information was transmitted.                                                                   |
| County                      | The county where the mobile device was located when the information was transmitted.                                                                |

#### **Landmark Proximity Exception Report**

Landmark Proximity Exceptions flag arrivals to and departures from a specific landmark type or address. This area is more tightly confined than an area for a Zone Exception, which is covered later in this manual. Landmark Proximity Exceptions are helpful for tracking merchandise pick-up and delivery, monitoring unauthorized (e. g. personal) usage of company vehicles either during or after work hours, or flagging unscheduled customer stops.

You can specify up to 20 Landmark Proximity Exceptions for monitoring. Landmark Proximity Exceptions are monitored in the *i*LM. An Exception is triggered as soon as the vehicle breeches the geofence for at least one minute. Stopping the vehicle is not required to trigger an Exception.

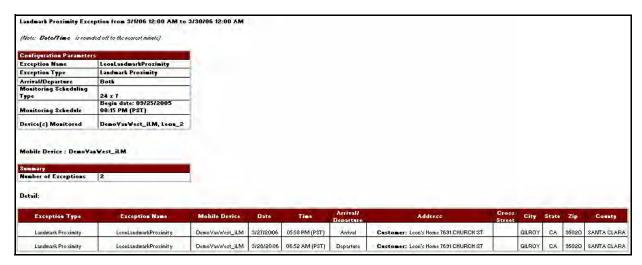

Figure 2-15 Landmark Proximity Exception Report

| Item                        | Description                                                                                                    |
|-----------------------------|----------------------------------------------------------------------------------------------------|
| Configuration<br>Parameters | The limitations for the selected configuration.                                                                                                    |
| Exception Name              | The name of the selected Exception.                                                                                                    |
| Exception Type              | The type of Exception.                                                                                                    |
| Arrival/Departure           | If the Exception is set up to monitor the arrival, departure or both of the mobile device to the proximity of this Landmark.                        |
| Monitoring Schedule<br>Type | The type of schedule for monitoring the mobile device. This can be 24X7 or recurring.                                                               |
| Monitoring Schedule         | The date and time when 24X7 monitoring became effective.  The hours and days recurring monitoring occurs and the date and time it became effective. |

| Item                 | Description                                                                               |
|----------------------|-------------------------------------------------------------------------------------------|
| Devices Monitored    | A list of selected devices that are monitored by this Landmark Proximity Exception.       |
| Mobile Device        | The name of the mobile device with Details specific to it following.                      |
| Summary              | A quick view of how many Exceptions occurred for this Landmark Proximity.                 |
| Number of Exceptions | The number of Exceptions in this zone that occurred during the selected time frame.       |
| Exception Type       | The type of Exception.                                                                    |
| Exception Name       | The name of the Landmark Exception.                                                       |
| Mobile Device        | The mobile device that caused the Exception.                                              |
| Date                 | The date on which the message was received/sent.                                          |
| Time                 | The corresponding time stamp for the date.                                                |
| Arrival/Departure    | Whether the mobile device arrived at or departed from the specified Landmark.             |
| Address              | Complete address of the location for the messages sent from the driver to the dispatcher. |
| Cross Street         | The closest cross street to the address.                                                  |
| City                 | The city where the mobile device was located when the information was transmitted.        |
| State                | The state where the mobile device was located when the information was transmitted.       |
| ZIP                  | The ZIP where the mobile device was located when the information was transmitted.         |
| County               | The county where the mobile device was located when the information was transmitted.      |

# **Org Hierarchy Audit Report**

The **Org Hierarchy Audit** report, shown in Figure 2–16, shows each instance a user creates or changes org hierarchy.

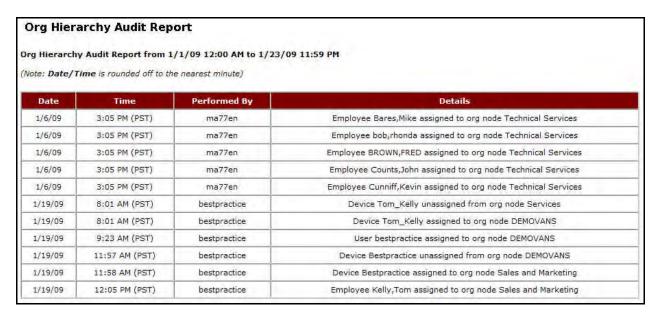

Figure 2-16 Org Hierarchy Audit Report

| Item         | Description                                           |
|--------------|-------------------------------------------------------|
| Date         | The date a role or capability was created or changed. |
| Time         | The time a role or capability was created or changed. |
| Performed By | The user who made a change the org hierarchy.         |
| Details      | The details of the org hierarchy change.              |

### Role Based Access Control (RBAC) Audit Trail Report

The **Role Based Access Control (RBAC) Audit Trail** report, shown in Figure 2–17, shows each instance a user creates or changes a role or capability assigned to that role.

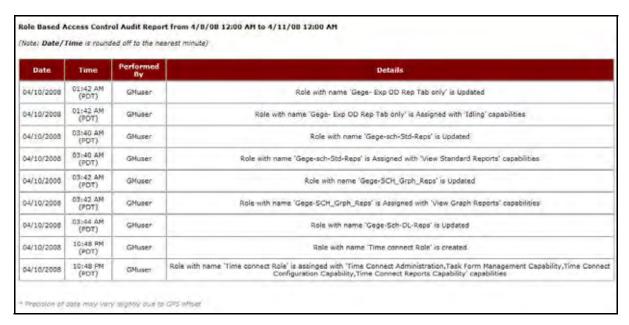

Figure 2-17 RBAC Audit Trail Report

| Item         | Description                                                  |
|--------------|--------------------------------------------------------------|
| Date         | The date a role or capability was created or changed.        |
| Time         | The time a role or capability was created or changed.        |
| Performed By | The user who made the role or capability creation or change. |
| Details      | The details of the role or capability creation or change.    |

#### **Speed Exception Report**

The **Speed Exception** report flags vehicles that drive above a maximum speed for a specific block of time. This is helpful in monitoring both fleet safety and cost containment since speeding can be tied to accidents and higher insurance rates.

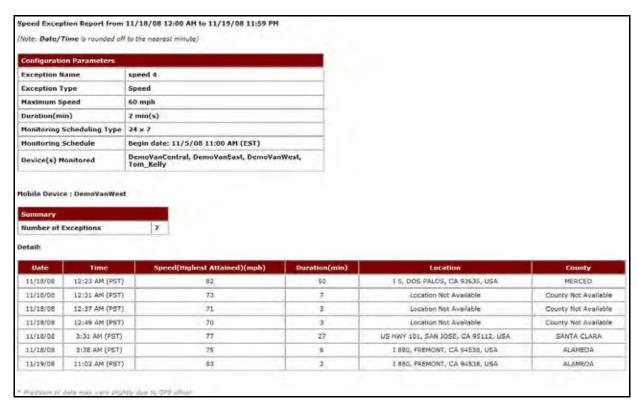

Figure 2-18 Speed Exception Report

| Item                        | Description                                                                                                    |
|-----------------------------|----------------------------------------------------------------------------------------------------|
| Configuration<br>Parameters | The limitations for the selected configuration.                                                                                                    |
| Exception Name              | The name of the selected Exception.                                                                                                    |
| Exception Type              | The type of Exception.                                                                                                    |
| Monitoring Schedule<br>Type | The type of schedule for monitoring the mobile device. This can be 24X7 or recurring.                                                               |
| Monitoring Schedule         | The date and time when 24X7 monitoring became effective.  The hours and days recurring monitoring occurs and the date and time it became effective. |
| Devices Monitored           | A list of selected devices that are monitored by this Speed Exception.                                                                              |
| Mobile Device               | The name of the mobile device with Details specific to it following.                                                                                |
| Summary                     | The number of Exceptions for Speed that occurred during the selected time frame.                                                                    |
| Exception Type              | The type of Exception.                                                                                                    |

| Item                              | Description                                                                                                    |
|-----------------------------------|----------------------------------------------------------------------------------------------------|
| Exception Name                    | The name of the Speed Exception.                                                                                    |
| Mobile Device                     | The mobile device that caused the Exception.                                                                        |
| Date                              | The date on which the message was received/sent.                                                                    |
| Time                              | The corresponding time stamp for the date.                                                                          |
| Speed (Highest<br>Attained) (mph) | The fastest speed recorded during the reporting period.                                                             |
| Duration (min.)                   | The length of time the speed remained above the maximum permitted speed.                                            |
| Location                          | Shows the closest address, cross street, city, state and ZIP where mobile device was located at the time of update. |
| County                            | County where mobile device was located at the time of update.                                                       |

# **Stop Report**

The **Stop** report, shown in Figure 2–19, shows the date range selected, mobile device name, Summary table and all the stops each selected mobile device(s) have made during the report time frame. The **Stop** report also shows a summary of driving times and distances.

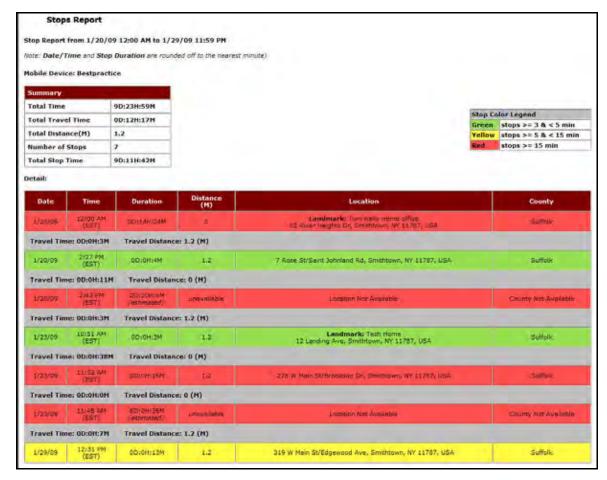

Figure 2-19 Stop Report

| Item               | Description                                                                                                |
|--------------------|----------------------------------------------------------------------------------------------------|
| Summary            | Shows the activity summary for the selected mobile device(s).                                              |
| Total Time         | The total amount of time selected for the report.                                                          |
| Total Travel Time  | The total amount of time the mobile device was traveling during the selected time frame.                   |
| Total Distance (M) | The total number of miles that the mobile device has traveled during the selected time frame.              |
| Number of Stops    | The total number of stops made by the selected mobile device(s) during the selected time frame.            |
| Total Stop Time    | The total amount of time the mobile device was stopped during the selected time frame.                     |
| Date               | Date of the update, listed in mm/dd/yy format.                                                             |
| Time               | Time of update, listed in hh:mm AM/PM format and time zone indicated (i.e. PST for Pacific Standard Time). |

| Item     | Description                                                                                                    |
|----------|----------------------------------------------------------------------------------------------------|
| Duration | Shows the duration of the stop. The duration (length of time) will be in #D:##H:##M format.                         |
| Distance | Reflects the distance traveled by a mobile device.                                                                  |
| Location | Shows the closest address, cross street, city, state and ZIP where mobile device was located at the time of update. |
| County   | County where mobile device was located at the time of update.                                                       |

The report contains a header with the date range, followed by each mobile device's label, Summary and Detail.

The table displays the following information:

- White rows indicate the driving times of the mobile devices.
- Colored rows indicate the stop duration of the mobile devices.
- Stop duration defaults are:
  - A green highlight indicates 3 15 minutes.
  - A yellow highlight indicates a stop duration of 15 60 minutes.
  - A red highlight indicates a stop of 60 minutes or longer.

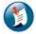

#### Note:

The color values can be defined in the Administration section of GeoManager.

#### **User Logon Report**

The **User Logon** report, shown in Figure 2–20, allows GeoManager administrators to capture logon/logout session time, enabling frequency and duration tracking of the users that are logging into the solution.

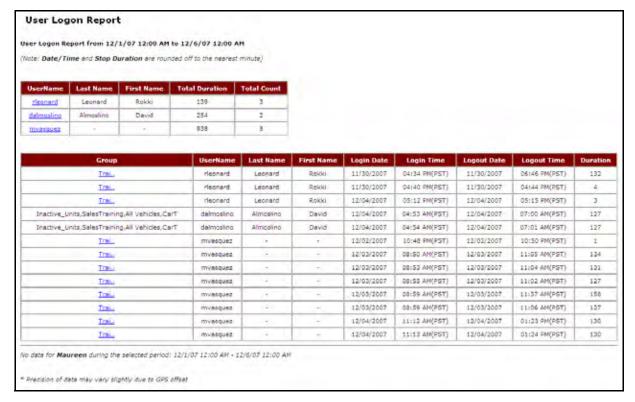

Figure 2-20 User Logon Report

| Item           | Description                                                                         |  |
|----------------|-------------------------------------------------------------------------------------|--|
| UserName       | The username of the user logged into the solution.                                  |  |
| Last Name      | The last name of the user logged into the solution.                                 |  |
| First Name     | The first name of the user logged into the solution.                                |  |
| Total Duration | The total amount of time the user was logged into the solution.                     |  |
| Total Count    | The total number of times the user logged into the solution for the time specified. |  |
| Group          | The group to which the user is assigned.                                            |  |
| UserName       | The username of the user logged into the solution.                                  |  |
| Last Name      | The last name of the user logged into the solution.                                 |  |
| First Name     | The first name of the user logged into the solution.                                |  |
| Login Date     | The date the user logged into the solution.                                         |  |
| Login Time     | The time the user logged into the solution.                                         |  |
| Logout Date    | The date the user logged out of the solution.                                       |  |

| Item        | Description                                               |  |
|-------------|-----------------------------------------------------------|--|
| Logout Time | The time the user logged out of the solution.             |  |
| Duration    | The amount of time the user was logged into the solution. |  |

# **WLAN Hourly Usage Report (Wi-Fi)**

The **WLAN Hourly Usage** report can help you determine how often the WLAN is being used by your mobile workers.

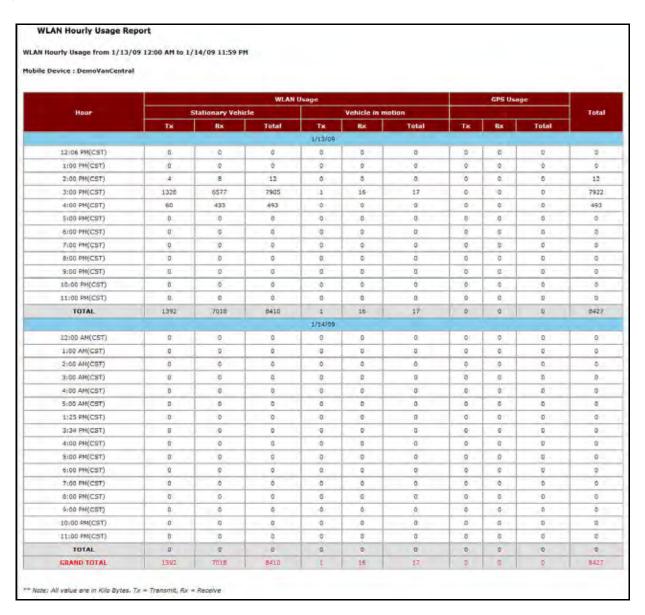

Figure 2-21 User Logon Report

| Item               | Description                                                            |  |
|--------------------|------------------------------------------------------------------------|--|
| Mobile Device      | The assigned name or number for the selected mobile device.            |  |
| Hour               | The time the WLAN use began.                                           |  |
| WLAN Usage         | The amount of time the WLAN was used during the selected time period.  |  |
| Stationary Vehicle | The amount of time the WLAN was used while the vehicle was not moving. |  |
| Тх                 | The amount of time the WLAN was transmitting while stationary.         |  |
| Rx                 | The amount of time the WLAN was receiving while stationary.            |  |
| Total              | The total amount of time the WLAN was in use while stationary.         |  |
| Vehicle in Motion  | The amount of time the WLAN was used while it was moving.              |  |
| Тх                 | The amount of time the WLAN was transmitting while in motion.          |  |
| Rx                 | The amount of time the WLAN was receiving while in motion.             |  |
| Total              | The total amount of time the WLAN was in use while in motion.          |  |
| GPS Usage          | The amount of time the GPS was used during the selected time period.   |  |
| Тх                 | The amount of time the GPS was transmitting.                           |  |
| Rx                 | The amount of time the GPS was receiving.                              |  |
| Total              | The total amount of time the GPS was in use.                           |  |
| Total              | The total amount of time the WLAN/GPS was in use.                      |  |

# **Low Battery Exception Report**

The **Low Battery** Exception sends warnings when handset or vehicle battery levels fall to a point at which no location data can be transmitted. This Exception helps remind mobile workers remember to charge their equipment.

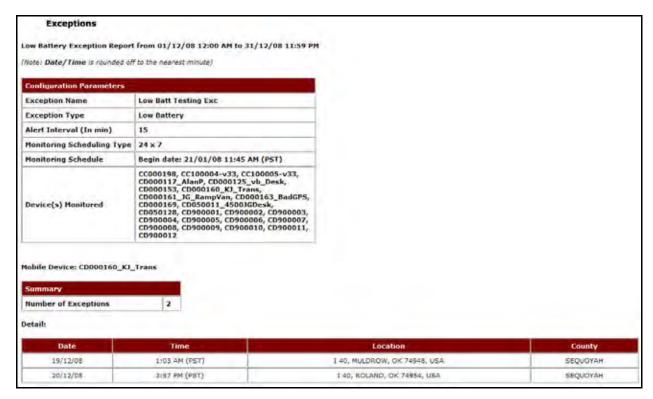

Figure 2-22 Low Battery Exception Report

| Item                        | Description                                                                                                    |  |
|-----------------------------|----------------------------------------------------------------------------------------------------|--|
| Configuration<br>Parameters | The limitations for the selected configuration.                                                                                                    |  |
| Exception Name              | The name of the selected Exception.                                                                                                    |  |
| Exception Type              | The type of Exception.                                                                                                    |  |
| Alert Interval              | The amount of time in minutes that must be exceeded for an alert to be generated.                                                                   |  |
| Monitoring Schedule<br>Type | The type of schedule for monitoring the mobile device. This can be 24X7 or recurring.                                                               |  |
| Monitoring Schedule         | The date and time when 24X7 monitoring became effective.  The hours and days recurring monitoring occurs and the date and time it became effective. |  |
| Devices Monitored           | A list of selected devices that are monitored by this Speed Exception.                                                                              |  |
| Mobile Device(s)            | The name of the mobile device with Details specific to it following.                                                                                |  |
| Summary                     | The number of Exceptions for Low Battery that occurred during the selected time frame.                                                              |  |

| Item     | Description                                                                                                    |  |
|----------|----------------------------------------------------------------------------------------------------|--|
| Date     | The date on which the message was received/sent.                                                                    |  |
| Time     | The corresponding time stamp for the date.                                                                          |  |
| Location | Shows the closest address, cross street, city, state and ZIP where mobile device was located at the time of update. |  |
| County   | County where mobile device was located at the time of update.                                                       |  |

# **Odometer Report**

The **Odometer** report, shown in Figure 2–23, displays the starting and ending odometer readings for the specified reporting period.

| ometer Report     |                        |                |              |       |
|-------------------|------------------------|----------------|--------------|-------|
| meter Report from | 1/1/09 12:00 AM to 1/2 | 1/09 11:59 PM  |              |       |
|                   |                        |                |              |       |
| Mobile Device     | Group Name             | Start Odometer | End Odometer | Miles |
| 24105JohnSmith02  | Junk                   | 80.7           | 80.7         | 0.0   |
| Bestpractice      | Sales and Marketing    | 335.5          | 361.0        | 25.5  |
| DemoVanCentral    | DEMOVANS               | 8,224.2        | 8,226.9      | 2.7   |
| DemoVanEast       | DEMOVANS               | 102,107.2      | 102,121,7    | 14.5  |
| DemoVanWest       | DEMOVANS               | 4,058.0        | 4,099.6      | 41.6  |
| Leon_8            | Trimble MRM            | 7,351,4        | 7,402.3      | 50.9  |
| Marty4-08         | Solutions Engineers    | 487.7          | 496.0        | 8.3   |
| PreRunner         | Others                 | 20,220.3       | 20,756.8     | 536.5 |
| U_803_98_KW       | 4XXX Demo              | 367,020.2      | 367,034.8    | 14.6  |
| U_807_00_KW       | 4XXX Demo              | 472,183.8      | 472,280.2    | 96.4  |
| Total Miles       | -                      | 1 2 1          |              | 790.9 |

Figure 2-23 Odometer Report

| Item           | Description                                                                                                    |  |
|----------------|----------------------------------------------------------------------------------------------------|--|
| Mobile Device  | The name of the selected mobile device.                                                                                                    |  |
| Group          | The selected group to which the mobile device belongs. If Account Grouping is enabled on the account, the report sorts in ascending order of groups, and then, within the group, sorts in ascending order of last date/time of communication. |  |
| Start Odometer | The odometer reading at the beginning of the reporting period.                                                                                                    |  |
| End Odometer   | The odometer reading at the end of the reporting period.                                                                                                    |  |
| Miles          | The number of miles traveled during the reporting period                                                                                                    |  |

#### **Vehicle Maintenance Overdue**

The **Vehicle Maintenance Overdue** report summarizes the items that are overdue for service for the selected vehicle. The customer has the provision to define the maintenance items that are of concern for them and the maintenance schedule is configurable as well.

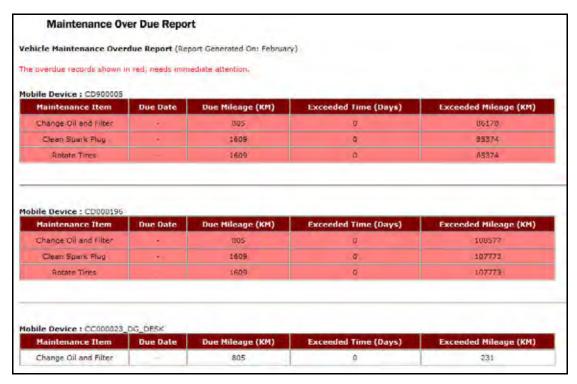

Figure 2-24 Vehicle Maintenance Overdue Report

| Item                 | Description                                                          |  |
|----------------------|----------------------------------------------------------------------|--|
| Mobile Device        | The name of the mobile device that has overdue maintenance.          |  |
| Maintenance Item     | The type of service that needs to be performed on the mobile device. |  |
| Due Date             | The date the service was due.                                        |  |
| Due Mileage (M)      | The mileage when the service was due.                                |  |
| Exceeded Time (Days) | The number of days the service is past due.                          |  |
| Exceeded Mileage (M) | The number of miles the service is past due.                         |  |

# **Vehicle Maintenance History**

The **Vehicle Maintenance History** report provides customers with the maintenance items that were addressed in the selected date range. The customer has the provision to define the maintenance items that are of concern for them; the maintenance schedule is configurable as well. The maintenance schedule can be defined in terms of days or miles.

| Maintenance History Report                                    |                |                       |
|---------------------------------------------------------------|----------------|-----------------------|
| e Maintenance History Report from 01/01/0  Device : Training3 | 16 to US/1//U6 |                       |
| Maintenance Item                                              | Completed Date | Completed Mileage (M) |
| Oil and Filter change                                         | 01/30/06       | 350                   |
| Rotate Tires                                                  | 01/30/06       | 350                   |
| Lubricate suspension/steering                                 | 01/30/06       | 350                   |
| Repack Front Wheel Bearings                                   | 01/30/06       | 350                   |
| Replace Air Filter                                            | 01/30/06       | 350                   |
| Replace Auto Trans fluid and filter                           | 01/30/06       | 350                   |
| Change Engine Coolant                                         | 01/30/06       | 350                   |
| Replace Spark Plugs                                           | 01/30/06       | 350                   |
| Replace FuelFilter                                            | 01/30/06       | 350                   |
| Replace manual transmission fluid                             | 01/30/06       | 350                   |
| Replace accessory drive belt(s)                               | 01/30/06       | 350                   |
| Replace rear axle lubricant                                   | 01/30/06       | 350                   |
| Smog Check                                                    | 01/30/06       | 350                   |
| Oil and Filter change                                         | 02/01/06       | 95                    |
| Change Engine Coolant                                         | 02/01/06       | 95                    |
| Change Engine Coolant                                         | 03/13/06       | 700                   |
| Smog Check                                                    | 03/13/06       | 700                   |
| Oil and Filter change                                         | 03/17/06       | 297                   |
| Rotate Tires                                                  | 03/17/06       | 297                   |
| Lubricate suspension/steering                                 | 03/17/06       | 297                   |
| Repack Front Wheel Bearings                                   | 03/17/06       | 297                   |
| Replace Air Filter                                            | 03/17/06       | 297                   |

Figure 2-25 Vehicle Maintenance History Report

| Item             | Description                                            |
|------------------|--------------------------------------------------------|
| Mobile Device    | The name of the mobile device selected for the report. |
| Maintenance Item | The type of maintenance being tracked.                 |

| Item              | Description                                                |  |
|-------------------|------------------------------------------------------------|--|
| Completed Date    | The last date the maintenance item was completed.          |  |
| Completed Mileage | The mileage since the last maintenance item was completed. |  |

# 3 Mobile Worker Productivity

The Mobile Worker Productivity package provides reports and real-time alerts about stops, trip times, mileage totals, off-hours vehicle use, inactivity and work zones.

Mobile Worker Productivity reports helps deliver the following benefits:

- Increase number of jobs, tasks or deliveries per day
- Meet and exceed service level agreements
- Reduce overtime and other labor costs
- Increase customer satisfaction
- Eliminate off-hours vehicle use
- Eliminate unauthorized stops
- Increase work rule compliance

The various Mobile Worker Productivity reports are:

- Mileage Totals Report
- Mileage Exception Report
- Mobile Device Vicinity Exception Report
- Off Hours Use Exception Report
- Parameterized Stop Report
- Stop Exception Report
- Stop Count Exception Report
- Stop Duration Exception Report
- Stop Summary at Landmark Type by Device Report
- Stop Summary at Landmark Type by Landmark Report
- Trip Summary Report
- Trip Detail Report
- Zone Exception Report

#### **Mileage Totals Report**

The **Mileage Totals** report, shown in Figure 3–1, displays the mileage for each mobile device during the selected reporting period.

| Mileage Totals Report  eage Totals Report from 1/1/09 12:00 AM to 1/31/09 11:59 PM |                             |                           |
|------------------------------------------------------------------------------------|-----------------------------|---------------------------|
|                                                                                    |                             |                           |
| Mobile Devices                                                                     | Total Mileage in period (M) | Average Daily mileage (M) |
| 24105JohnSmith02                                                                   | 0.0                         | 0.0                       |
| Bestpractice                                                                       | 25.5                        | 1.2                       |
| DemoVanCentral                                                                     | 522.9                       | 23.8                      |
| DemoVanEast                                                                        | 70.0                        | 3.2                       |
| DemoVanWest                                                                        | 356.3                       | 16.2                      |
| FF140649                                                                           | 0.0                         | 0.0                       |
| Leon_8                                                                             | 73.5                        | 3.3                       |
| Marty4-08                                                                          | 89.2                        | 4,1                       |
| PreRunner                                                                          | 588.0                       | 26.7                      |
| U_803_98_KW                                                                        | 14.6                        | 0.7                       |
| U_807_00_KW                                                                        | 96.3                        | 4.4                       |
| Summary                                                                            | 1836.2                      | 7.6                       |

Figure 3-1 Mileage Total Report

| Item                        | Description                                                                                |
|-----------------------------|--------------------------------------------------------------------------------------------|
| Mobile Device               | The name of the selected mobile device(s).                                                 |
| Total Mileage in period (M) | The total distance traveled (in miles) for the selected time frame.                        |
| Average Daily Mileage (M)   | The average number of miles the mobile device accrued per day for the selected time frame. |

# **Mileage Exception Report**

**Mileage Exceptions** occur when a mobile device exceeds a predefined number of miles within a specified work day. By monitoring mobile worker mileage, companies can save money by determining which mobile workers consistently exceed mileage parameters and creating more efficient routes.

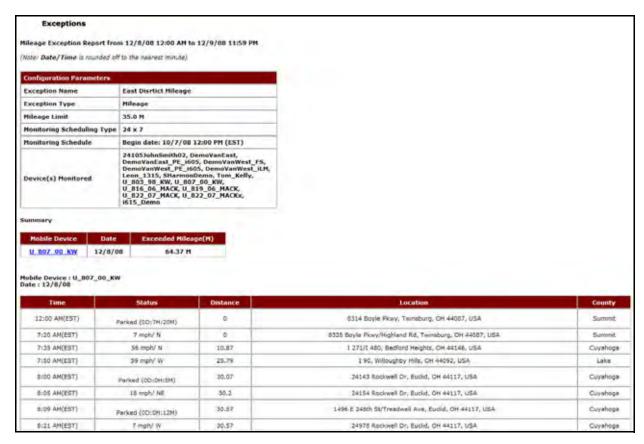

Figure 3-2 Mileage Exceptions Report

| Item                        | Description                                                                                                    |
|-----------------------------|----------------------------------------------------------------------------------------------------|
| Configuration<br>Parameters | The limitations for the selected configuration.                                                                                                    |
| Exception Name              | The name of the selected Exception.                                                                                                    |
| Exception Type              | The type of Exception.                                                                                                    |
| Monitoring Schedule<br>Type | The type of schedule for monitoring the mobile device. This can be 24X7 or recurring.                                                               |
| Monitoring Schedule         | The date and time when 24X7 monitoring became effective.  The hours and days recurring monitoring occurs and the date and time it became effective. |
| Device(s) Monitored         | A list of selected devices that are monitored by this Landmark Proximity Exception.                                                                 |
| Summary                     | A quick view of how many Exceptions occurred for this Landmark Proximity.                                                                           |
| Mobile Device               | The mobile device that caused the Exception.                                                                                                    |

| Item                    | Description                                                                               |
|-------------------------|-------------------------------------------------------------------------------------------|
| Date                    | The date on which the exception was triggered.                                            |
| Exceeded Mileage<br>(M) | The number of Exceptions in this zone that occurred during the selected time frame.       |
| Time                    | The corresponding time stamp for the date.                                                |
| Status                  | The current status of the mobile device including MPH and direction if moving.            |
| Distance                | The number of miles above the daily limit when the exception was triggered.               |
| Location                | Complete address of the location for the messages sent from the driver to the dispatcher. |
| County                  | The county where the mobile device was located when the information was transmitted.      |

### **Mobile Device Vicinity Report**

The **Mobile Device Vicinity** Exception monitors the occurrences of multiple mobile devices stopping within a defined distance from each other for a period of time common to both or all. This allows companies to check for route overlap mobile devices are grouped near each other for extended periods of time.

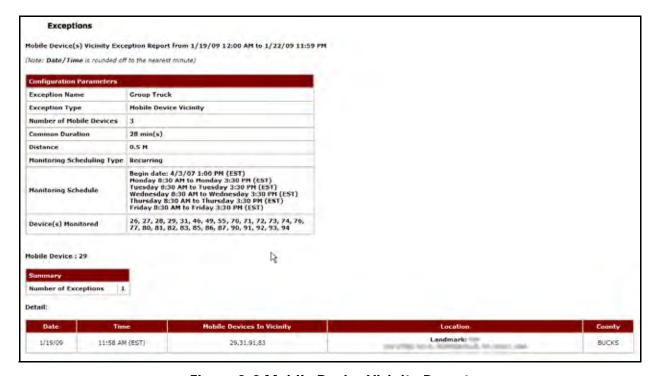

Figure 3-3 Mobile Device Vicinity Report

| Item                        | Description                                                                                                    |
|-----------------------------|----------------------------------------------------------------------------------------------------|
| Configuration<br>Parameters | The limitations for the selected configuration.                                                                     |
| Exception Name              | The name of the selected Exception.                                                                                 |
| Exception Type              | The type of Exception.                                                                                              |
| Common Duration             | The amount of time the mobile devices were in close range.                                                          |
| Distance                    | The actual distance of the mobile devices to one another.                                                           |
| Monitoring Schedule<br>Type | The type of schedule for monitoring the mobile device. This can be 24X7 or recurring.                               |
| Devices Monitored           | A list of selected devices that are monitored by this Landmark Proximity Exception.                                 |
| Summary                     |                                                                                                    |
| Number of Exceptions        | The number of exceptions                                                                                            |
| Time                        | Time of update, listed in hh:mm AM/PM format and time zone indicated (i.e. PST for Pacific Standard Time).          |
| Status                      | The mobile devices detected in close range.                                                                         |
| Location                    | Shows the closest address, cross street, city, state and ZIP where mobile device was located at the time of update. |
| County                      | County where mobile device was located at the time of update.                                                       |

# **Off Hours Use Exception Report**

When a mobile device is used outside of designated work hours, an **Off Hours Use** Exception occurs. This Exception helps a company discover whether company resources are being used when mobile workers are not on shift.

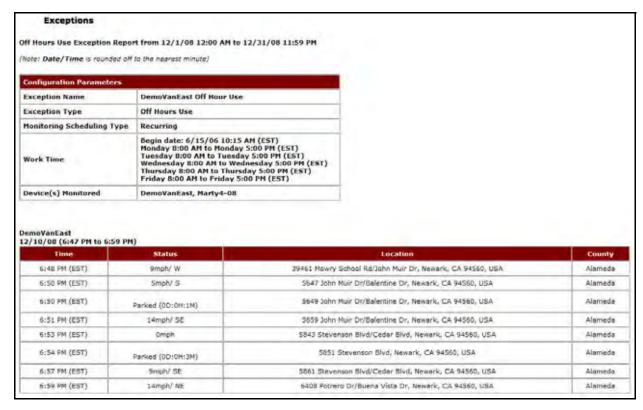

Figure 3-4 Off Hours Use Exception Report

| Item                        | Description                                                                                                    |
|-----------------------------|----------------------------------------------------------------------------------------------------|
| Configuration<br>Parameters | The limitations for the selected configuration.                                                                                                    |
| Exception Name              | The name of the selected Exception.                                                                                                    |
| Exception Type              | The type of Exception.                                                                                                    |
| Monitoring Schedule<br>Type | The type of schedule for monitoring the mobile device. This can be 24X7 or recurring.                                                               |
| Work Time                   | The date and time when 24X7 monitoring became effective.  The hours and days recurring monitoring occurs and the date and time it became effective. |
| Devices Monitored           | A list of selected devices that are monitored by this Landmark Proximity Exception.                                                                 |
| Date                        | Date of the update, listed in mm/dd/yy format.                                                                                                    |
| Time                        | Time of update, listed in hh:mm AM/PM format and time zone indicated (i.e. PST for Pacific Standard Time).                                          |
| Status                      | The current status of the mobile device including MPH and direction if moving.                                                                      |

| Item     | Description                                                                                                    |
|----------|----------------------------------------------------------------------------------------------------|
| Location | Shows the closest address, cross street, city, state and ZIP where mobile device was located at the time of update. |
| County   | County where mobile device was located at the time of update.                                                       |

### **Parameterized Stop**

The **Parameterized Stop** report, shown in Figure 3–5, vehicle stops for each mobile device during the selected reporting period.

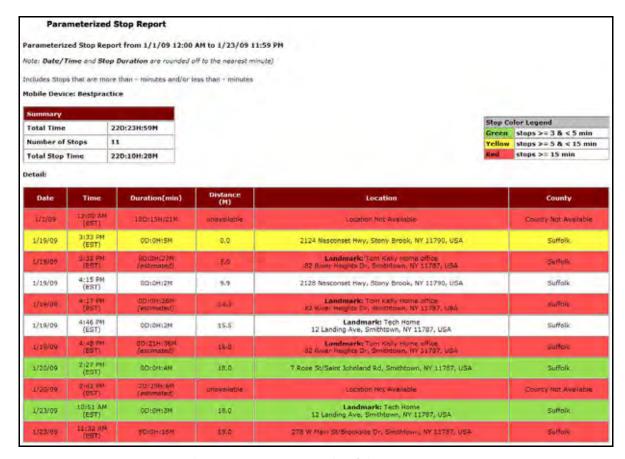

Figure 3-5 Parameterized Stop Report

| Item       | Description                                                   |
|------------|---------------------------------------------------------------|
| Summary    | Shows the activity summary for the selected mobile device(s). |
| Total Time | The total amount of time selected for the report.             |

| Item            | Description                                                                                                    |
|-----------------|----------------------------------------------------------------------------------------------------|
| Number of Stops | The total number of stops made by the selected mobile device(s) during the selected time frame.                                             |
| Total Stop Time | The total amount of time the mobile device was stopped during the selected time frame.                                                      |
| Date            | The date the transmission occurred within the date range selected for the report.                                                           |
| Time            | The time of day when the transmission occurred.                                                                                             |
| Duration (min.) | The length of time the mobile device is stopped at a single location. Estimated if the mobile device continues to be stopped at a location. |
| Distance (M)    | The accumulated distance traveled during the selected time frame.                                                                           |
| Location        | Shows the closest address, cross street, city, state and ZIP where mobile device was located at the time of last update.                    |
| County          | County where mobile device was located at the time of update.                                                                               |

The report contains a header with the date range, followed by each mobile device's label, Summary and Detail.

The table displays the following information:

- White rows indicate the driving times of the mobile devices.
- Colored rows indicate the stop duration of the mobile devices.
- Stop duration defaults are:
  - A green highlight indicates 3 15 minutes.
  - A yellow highlight indicates a stop duration of 15 60 minutes.
  - A red highlight indicates a stop of 60 minutes or longer.

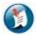

#### Note:

The color values can be defined in the Administration section of GeoManager.

# **Stop Exception Report**

**Stop Exceptions** monitor total daily stop time accumulated at specific locations (Landmarks). This is helpful in determining if workers are spending too much time at non-revenue generating facilities such as a home office or base location.

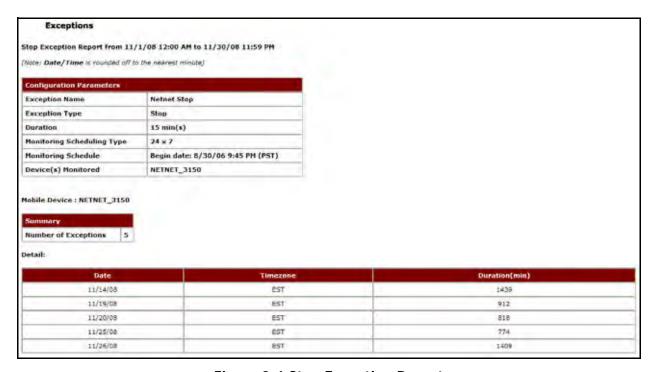

Figure 3-6 Stop Exception Report

| Item                        | Description                                                                                                    |
|-----------------------------|----------------------------------------------------------------------------------------------------|
| Configuration<br>Parameters | The limitations for the selected configuration.                                                                                                    |
| Exception Name              | The name of the selected Exception.                                                                                                    |
| Exception Type              | The type of Exception.                                                                                                    |
| Duration                    | The length of time allowed before an Exception occurs.                                                                                             |
| Monitoring Schedule<br>Type | The type of schedule for monitoring the mobile device. This can be 24X7 or recurring.                                                              |
| Monitoring Schedule         | The date and time when 24X7 monitoring became effective. The hours and days recurring monitoring occurs and the date and time it became effective. |
| Devices Monitored           | A list of selected devices that are monitored by this Speed Exception.                                                                             |

| Item                 | Description                                                                       |
|----------------------|-----------------------------------------------------------------------------------|
| Summary              |                                                                                   |
| Number of Exceptions | The total number of Stop Exceptions for the selected time frame.                  |
| Date                 | Date of the update, listed in mm/dd/yy format.                                    |
| Timezone             | Time zone where update occurred (i.e. PST for Pacific Standard Time).             |
| Duration (min.)      | Shows the duration of the stop. The duration (length of time) will be in minutes. |

# **Stop Count Exception Report**

**Stop Count Exceptions** monitor the total number of stops a vehicle makes. This can help a company determine which mobile workers are performing too many or too few stops during a shift.

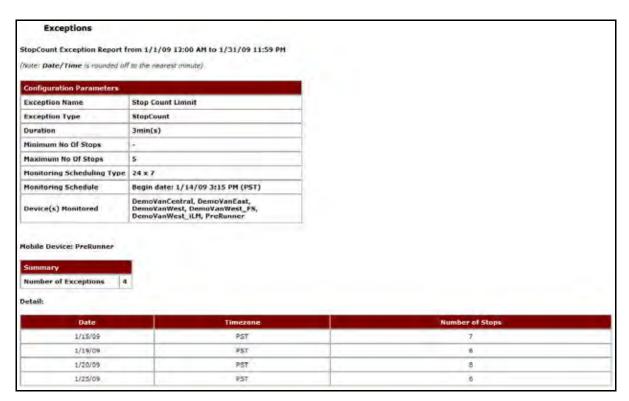

**Figure 3-7 Stop Count Exception Report** 

| Item                        | Description                                                                                                    |
|-----------------------------|----------------------------------------------------------------------------------------------------|
| Configuration<br>Parameters | The limitations for the selected configuration.                                                                                                    |
| Exception Name              | The name of the selected Exception.                                                                                                    |
| Exception Type              | The type of Exception.                                                                                                    |
| Duration                    | The length of time allowed before an Exception occurs.                                                                                              |
| Minimum No of<br>Stops      | The minimum number of stops before an exception occurs.                                                                                             |
| Maximum No of<br>Stops      | The maximum number of stops before an exception occurs.                                                                                             |
| Monitoring Schedule<br>Type | The type of schedule for monitoring the mobile device. This can be 24X7 or recurring.                                                               |
| Monitoring Schedule         | The date and time when 24X7 monitoring became effective.  The hours and days recurring monitoring occurs and the date and time it became effective. |
| Devices Monitored           | A list of selected devices that are monitored by this Stop Exception.                                                                               |
| Summary                     | The number of Exceptions for Low Battery that occurred during the selected time frame.                                                              |
| Date                        | Date of the update, listed in mm/dd/yy format.                                                                                                    |
| TimeZone                    | Time zone where update occurred (i.e. PST for Pacific Standard Time).                                                                               |
| Number of Stops             | The total number of stops for the selected vehicle during the selected time frame.                                                                  |

# **Stop Duration Exception Report**

**Stop Duration Exceptions** occur when the total amount of time a mobile worker spends at a stop exceeds a set threshold during a defined workday. This helps companies identify workers who spend too much or too little time stopped at any location.

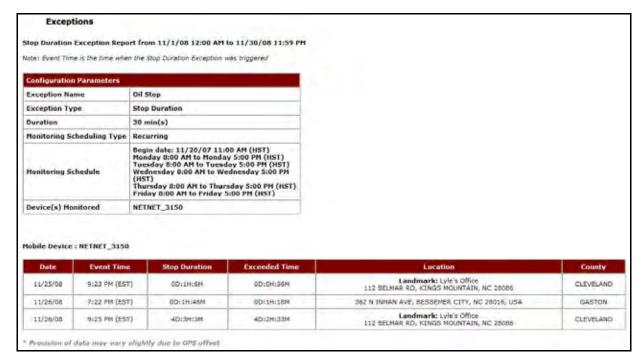

**Figure 3-8 Stop Duration Exception Report** 

| Item                        | Description                                                                                                    |
|-----------------------------|----------------------------------------------------------------------------------------------------|
| Configuration<br>Parameters | The limitations for the selected configuration.                                                                                                    |
| Exception Name              | The name of the selected Exception.                                                                                                    |
| Exception Type              | The type of Exception.                                                                                                    |
| Duration                    | The length of time allowed before an Exception occurs.                                                                                              |
| Monitoring Schedule<br>Type | The type of schedule for monitoring the mobile device. This can be 24X7 or recurring.                                                               |
| Monitoring Schedule         | The date and time when 24X7 monitoring became effective.  The hours and days recurring monitoring occurs and the date and time it became effective. |
| Devices Monitored           | A list of selected devices that are monitored by this Speed Exception.                                                                              |
| Mobile Device               | The name of the mobile device with Details specific to it following.                                                                                |
| Date                        | Date of the update, listed in mm/dd/yy format.                                                                                                    |
| Event Time                  | Time of update, listed in hh:mm AM/PM format and time zone indicated (i.e. PST for Pacific Standard Time).                                          |

| Item          | Description                                                                                                    |
|---------------|----------------------------------------------------------------------------------------------------|
| Stop Duration | Shows the duration of the stop. The duration (length of time) will be in #D:##H:##M format.                                                  |
| Distance      | Reflects the distance traveled by a mobile device.                                                                                           |
| Exceeded Time | The amount of time exceeding the maximum amount of time set for a stop duration. The duration (length of time) will be in #D:##H:##M format. |
| Location      | Shows the closest address, cross street, city, state and ZIP where mobile device was located at the time of update.                          |
| County        | County where mobile device was located at the time of update.                                                                                |

### **Stop Summary at Landmark Type by Device**

The **Stop Summary at Landmark Type by Device** report, shown in Figure 3–9, shows the number of stops a mobile device made at a particular Landmark. The **Stop Summary at Landmark by Device** report also shows a summary of average and total time spent at the Landmark.

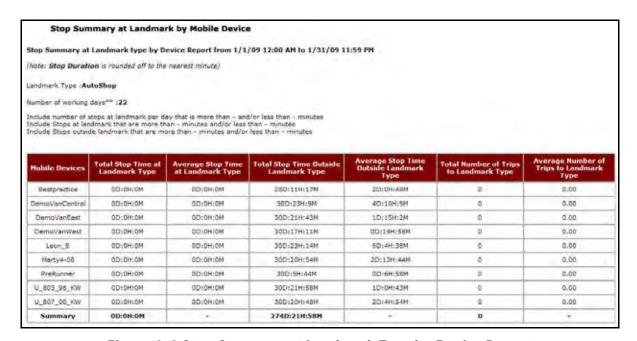

Figure 3-9 Stop Summary at Landmark Type by Device Report

| Item                                        | Description                                                                                                    |
|---------------------------------------------|----------------------------------------------------------------------------------------------------|
| Landmark Type                               | The selected Landmark type for the report. You may select only one type of Landmark.                                                      |
| Number of Working<br>Days                   | The number of working days included in the requested time frame for the report. This is the number used to calculate the report averages. |
| Mobile Device                               | The name of the selected mobile device(s).                                                                                                |
| Total Stop Time at<br>Landmark Type         | The total amount of stop time the mobile device spent at the selected Landmark Type.                                                      |
| Average Stop Time at<br>Landmark Type       | The average amount of time the mobile device spent at the selected Landmark Type during the requested time frame.                         |
| Total Stop Time Outside<br>Landmark Type    | The total amount of stop time the mobile device spent at places that were not the selected Landmark Type.                                 |
| Average Stop Time<br>Outside Landmark Type  | The average amount of stop time the mobile device spent at places that were not the selected Landmark Type.                               |
| Total Number of Trips to<br>Landmark Type   | The total number of times the mobile device stopped at the selected Landmark Type for the requested time frame.                           |
| Average Number of<br>Trips to Landmark Type | The average number of times the mobile device stopped at the selected Landmark for the requested time frame.                              |

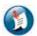

#### Note:

For the Stop Summary at Landmark by Device report, Stop Durations are rounded off to the nearest minute.

### **Stop Summary at Landmark Type by Landmark**

The **Stop Summary at Landmark Type by Landmark** report, shown in Figure 3–10, shows the summary for all stops made by mobile device(s) at a particular Landmark Type. The **Stop Summary at Landmark by Landmark** report also shows the average stop duration and the number of stops made at the Landmark Type. This is useful when you want to know how much time employees are spending at a particular type of Landmark, such as customer sites or coffee shops.

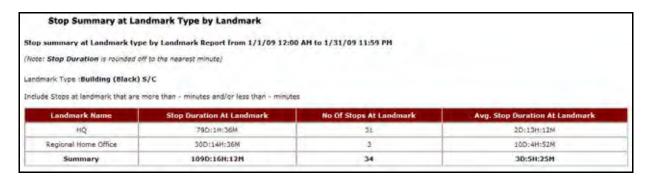

Figure 3-10 Stop Summary at Landmark by Landmark Report

| Item                              | Description                                                                                                    |
|-----------------------------------|----------------------------------------------------------------------------------------------------|
| Landmark Type                     | The selected Landmark type for the report. You may select only one type of Landmark.                             |
| Landmark Name                     | The name(s) of the Landmark(s) included in the Landmark type. This name may be different from the Landmark Type. |
| Stop Duration at<br>Landmark      | The total amount of stop time spent at the Landmark.                                                             |
| No. of Stops at<br>Landmark       | The total number of stops made at the Landmark during the selected time frame.                                   |
| Avg. Stop Duration at<br>Landmark | The average amount of time spent at the Landmark.                                                                |

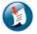

#### Note:

For the Stop Summary at Landmark by Landmark report, Stop Durations are rounded off to the nearest minute.

#### **Trip Report - Summary**

The **Trip Report – Summary** helps managers determine the total and average miles that are traveled by mobile workers and compare their work performance.

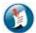

#### Note:

A trip is defined as engine on / engine off for the 27XX and 31XX. 45XX customers can create definitions for what constitutes a trip.

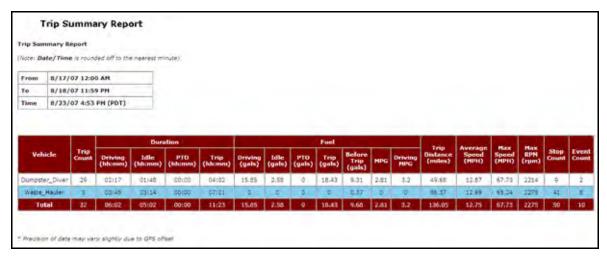

Figure 3-11: Trip Report - Summary

| Field      | Description                                                                                                 |
|------------|----------------------------------------------------------------------------------------------------|
| From       | The beginning date for the report data.                                                                     |
| То         | The end date for the report data.                                                                           |
| Time       | The date and time the report was generated.                                                                 |
| Vehicle    | The mobile device's label.                                                                                  |
| Trip Count | The total number of trips for each mobile device included in the report.                                    |
| Duration   | The total amounts of time mobile devices were performing specific activities.                               |
| Driving    | The total number of hours and minutes the mobile device spent driving. In hh:mm format.                     |
| Idle       | The total number of minutes the mobile device spent running without moving.                                 |
| PTO        | The total number of minutes the mobile device engaged in power take-offs.                                   |
| Trip       | The total amount of time the mobile device operates within the trip parameters (e.g. engine on/engine off). |
| Fuel       | The total amount of fuel the mobile device used when performing specific activities.                        |
| Driving    | The total number of gallons of fuel the mobile device used while driving.                                   |
| Idle       | The total number of gallons of fuel the mobile device used while sitting still with the engine running.     |

| Field         | Description                                                                                                    |
|---------------|----------------------------------------------------------------------------------------------------|
| PTO           | The total number of gallons of fuel used when mobile devices were engaged in power take-offs.                       |
| Trip          | The total number of gallons of fuel used by a mobile device within the trip parameters (e.g. engine on/engine off). |
| Before Trips  | The total number of gallons of fuel used by a mobile device before first movement.                                  |
| MPG           | The average number of miles per gallon of fuel for each device including idle time and driving time.                |
| Driving MPG   | The average number of miles per gallon for each mobile device while the device is in motion.                        |
| Trip Distance | The total number of miles for trips.                                                                                |
| Average Speed | The average miles per hour for the selected time period.                                                            |
| Max Speed     | The fastest speed reached during the selected report period.                                                        |
| Max RPM       | The fastest RPM reached during the selected report period.                                                          |
| Stop Count    | The number of stops performed during the selected report period.                                                    |
| Event Count   | The number of events that occurred during the selected report period.                                               |

### **Trip Report - Detail**

The **Trip Report – Detail** allows you to evaluate driver and vehicle performance from one trip to another by comparing speed, RPM, distance, PTO usage, fuel efficiency and idle time.

The complete report is shown in Figure 3–12. When generated as an HTML report for viewing, you must use the horizontal scroll bar to view the entire report. Figure 3–13 and Figure 3–14 show larger, broken out views of the report data for better understanding.

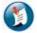

#### Note:

Not all fields will be populated for the report with 27XX and 31XX with OBDII/J1708 Bus adapter.

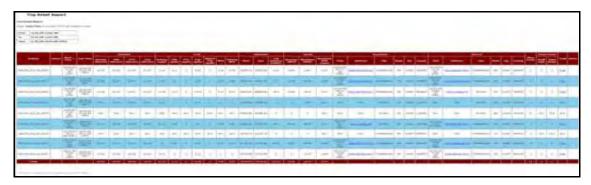

Figure 3-12: Trip Report - Detail

| Field | Description                                 |
|-------|---------------------------------------------|
| From  | The beginning date for the report data.     |
| То    | The end date for the report data.           |
| Time  | The date and time the report was generated. |

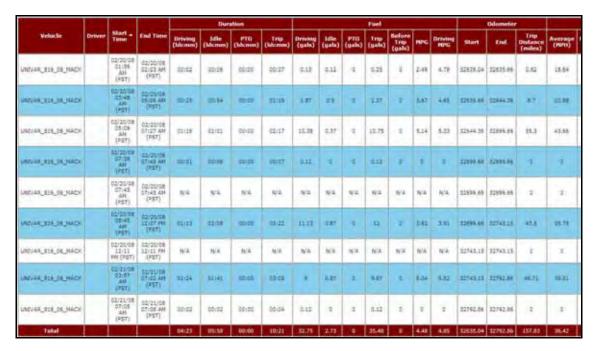

Figure 3-13: Trip Report - Detail: Section 1

| Field      | Description                                                             |
|------------|-------------------------------------------------------------------------|
| Vehicle    | The name of the mobile device.                                          |
| Driver     | The name of the driver assigned to the mobile device.                   |
| Start Time | The start time of the trip according to the trip definition parameters. |

| Field                 | Description                                                                                                    |
|-----------------------|----------------------------------------------------------------------------------------------------|
| End Time              | The end time of the trip according to the trip definition parameters.                                               |
| Driving (hh:mm)       | The total number of hours and minutes the mobile device spent driving. In hh:mm format.                             |
| Idle (hh:mm)          | The time and date the mobile device ended the trip.                                                                 |
| PTO (hh:mm)           | The total amounts of time mobile devices were performing specific activities.                                       |
| Duration              | The total amount of time the mobile device operates while performing specific activities.                           |
| Driving               | The total number of hours and minutes the mobile device spent driving. In hh:mm format.                             |
| Idle                  | The total number of minutes the mobile device spent running without moving.                                         |
| PTO                   | The total number of minutes the mobile device engaged in power take-offs.                                           |
| Trip                  | The total amount of time the mobile device operates within the trip parameters.                                     |
| Fuel                  | The total amount of fuel the mobile device used when performing specific activities.                                |
| Driving               | The total number of gallons of fuel the mobile device used while driving.                                           |
| Idle                  | The total number of gallons of fuel the mobile device used while sitting still with the engine running.             |
| PTO                   | The total number of gallons of fuel used when mobile devices were engaged in power take-offs.                       |
| Trip                  | The total number of gallons of fuel used by a mobile device within the trip parameters (e.g. engine on/engine off). |
| Before Trips          | The total number of gallons of fuel used by a mobile device before first movement.                                  |
| MPG                   | The average number of miles per gallon of fuel for each device including idle time and driving time.                |
| Driving MPG           | The average number of miles per gallon for each mobile device while the device is in motion.                        |
| Odometer              | The odometer reading at the start and end of the trip as well as the number of miles the mobile device traveled.    |
| Start                 | The odometer reading at the start of the trip.                                                                      |
| End                   | The odometer reading at the end of the trip.                                                                        |
| Trip Distance (miles) | The total number of miles traveled during a trip.                                                                   |

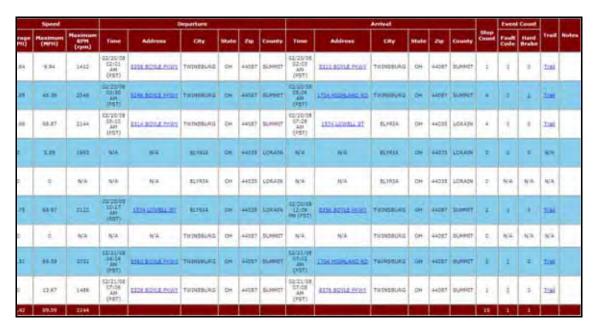

Figure 3-14: Trip Report - Detail: Section 2

| Field                | Description                                                           |
|----------------------|-----------------------------------------------------------------------|
| Speed                | Speed information about the mobile device.                            |
| Average (MPH)        | The average mobile device speed during the trip in miles per hour.    |
| Maximum (MPH)        | The maximum speed attained during the trip in miles per hour.         |
| Maximum RPM<br>(RPM) | The maximum revolutions per minute attained during the trip.          |
| Departure            | Mobile device information when leaving the origin point for the trip. |
| Time                 | The time of day when the mobile device left the origin point.         |
| Address              | The address from which the mobile device's trip originated.           |
| City                 | The city where the mobile device's trip originated.                   |
| State                | The state where the mobile device's trip originated.                  |
| Zip                  | The Zip code where the mobile device's trip originated.               |
| County               | The county where the mobile device's trip originated.                 |
| Arrival              | Mobile device information about the trip destination.                 |
| Time                 | The time of day when the mobile device reached the destination point. |

| Field       | Description                                                                                           |
|-------------|----------------------------------------------------------------------------------------------------|
| Address     | The address that the mobile device's trip terminated.                                                 |
| City        | The city where the mobile device's trip terminated.                                                   |
| State       | The state where the mobile device's trip terminated.                                                  |
| Zip         | The Zip code where the mobile device's trip terminated.                                               |
| County      | The county where the mobile device's trip terminated.                                                 |
| Stop Count  | The number of stops performed during the selected trip period.                                        |
| Event Count | The number of events that occurred during the selected report period.                                 |
| Fault Code  | The fault code for the event.                                                                         |
| Hard Brake  | The number of times a driver used the brakes to slow down faster than a previously determined amount. |
| Trail       | The route the mobile device traveled during the trip.                                                 |
| Notes       | Additional notes relevant to trip detail.                                                             |

The **Trip Report – Detail** has three links the viewer can use to see even more precise detail about a mobile device.

The **Address** column offers a link to the location of the mobile device when the reported instance occurred so managers can see the actual location of the device (represented by the black pushpin icon) in MapView, as shown in Figure 3–15.

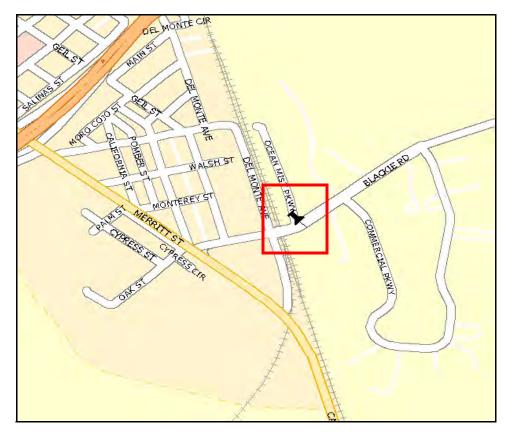

Figure 3-15: Trip Report - Detail Address

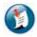

#### Note:

The red square is not shown in GeoManager.

The **Trail** column opens MapView showing the route the mobile device used for the trip, as shown in Figure 3–16.

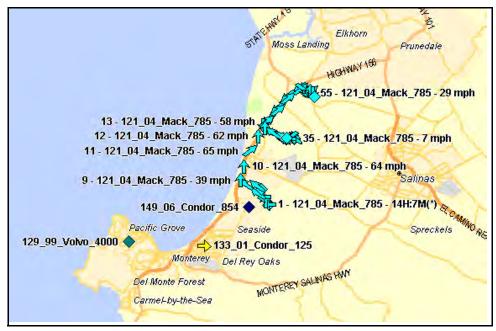

Figure 3-16: Trip Report - Detail Trail

The **Event Count** column allows viewers access to Exception information for the selected mobile device. Clicking the hyperlinked numbers in the Fault Code and Hard Brake columns pulls the Exception report associated with the numbers, as shown in the example screen in Figure 3–17.

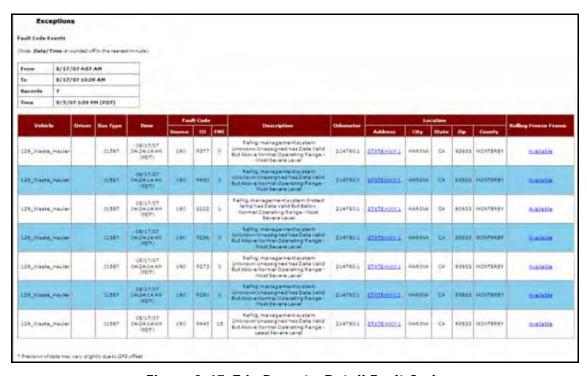

Figure 3-17: Trip Report - Detail Fault Code

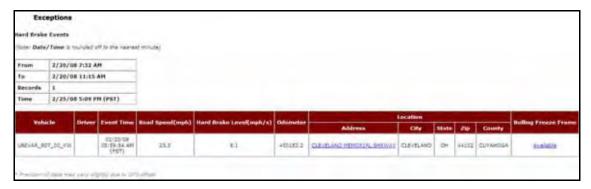

Figure 3-18: Trip Report - Detail Hard Brake Code

# **Zone Exception Report**

**Zone Exceptions** flag arrivals to and/or departures from multiple specified zones defined as Zip Code, City, County, State or Country. This can help monitor unauthorized (e.g. personal) use of company vehicles either during or after work hours, or flag possible security breaches when vehicles were not expected to move from a specific location.

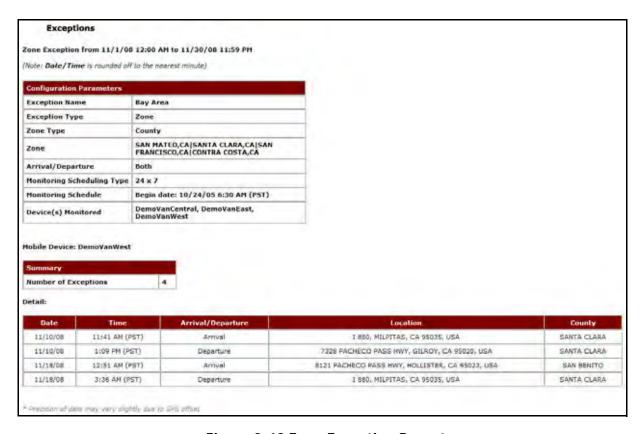

Figure 3-19 Zone Exception Report

| Item                        | Description                                                                                                    |
|-----------------------------|----------------------------------------------------------------------------------------------------|
| Configuration<br>Parameters | The limitations for the selected configuration.                                                                                                    |
| Exception Name              | The name of the selected Exception.                                                                                                    |
| Exception Type              | The type of Exception.                                                                                                    |
| Zone                        | The counties included in the Zone exception.                                                                                                    |
| Arrival/Departure           | Shows if the Zone Exception is set to record the arrival, departure or both of the mobile device.                                                     |
| Monitoring Schedule<br>Type | The type of schedule for monitoring the mobile device. This can be 24X7 or recurring.                                                                 |
| Monitoring Schedule         | The date and time when 24 X 7 monitoring became effective.  The hours and days recurring monitoring occurs and the date and time it became effective. |
| Devices Monitored           | A list of selected devices that are monitored by this Zone Exception.                                                                                 |
| Mobile Device               | The mobile device that caused the Exception.                                                                                                    |
| Summary                     | A quick view of how many Exceptions occurred for this Zone.                                                                                           |
| Number of Exceptions        | The number of Exceptions for this Zone that occurred during the selected time frame.                                                                  |
| Date                        | The date on which the message was received/sent                                                                                                    |
| Time                        | The corresponding time stamp for the date                                                                                                    |
| Arrival/Departure           | Whether the mobile device arrived at or departed from the specified Zone.                                                                             |
| Location                    | Shows the closest address, cross street, city, state and ZIP where mobile device was located at the time of update.                                   |
| County                      | The county where the mobile device was located when the information was transmitted.                                                                  |

# 4 Workshift Productivity

Workshift Productivity reports helps you improve driver productivity with reports and real-time alerts about stops, trip times, mileage totals, off-hours vehicle use, inactivity and work centers.

Workshift Productivity reports deliver the following benefits:

- Track time in yard or work center to first fix or delivery
- Optimize travel time
- Track miles travel by worker/driver
- Compare and contrast workshift productivity
- Eliminate inefficient business practices
- Improve work rule compliance

The various Workshift Productivity reports are:

- Count in Work Center, Central Office or Remote Exception Report
- Count and Time at Work Center Report (Detail and Summary)
- Count and Time at Work Center Exception Report
- Early Arrival End of Day Report (Detail and Summary)
- Mileage Report (Detail and Summary)
- Out of Hours Report
- Time at Start Location Before Departure Report (Detail and Summary)
- Time at Start Location Before Departure Exception Report
- Travel Time and Mileage Report (Detail and Summary)
- Travel Time and Mileage Exception Report
- Time Period Evaluation
- Weekly Time Variance

## **Workshift Productivity Reports**

**Workshift Productivity** reports provides customers information based on employee names or identifiers instead of mobile device, improving the company's ability to manage mobile workers. Workshift Productivity Reports require customers to use Employee Management. Customers who do not have Employee Management may order it at no cost.

# Count in Work Center, C.O., or Remote Exception Report

The **Count in Work Center, C.O., or Remote** report shows instances where vehicles made stops at work centers beyond the Exception threshold.

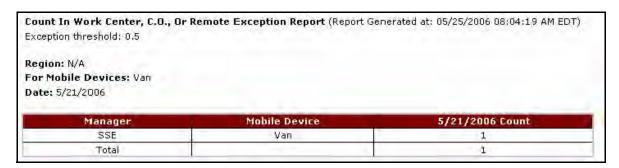

Figure 4-1 Count in Work Center Report

| Item               | Description                                             |
|--------------------|---------------------------------------------------------|
| Region             | The region where the travel occurred.                   |
| For Mobile Devices | The names of the mobile devices included in the report. |
| Date               | The date range for the report.                          |
| Manager            | The person managing the mobile device.                  |
| Mobile Device      | The name of the mobile device.                          |
| Count              | The number of stops at a work center.                   |

# **Time In Work Center Reports (Employee Based)**

The **Time in Work Center** reports capture the total time spent by a mobile worker at work centers, excluding the time before the first departure.

### **Count and Time at Work Center Detail Report (Employee Based)**

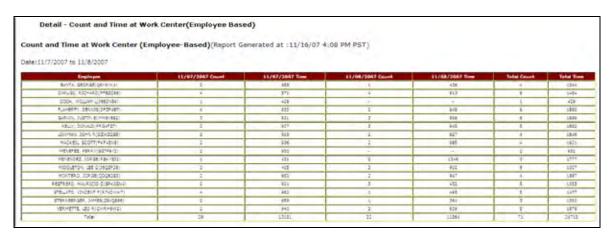

Figure 4-2: Detail - Count and Time at Work Center (Employee Based) Report Example

| Field           | Description                                                                                           |
|-----------------|----------------------------------------------------------------------------------------------------|
| Date            | The chosen date range for the report data.                                                            |
| Employee        | The employee's name and number.                                                                       |
| Date and Time   | The amount of time all employees spent at a central location during date shown.                       |
| Date and Count  | The number of times an employee stopped at a central location during the date shown.                  |
| Total Count     | The total number of times an employee stopped at a central location during the selected time frame.   |
| Total Time      | The total number of minutes an employee stopped at a central location during the selected time frame. |
| Total Work Days | The total number of work days for the selected employees.                                             |

# Count and Time at Work Center Summary Report (Employee Based)

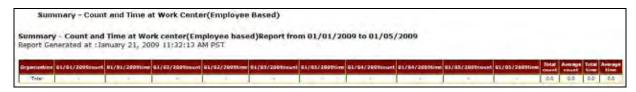

Figure 4-3: Summary - Count and Time at Work Center (Employee Based) Report Example

| Field          | Description                                                                                             |
|----------------|----------------------------------------------------------------------------------------------------|
| Date           | The chosen date range for the report data.                                                              |
| Organization   | The organization.                                                                                       |
| Date and Count | The number of times an employee stopped at a central location during the date shown.                    |
| Date and Time  | The amount of time all employees spent at a central location during date shown.                         |
| Total Count    | The total number of times an employee stopped at a central location during the selected time frame.     |
| Average Count  | The average number of times an employee stopped at a central location during the selected time frame.   |
| Total Time     | The total number of minutes an employee stopped at a central location during the selected time frame.   |
| Average Time   | The average number of minutes an employee stopped at a central location during the selected time frame. |

### Time at Work Center (Employee Based) Exception Report

The **Time at Work Center Exception** report highlights instances where time spent at the work center is more than the Exception threshold. The threshold is calculated in minutes and is based on the average of the selected vehicles.

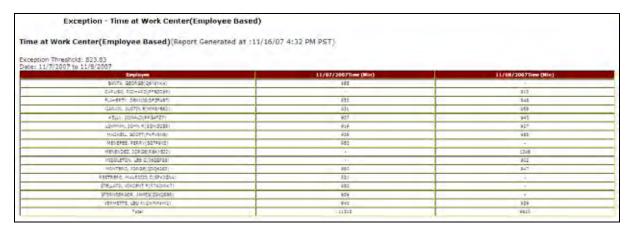

Figure 4-4: Exception - Time at Work Center (Employee Based) Report Example

| Field                    | Description                                                                                           |
|--------------------------|----------------------------------------------------------------------------------------------------|
| Exception Threshold      | The set number of occurrences or amount of time employees are allowed before an instance is reported. |
| Date                     | The chosen date range for the report data.                                                            |
| Employee                 | The employee's name and number.                                                                       |
| Date and Time<br>(Mins.) | The amount of time all employees spent at a central location during date shown.                       |

# **Count at Work Center Exception Report (Employee Based)**

The **Count at Work Center Exception** report shows instances where employees made stops at work centers beyond the Exception threshold.

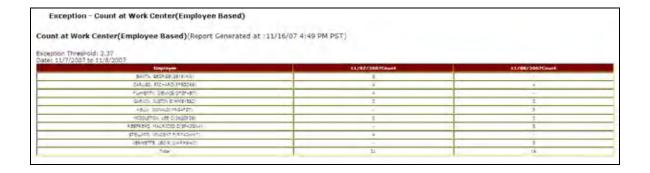

Figure 4-5: Exception - Count at Work Center Report Example

| Field               | Description                                                                                             |
|---------------------|----------------------------------------------------------------------------------------------------|
| Exception Threshold | The set number of occurrences or amount of time employees are allowed before an instance is reported.   |
| Employee            | The employee's name and number.                                                                         |
| Date and Count      | The number of times all employees stopped at a central location during the date shown.                  |
| Total Time          | The total number of minutes all employees stopped at a central location during the selected time frame. |

# Time In Work Center Reports (Device Based)

The Time in Work Center reports capture the total time spent by a mobile device at work centers, excluding the time before the first departure.

## Time in Yard - End Of Day Reports (Employee Based)

The expanded time line below indicates an opportunity to reduce non-billable time at the end of the day. The goal is for mobile workers to arrive at a yard/work center as close to the shift end-time as possible. The time line and calculation assumes a Shift End at 5 p.m.

The report will display a – (dash) if the vehicle's last stop was not at a landmark. For vehicles that stopped at a landmark after the end shift time, the report will display a 0 (zero).

### Early Arrival End of Day Report Detail (Employee Based)

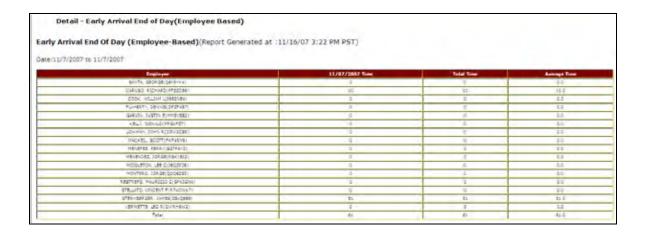

Figure 4-6: Detail - Early Arrival End of Day (Employee Based) Report Example

| Field         | Description                                                                                                    |
|---------------|----------------------------------------------------------------------------------------------------|
| Date          | The chosen date range for the report data.                                                                        |
| Employee      | The employee's name and number.                                                                                   |
| Date and Time | The amount of time each employee arrived early at a central location during date shown.                           |
| Total Time    | The total number of minutes all employees arrived early at a central location during the selected time frame.     |
| Average Time  | The average number of minutes all employees arrived early at the central location during the selected time frame. |

#### Early Arrival End of Day Report Summary (Employee Based)

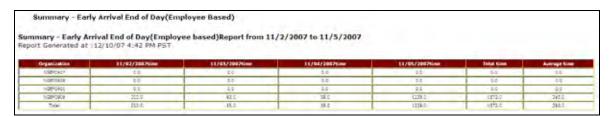

Figure 4-7: Summary - Early Arrival End of Day (Employee Based) Report Example

| Field         | Description                                                                                                    |
|---------------|----------------------------------------------------------------------------------------------------|
| Date          | The chosen date range for the report data.                                                                        |
| Organization  | The organizational units directly below the selected unit.                                                        |
| Date and Time | The amount of time each employee arrived early at a central location during date shown.                           |
| Total Time    | The total number of minutes all employees arrived early at a central location during the selected time frame.     |
| Average Time  | The average number of minutes all employees arrived early at the central location during the selected time frame. |

# Time in Yard - End Of Day Reports (Device Based)

The expanded time line below indicates an opportunity to reduce non-billable time at the end of the day. The goal is for mobile workers to arrive at a yard/work center as close to the shift end-time as possible. The time line and calculation assumes a Shift End at 5 p.m.

The report will display a – (dash) if the vehicle's last stop was not at a landmark. For vehicles that stopped at a landmark after the end shift time, the report will display a 0 (zero).

## **Mileage Reports**

These reports display the total mileage and average mileage per vehicle for the selected period.

# **Detail - Mileage**

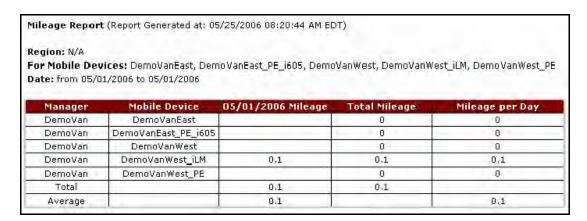

Figure 4-8 Mileage Report Detail

| Item               | Description                                             |
|--------------------|---------------------------------------------------------|
| Region             | The region where the travel occurred.                   |
| For Mobile Devices | The names of the mobile devices included in the report. |
| Date               | The date range for the report.                          |
| Manager            | The person managing the mobile device.                  |
| Mobile Device      | The name of the mobile device.                          |
| Mileage            | The date of the report and the number of miles driven.  |
| Total Mileage      | The total number of miles the mobile device accrued.    |
| Mileage per Day    | The total number of miles accrued each 24 hour period.  |

### **Summary - Mileage**

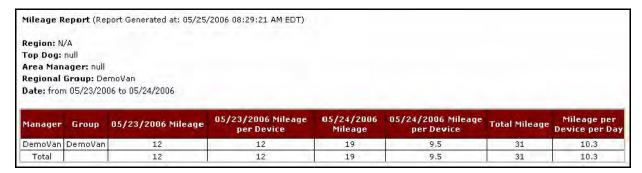

Figure 4-9 Mileage Report Summary

| Item                          | Description                                                                             |
|-------------------------------|-----------------------------------------------------------------------------------------|
| Region                        | The region where the travel occurred.                                                   |
| Top Dog                       | The mobile vehicle that covered the most miles during the report time frame.            |
| Area Manager                  | The manager for the geographic area where the travel occurred.                          |
| Regional Group                | The group to which the mobile device belongs.                                           |
| Date                          | The date range for the report.                                                          |
| Manager                       | The person managing the mobile device.                                                  |
| Group                         | The group to which the mobile device belongs.                                           |
| Mileage                       | The date of the report and the number of miles the group has driven.                    |
| Mileage per Device            | The date and average number of miles accrued for a mobile device.                       |
| Total Mileage                 | The total number of miles the mobile device accrued.                                    |
| Mileage per Device per<br>Day | The total number of miles accrued for each device in the group for each 24 hour period. |

# **Out of Hours Reports**

The Out of Hours (Employee Based) report shows mobile device usage beyond work shift hours. The report displays a detailed view of when the vehicle was used in addition to the vehicle location and status.

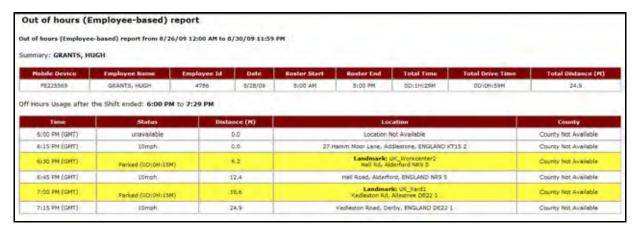

Figure 4-10 Out of Hours Report

| Item               | Description                                                                                                    |
|--------------------|----------------------------------------------------------------------------------------------------|
| Summary            | Shows the activity summary for the selected employee.                                                                                                    |
| Mobile Device      | The name or ID of the mobile device.                                                                                                    |
| Employee Name      | The name of the employee.                                                                                                    |
| Employee ID        | The ID number associated with the employee.                                                                                                    |
| Date               | The date range for the report.                                                                                                    |
| Roster Start       | The scheduled start time of the employee's shift.                                                                                                    |
| Roster End         | The scheduled end time of the employee's shift.                                                                                                    |
| Total Time         | The total drive and parked time for the mobile device beyond work shift hours.                                                                                                    |
| Total Drive Time   | The total drive time for the mobile device beyond work shift hours.                                                                                                    |
| Total Distance (M) | The total distance the mobile device traveled beyond work shift hours.                                                                                                    |
| Time               | Time of update, listed in hh:mm AM/PM format and time zone indicated (i.e. PST for Pacific Standard Time).                                                                                                    |
| Status             | Shows the duration if the mobile device is parked or stopped. The duration (length of time) will be in #D:##H:##M format. Displays the direction and speed of the mobile device when it is moving. Directions are indicated using standard symbols (i.e., N for North, SW for SouthWest). |
| Distance (M)       | Shows the distance the mobile device has traveled during the selected date range.                                                                                                    |

| Item     | Description                                                                                                    |
|----------|----------------------------------------------------------------------------------------------------|
| Location | Shows the closest address, cross street, city, state, and ZIP where mobile device was located at the time of last update. |
| County   | County where mobile device was located at the time of update.                                                             |

# **Time In Yard Reports (Employee Based)**

These reports present data for companies to make decisions on how to reduce non-billable time. It indicates actual vehicle departure time and compares the expected departure time from the work shift information.

# Time at Start Location Before Departure Detail Report (Employee Based)

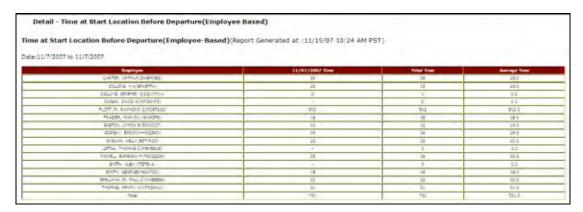

Figure 4-11: Detail - Time at Start Location Before Departure (Employee Based) Report Example

| Field         | Description                                                                                                   |
|---------------|----------------------------------------------------------------------------------------------------|
| Employee      | The employee's name and number.                                                                               |
| Date and Time | The amount of time spent at the start location (in minutes) before departure during the shown date.           |
| Total Time    | The total number of minutes spent by the named employee at the start location during the selected time frame. |
| Average Time  | The average number of minutes spent by the named employee at a start location during the selected time frame. |

# Time at Start Location Before Departure Summary Report (Employee Based)

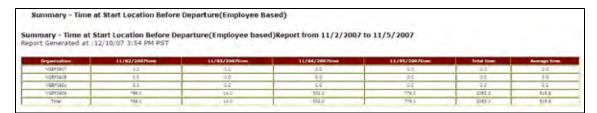

Figure 4-12: Summary - Time at Start Location Before Departure (Employee Based) Report Example

| Field         | Description                                                                                                   |
|---------------|----------------------------------------------------------------------------------------------------|
| Organization  | The organizational units that report to the named unit.                                                       |
| Date and Time | The amount of time spent at the start location (in minutes) before departure during the shown date.           |
| Total Time    | The total number of minutes spent by the named employee at the start location during the selected time frame. |
| Average Time  | The average number of minutes spent by the named employee at a start location during the selected time frame. |

# Time at Start Location Before First Departure Exception Report (Employee Based)

This report shows instances where vehicles are in the start location before the first departure beyond a specified time limit (in minutes).

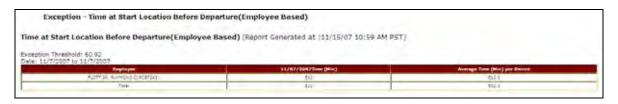

Figure 4-13: Exception - Time at Start Location Before Departure (Employee Based) Report Example

| Field               | Description                                                                                           |
|---------------------|----------------------------------------------------------------------------------------------------|
| Exception Threshold | The set number of occurrences or amount of time employees are allowed before an instance is reported. |
| Employee            | The employee's name and number.                                                                       |

| Field         | Description                                                                                                    |
|---------------|----------------------------------------------------------------------------------------------------|
| Date and Time | The amount of time spent at the start location (in minutes) before departure during the shown date.                       |
| Total Time    | The total number of minutes spent by a combined organizational unit at the start location during the selected time frame. |

# **Time In Yard Reports (Device Based)**

These reports present data for companies to make decisions on how to reduce non-billable time. It indicates actual vehicle departure time and compares the expected departure time from the work shift information.

#### **Time In Yard Before First Departure Detail Report**

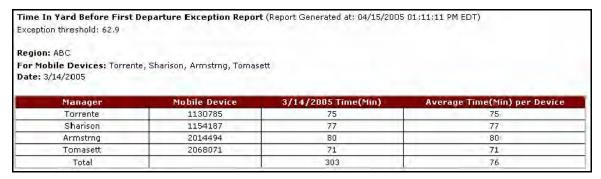

Figure 4-14 Time in Yard Before First Departure Detail Report

| Item                 | Description                                                                                                 |
|----------------------|----------------------------------------------------------------------------------------------------|
| Region               | The region where the travel occurred.                                                                       |
| For Mobile Devices   | The names of the mobile devices included in the report.                                                     |
| Date                 | The date range for the report.                                                                              |
| Manager              | The person managing the mobile device.                                                                      |
| Mobile Device        | The name of the mobile device.                                                                              |
| Time (Min.)          | The date and number of minutes the mobile device was in the work center.                                    |
| Total Time           | The total amount of time the mobile device spent before leaving the yard for the first destination.         |
| Average Time per Day | The average number of minutes the mobile device spent in the yard before leaving for the first destination. |

### **Time In Yard Before First Departure Summary Report**

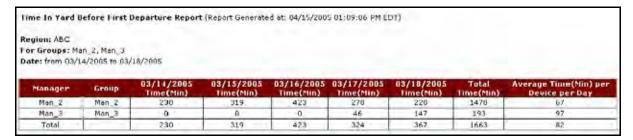

Figure 4-15 Time in Yard Before First Departure Summary Report

| Item                 | Description                                                                                                 |
|----------------------|----------------------------------------------------------------------------------------------------|
| Region               | The region where the travel occurred.                                                                       |
| For Groups           | The names of the groups included in the report.                                                             |
| Date                 | The date range for the report.                                                                              |
| Manager              | The person managing the mobile device.                                                                      |
| Group                | The name of the group.                                                                                      |
| Time (Min.)          | The date and number of minutes the mobile device was in the work center.                                    |
| Total Time           | The total amount of time the mobile device spent before leaving the yard for the first destination.         |
| Average Time per Day | The average number of minutes the mobile device spent in the yard before leaving for the first destination. |

## **Time In Yard Before First Departure Exception Report**

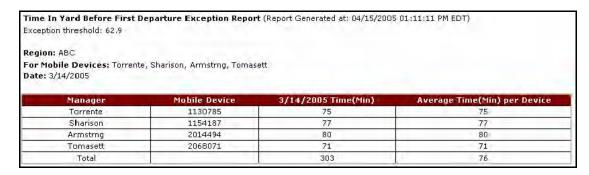

Figure 4-16 Time in Yard Before First Departure Exception Report

| Item                 | Description                                                                                                 |
|----------------------|----------------------------------------------------------------------------------------------------|
| Region               | The region where the travel occurred.                                                                       |
| For Mobile Devices   | The names of the mobile devices included in the report.                                                     |
| Date                 | The date range for the report.                                                                              |
| Manager              | The person managing the mobile device.                                                                      |
| Mobile Device        | The name of the mobile device.                                                                              |
| Time (Min.)          | The date and number of minutes the mobile device was in the work center.                                    |
| Average Time per Day | The average number of minutes the mobile device spent in the yard before leaving for the first destination. |

# **Travel Time and Mileage Report Detail Report (Employee Based)**

The **Detail – Travel Time and Mileage (Employee Based)** report shows the amount of time it took each selected employee to travel during the selected time frame.

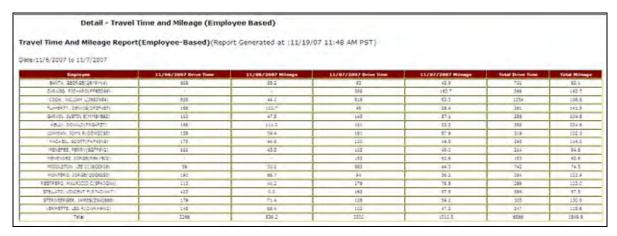

Figure 4-17: Detail - Travel Time and Mileage (Employee Based) Report Example

| Field               | Description                                           |
|---------------------|-------------------------------------------------------|
| Date                | The chosen date range for the report data.            |
| Employee            | The employee's name and number.                       |
| Date and Drive Time | The amount of time spent traveling on the shown date. |

| Field            | Description                                                                                               |
|------------------|----------------------------------------------------------------------------------------------------|
| Date and Mileage | The number of miles mobile devices or an organizational unit traveled during date shown.                  |
| Total Drive Time | The total amount of time spent traveling during the selected time frame.                                  |
| Total Mileage    | The total number of miles a mobile device or organizational unit traveled during the selected time frame. |

# Travel Time and Mileage Report Summary Report (Employee Based)

The **Summary – Travel Time and Mileage (Employee Based)** report shows the amount of time it took each selected employee to travel during the selected time frame.

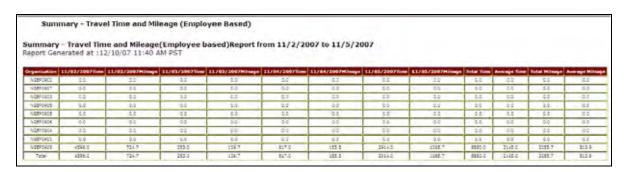

Figure 4-18: Summary - Travel Time and Mileage Report Example

| Field            | Description                                                                                                   |
|------------------|----------------------------------------------------------------------------------------------------|
| Organization     | The organizational units directly below the selected unit.                                                    |
| Date and Time    | The total amount of time spent traveling for all mobile devices in the organizational unit on the shown date. |
| Date and Mileage | The total mileage for all mobile devices in an organizational unit on the shown date.                         |
| Total Time       | The total amount of time spent traveling for all mobile devices during the selected time frame.               |
| Average Time     | The average amount of time for all mobile devices spent traveling during the selected time frame.             |
| Total Mileage    | The total number of miles a combined organizational unit traveled during the selected time frame.             |

| Field           | Description                                                                                               |
|-----------------|----------------------------------------------------------------------------------------------------|
| Average Mileage | The average number of miles a combined organizational unit traveled during the selected time frame.       |
| Total Mileage   | The total number of miles a mobile device or organizational unit traveled during the selected time frame. |

## **Travel Time Report Exception Report (Employee Based)**

The **Travel Time Exception** report generates the total travel time (drive time) and total mileage for the specified reporting period. Travel time is defined as time when the vehicle is moving. The mileage is a total for a 24-hour period.

This view shows instances where Daily Travel Times were more than the Exception threshold (in minutes).

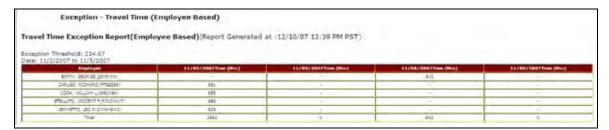

Figure 4-19 Travel Time Exception Report

Travel Time and Mileage Detail Report (Device Based)

The **Travel Time and Mileage** Detail report shows the amount of time it took each selected mobile device to travel during the selected time frame.

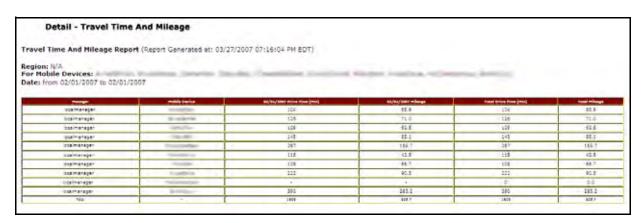

Figure 4-20 Travel Time and Mileage Report

| Item                    | Description                                                    |
|-------------------------|----------------------------------------------------------------|
| Region                  | The region where the travel occurred.                          |
| For Mobile Devices      | The mobile devices that are included in the report.            |
| Date                    | The date range for the report.                                 |
| Manager                 | The person managing the mobile device.                         |
| Mobile Device           | The name of the mobile device.                                 |
| Drive Time              | The date of the report and the length of the drive in minutes. |
| Mileage                 | The date of the report and the number of miles driven.         |
| Total Drive Time (Min.) | The total amount of time the mobile device accrued.            |
| Total Mileage           | The total number of miles the mobile device accrued.           |

# Travel Time and Mileage Summary Report (Device Based)

#### Items displayed include:

- The Region and selected date range
- The Group Manager name(s)
- The Group name(s)
- Drive Time and Mileage for each Group for each of the days in the selected date range
- Total Drive Time and mileage for all Groups for each of the days in the date range
- Total Drive Time and mileage for each Group for the entire date range
- Total Drive Time and mileage for all selected Groups for the entire date range

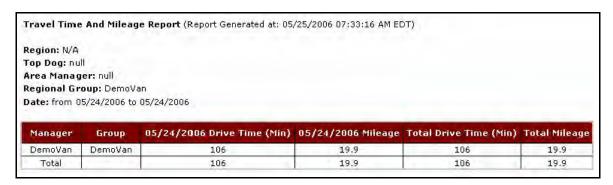

Figure 4-21 Travel Time and Mileage Report

| Item                    | Description                                                                  |
|-------------------------|------------------------------------------------------------------------------|
| Region                  | The region where the travel occurred.                                        |
| Top Dog                 | The mobile vehicle that covered the most miles during the report time frame. |
| Area Manager            | The manager for the geographic area where the travel occurred.               |
| Regional Group          | The group to which the mobile device belongs.                                |
| Date                    | The date range for the report.                                               |
| Manager                 | The person managing the mobile device.                                       |
| Mobile Device           | The name of the mobile device.                                               |
| Drive Time              | The date of the report and the length of the drive in minutes.               |
| Mileage                 | The date of the report and the number of miles driven.                       |
| Total Drive Time (Min.) | The total amount of time the mobile device accrued.                          |
| Total Mileage           | The total number of miles the mobile device accrued.                         |

### **Travel Time Exception Report**

The **Travel Time Exception** report generates the total travel time (drive time) and total mileage for the specified reporting period. Travel time is defined as time when the vehicle is moving. The mileage is a total for a 24-hour period.

This view shows instances where Daily Travel Times were more than the Exception threshold (in minutes).

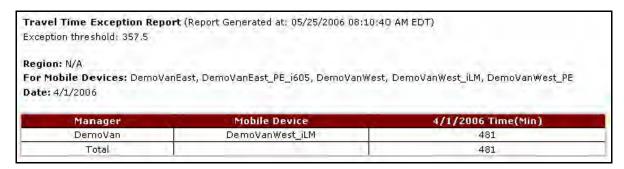

Figure 4-22 Travel Time Exception Report

| Item               | Description                                                    |
|--------------------|----------------------------------------------------------------|
| Region             | The region where the travel occurred.                          |
| For Mobile Devices | The names of the mobile devices included in the report.        |
| Date               | The date range for the report.                                 |
| Manager            | The person managing the mobile device.                         |
| Mobile Device      | The name of the mobile device.                                 |
| Time               | The date of the report and the length of the drive in minutes. |

# **Time Period Evaluation Report**

The **Time Period Evaluation** report, shown in Figure 4–23, allows you to compare a baseline time period to the following six days or weeks. This helps you identify mobile device performance and driver behavior patterns.

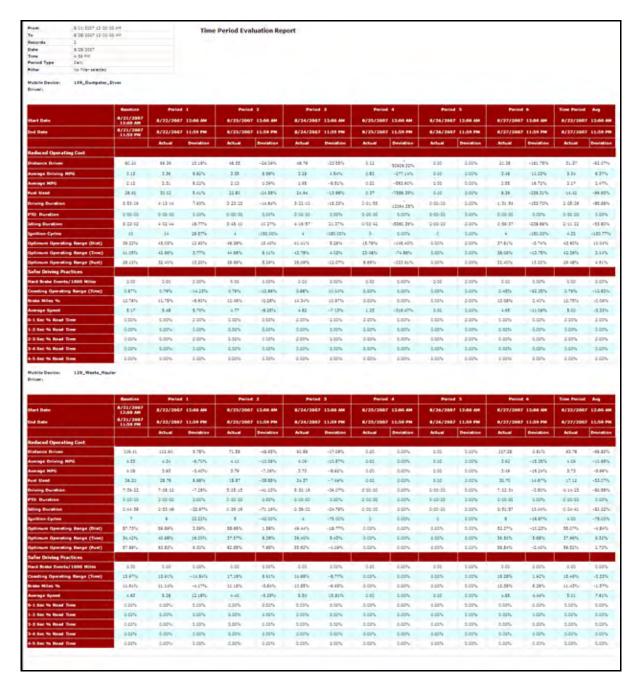

Figure 4-23: Time Period Evaluation Report

| Field   | Description                                                |
|---------|------------------------------------------------------------|
| From    | The starting date for the report.                          |
| То      | The ending date for the report.                            |
| Records | The number of instances recorded during the report period. |
| Date    | The date the report was generated.                         |

| Field                   | Description                                                                                                    |
|-------------------------|----------------------------------------------------------------------------------------------------|
| Time                    | The time the report was generated.                                                                                                    |
| Period Type             | The type of time period this report covers. This can be daily or weekly.                                                                 |
| Filter                  | Any rules that might cause the generated report to show strange or incorrect results. This allows you to exclude irrelevant information. |
| Mobile Device           | The name or number assigned to the mobile device.                                                                                        |
| Driver                  | The name of the driver assigned to the mobile device.                                                                                    |
| Time Periods (Across)   |                                                                                                    |
| Baseline                | The time period that the next six periods are compared. This can be one day or one week.                                                 |
| Period 1 – 6            | The following six days or weeks from the baseline. These are shown in sequential order.                                                  |
| Date Information        | The to and from dates for the period. These are shown in mm/dd/yyyy format.                                                              |
| Actual                  | The actual number of occurrences for each event.                                                                                         |
| Deviation               | The amount the number of occurrences for each event deviates from the baseline number.                                                   |
| Time Period Avg         | The average amount of time a mobile device spent doing an activity.                                                                      |
| Actual                  | The actual number of occurrences for each event.                                                                                         |
| Deviation               | The amount the number of occurrences for each event deviates from the baseline number.                                                   |
| Comparison Items (Down) |                                                                                                    |
| Start Date              | The date the comparison day or week begins.                                                                                              |
| End Date                | The date the comparison day or week ends.                                                                                                |
| Reduced Operating Costs | The amount and percentages that your business' operating costs were reduced during specified activities.                                 |
| Distance Driven         | The number of miles driven by the mobile device during the evaluation period.                                                            |
| Average Driving MPG     | The average miles per gallon of fuel used by the mobile device while moving throughout the evaluation period.                            |
| Average MPG             | The average miles per gallon of the total amount of fuel used by the mobile device during the evaluation period.                         |
| Fuel Used               | The total amount of fuel used during the evaluation period.                                                                              |
| Driving Duration        | The total amount of time the mobile device spent moving.                                                                                 |

| Field                             | Description                                                                                                 |
|-----------------------------------|----------------------------------------------------------------------------------------------------|
| PTO Duration                      | The total amount of time the mobile device spent performing PTOs.                                           |
| Idling Duration                   | The total amount of time the mobile device spent with the engine running but no movement detected.          |
| Ignition Cycles                   | The number of times the mobile device was turned both on and off during the evaluation period.              |
| Optimum Operating Range (Dist)    | The percentage of miles the mobile device drove while operating in the optimum RPM range.                   |
| Optimum Operating Range<br>(Time) | The percentage of time the mobile device spent while operating in the optimum RPM range.                    |
| Optimum Operating Range<br>(Fuel) | The percentage of fuel the mobile device used while operating in the optimum RPM range.                     |
| Safer Driving Practices           | The numbers and percentages that drivers operated mobile devices while using safe driving practices.        |
| Hard Brake Events/1000<br>Miles   | The number of times the driver applied the brakes beyond a specified limit for each 1,000 miles of driving. |
| Coasting Operating Range (Time)   | The amount of time a driver spent at a road speed that was unacceptable compared to the engine speed.       |
| Brake Miles %                     | The percentage of driving miles that were spent with the brakes applied.                                    |
| Average Speed                     | The average speed of the mobile device during the evaluation period.                                        |
| 0-1 sec % Road Time               | The percentage of time spent at a 0–1 second following distance while driving.                              |
| 1-2 sec % Road Time               | The percentage of time spent at a 1–2 second following distance while driving.                              |
| 2-3 sec % Road Time               | The percentage of time spent at a 2–3 second following distance while driving.                              |
| 3-4 sec % Road Time               | The percentage of time spent at a 3–4 second following distance while driving.                              |
| 4-5 sec % Road Time               | The percentage of time spent at a 4–5 second following distance while driving.                              |

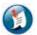

# Note:

Vorad is required to display following distance.

# **Weekly Time Variance**

The **Weekly Time Variance** report, shown in Figure 4–24, shows a summary of a vehicle's work time calculated by first stop and last stop. It lets managers know how many minutes were worked on a daily basis without having to run activity reports. Report can be run per vehicle/group, as online or Excel format, and can be scheduled.

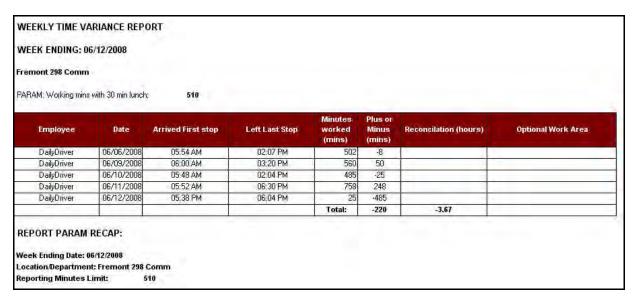

Figure 4-24 Weekly Time Variance Report

| Item                  | Description                                                                 |
|-----------------------|-----------------------------------------------------------------------------|
| Employee              | The name of the employee assigned to the mobile device monitored.           |
| Date                  | The date of the workday being monitored.                                    |
| Arrived First Stop    | The arrival time of the mobile device at the first stop of the day.         |
| Left Last Stop        | The departure time of the mobile device from the last stop of the day.      |
| Minutes Worked (mins) | The total number of minutes worked for the workday.                         |
| Plus or Minus (mins)  | The number of minutes either below or exceeding the 510 minute workday.     |
|                       | Note: The number of minutes deviating from the expected 510 minute workday. |

| Item                   | Description                                                      |
|------------------------|------------------------------------------------------------------|
| Reconciliation (hours) | The total number of hours deviating from the expected work week. |
| Optional Work Area     | Additional authorized work areas the driver may service.         |

# 5 Advanced Fuel and Carbon Emission Management

Advanced Fuel and Carbon Emission Management reports help reduce your fuel consumption and emissions by providing reports and features for fuel usage, engine speed, sudden acceleration, PTO, state mileage and carbon emissions.

Advanced Fuel and Carbon Emission Management helps deliver the following benefits:

- Increase customer satisfaction
- Reduce fuel costs
- Increase fuel efficiency
- Reduce carbon emissions and footprint
- Support Green Fleet initiatives
- Track miles traveled by state for automated Fuel Tax Reporting
- Reduce fuel taxes
- Reduce excessive idling
- Increase driver compliance
- Reduce maintenance and repair costs
- Increase driver safety
- Improve quality of the drivers and best practices
- Increase fleet asset utilization

The various Advanced Fuel and Carbon Emission Management reports are:

- Carbon Emission Detail Report
- Carbon Emission Summary Report
- Engine Speed / Road Speed Detail Distance Report
- Engine Speed / Road Speed Detail Duration Report
- Engine Speed/ Road Speed Detail Fuel Report
- Engine Speed / Road Speed Detail Fuel Economy Report
- Engine Speed / Road Speed Summary Duration Report
- Engine Speed / Road Speed Summary Fuel Report
- Engine Speed / Road Speed Summary Fuel Economy Report
- Fuel Usage Summary Report

- PTO Fuel Usage Report (Requires Sensor Connect Package)
- State Mileage Report
- Sudden Acceleration Exception Report
- Time Period Evaluation Report (Driver Scorecard)
- Trip Report (Detail and Summary)

### **Carbon Emission Detail Report**

The **Carbon Emission Detail** report, shown in Figure 5–1, displays the measurement and tracking of carbon emissions to support green initiatives.

The **Carbon Emission Detail** report is available with GeoManager *i*LM and requires Vehicle Diagnostics. This report utilizes the fuel usage information to compute the carbon emission during individual trips.

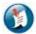

#### Note:

Not all *i*LM platforms are capable of reporting fuel usage across all vehicle types. If you do not see Fuel usage reported in Trip Detail report you will be unable to generate the Carbon Emission Detail report.

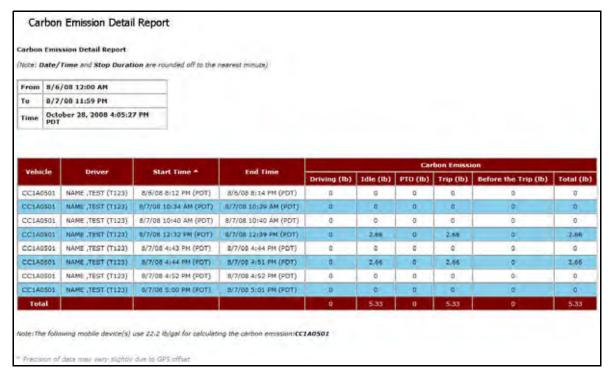

Figure 5-1 Carbon Emission Detail Report

| Item                 | Description                                                                                                    |
|----------------------|----------------------------------------------------------------------------------------------------|
| From                 | The start of the reporting period during which carbon emissions were measured for the selected mobile device(s). |
| То                   | The end of the reporting period during which carbon emissions were measured for the selected mobile device(s).   |
| Time                 | The date and time the report was requested.                                                                      |
| Vehicle              | The name or ID of the selected mobile device.                                                                    |
| Driver               | The name of the driver assigned to the mobile device.                                                            |
| Start Time           | The start time of the monitored event.                                                                           |
| End Time             | The end time of the monitored event.                                                                             |
| Carbon Emission      | Shows the emission summary for the selected mobile device.                                                       |
| Driving (lb)         | The total amount of emissions measured while driving for the reporting period.                                   |
| Idle (lb)            | The total amount of emissions measured while idling for the reporting period.                                    |
| PTO (lb)             | The total amount of emissions measured during Power Take Off (PTO) for the reporting period.                     |
| Trip (lb)            | The total amount of emissions measured during all trips for the reporting period.                                |
| Before the Trip (lb) | The total amount of emissions measured between trips for the reporting period.                                   |
|                      | Note: This applies if the trip is defined as something other than ignition on to ignition off.                   |
| Total (lb)           | The total amount of emissions measured during the reporting period.                                              |

### **Carbon Emission Summary Report**

The **Carbon Emission Summary** report, shown in Figure 5–2, displays the measurement and tracking of carbon emissions to support green initiatives.

The **Carbon Emission Summary** report is available with GeoManager *i*LM and requires Vehicle Diagnostics. This report utilizes the fuel usage information to compute the carbon emission during the specified time period.

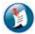

#### Note:

Not all *i*LM platforms are capable of reporting fuel usage across all vehicle types. If you do not see fuel usage reported in the Trip Summary report you will be unable to generate the Carbon Emission Summary report.

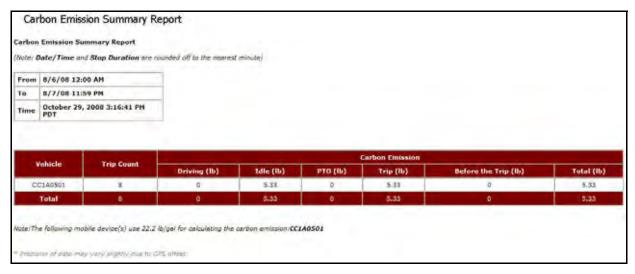

Figure 5-2 Carbon Emission Summary Report

| Item            | Description                                                                                                    |
|-----------------|----------------------------------------------------------------------------------------------------|
| From            | The start of the reporting period during which carbon emissions were measured for the selected mobile device(s). |
| То              | The end of the reporting period during which carbon emissions were measured for the selected mobile device(s).   |
| Time            | The date and time the report was requested.                                                                      |
| Vehicle         | The name or ID of the selected mobile device.                                                                    |
| Carbon Emission | Shows the emission summary for the selected mobile device.                                                       |

| Item                 | Description                                                                                    |
|----------------------|------------------------------------------------------------------------------------------------|
| Driving (lb)         | The total amount of emissions measured while driving for the reporting period.                 |
| Idle (lb)            | The total amount of emissions measured while idling for the reporting period.                  |
| PTO (lb)             | The total amount of emissions measured during Power Take Off (PTO) for the reporting period.   |
| Trip (lb)            | The total amount of emissions measured during all trips for the reporting period.              |
| Before the Trip (lb) | The total amount of emissions measured between trips for the reporting period.                 |
|                      | Note: This applies if the trip is defined as something other than ignition on to ignition off. |
| Total (lb)           | The total amount of emissions measured during the reporting period.                            |

# **Engine Speed / Road Speed Detail - Distance**

The **Engine Speed/Road Speed Detail - Distance** report logs engine duty cycle information regarding distance. This allows you to evaluate how a driver is using a vehicle and if the vehicle is appropriate for its application.

The Color Legend gives you a quick visual of mobile device performance.

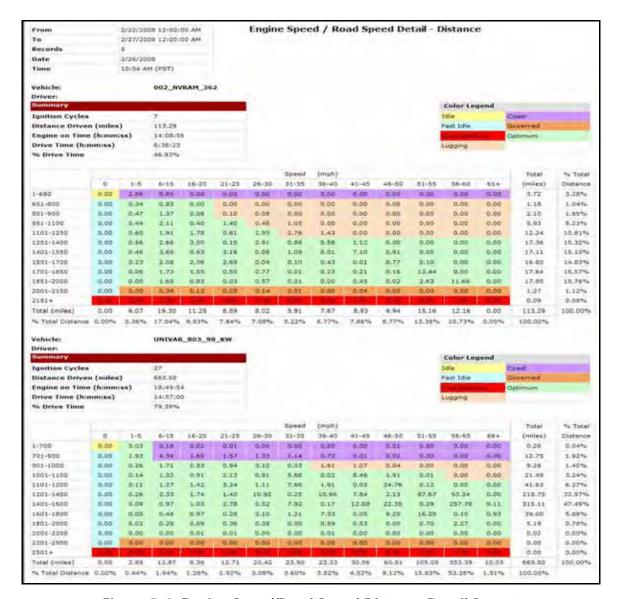

Figure 5-3: Engine Speed/Road Speed Distance Detail Report

| Field         | Description                                                |
|---------------|------------------------------------------------------------|
| From          | The starting date for the report.                          |
| То            | The ending date for the report.                            |
| Records       | The number of instances recorded during the report period. |
| Date          | The date the report was generated.                         |
| Time          | The time the report was generated.                         |
| Vehicle       | The mobile device label.                                   |
| Mobile Device | The name or number of the mobile device.                   |
| Driver        | The driver ID who is assigned to that device.              |

| Field           | Description                                                                                                    |  |
|-----------------|----------------------------------------------------------------------------------------------------|--|
| Summary         |                                                                                                    |  |
| Number of Trips | The number of trips completed during the report period.                                                                                     |  |
| Miles Driven    | The number of miles driven during the report period.                                                                                        |  |
| Engine on Time  | The total amount of time the engine was running.                                                                                            |  |
| Road Time       | The total amount of time the mobile device was on the road.                                                                                 |  |
| % Road Time     | The percentage of total time the mobile device was on the road.                                                                             |  |
| Graph           |                                                                                                    |  |
| RPM (Down)      | The revolutions per minute of the motor. These are broken up into 12 increments. These increments depend upon the type of vehicle.          |  |
| Total           | The total number of miles driven for each speed range.                                                                                      |  |
| % Total Miles   | The percentage of the total miles the mobile device spent in the speed range.                                                               |  |
| Speed (Across)  | The miles per hour the mobile device was traveling. This is broken up into 12 increments. These increments depend upon the type of vehicle. |  |
| Total           | The total number of miles driven for each RPM range.                                                                                        |  |
| % Total Miles   | The percentage of the total miles the mobile device spent in the RPM range.                                                                 |  |

### **Engine Speed / Road Speed Detail - Duration**

The **Engine Speed/Road Speed Detail - Duration** report logs engine duty cycle information regarding time lapsed. This allows you to evaluate how a driver is using a vehicle and if the vehicle is appropriate for its application.

The Color Legend gives you a quick visual of mobile device performance.

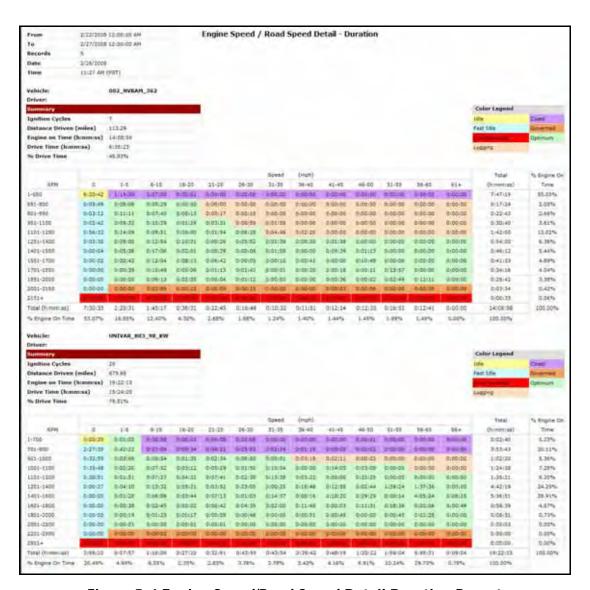

Figure 5-4 Engine Speed/Road Speed Detail Duration Report

| Field | Description                       |
|-------|-----------------------------------|
| From  | The starting date for the report. |
| То    | The ending date for the report.   |

| Field            | Description                                                                                                    |
|------------------|----------------------------------------------------------------------------------------------------|
| Records          | The number of instances recorded during the report period.                                                                                  |
| Date             | The date the report was generated.                                                                                                    |
| Time             | The time the report was generated.                                                                                                    |
| Vehicle          | The mobile device label.                                                                                                    |
| Driver           | The driver ID who is assigned to that device.                                                                                               |
| Summary          |                                                                                                    |
| Ignition Cycles  | The number of times the ignition was turned on and off during the report period.                                                            |
| Distance Driven  | The distance (in miles) driven during the report period.                                                                                    |
| Engine on Time   | The total amount of time the engine was running.                                                                                            |
| Drive Time       | The total amount of time the mobile device was moving.                                                                                      |
| % Drive Time     | The percentage of total time the mobile device was moving.                                                                                  |
| Graph            |                                                                                                    |
| RPM (Down)       | The revolutions per minute of the motor. These are broken up into 12 increments. These increments depend upon the type of vehicle.          |
| Total            | The total number of miles driven for each speed range.                                                                                      |
| % Road Time      | The percentage of the total miles the mobile device was moving while in the speed range.                                                    |
| Speed (Across)   | The miles per hour the mobile device was traveling. This is broken up into 12 increments. These increments depend upon the type of vehicle. |
| Total            | The total number of miles driven for each RPM range.                                                                                        |
| % Engine On Time | The percentage of the total time the mobile device spent in the RPM range.                                                                  |

#### **Engine Speed / Road Speed Detail - Fuel**

The **Engine Speed Road Speed Detail - Fuel** report logs engine duty cycle information regarding fuel use. This allows you to evaluate how a driver is using a vehicle and if the vehicle is appropriate for its application.

The Color Legend gives you a quick visual of mobile device performance.

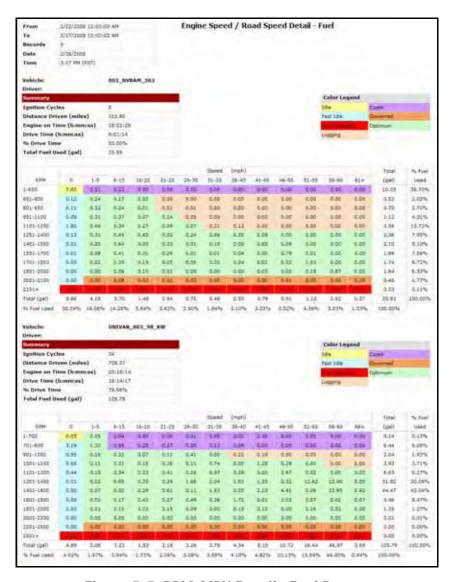

Figure 5-5: RPM-MPH Detail - Fuel Report

| Field | Description                       |
|-------|-----------------------------------|
| From  | The starting date for the report. |
| То    | The ending date for the report.   |

| Field                   | Description                                                                                                    |
|-------------------------|----------------------------------------------------------------------------------------------------|
| Records                 | The number of instances recorded during the report period.                                                                                  |
| Date                    | The date the report was generated.                                                                                                    |
| Time                    | The time the report was generated.                                                                                                    |
| Vehicle                 | The mobile device label.                                                                                                    |
| Mobile Device           | The name or number of the mobile device.                                                                                                    |
| Driver                  | The driver ID who is assigned to that device.                                                                                               |
| Summary                 |                                                                                                    |
| Ignition Cycles         | The number of times the ignition was turned on and off during the report period.                                                            |
| Distance Driven (Miles) | The distance (in miles) driven during the report period.                                                                                    |
| Engine on Time          | The total amount of time the engine was running.                                                                                            |
| Drive Time              | The total amount of time the mobile device was moving.                                                                                      |
| % Drive Time            | The percentage of total time the mobile device was moving.                                                                                  |
| Total Fuel Used (Gal)   | The total amount of fuel used during the report period.                                                                                     |
| Graph                   |                                                                                                    |
| RPM (Down)              | The revolutions per minute of the motor. These are broken up into 12 increments. These increments depend upon the type of vehicle.          |
| Total                   | The total number of gallons of fuel used for each speed range.                                                                              |
| % Fuel Used             | The percentage of the total amount of fuel used for the speed range.                                                                        |
| Speed (Across)          | The miles per hour the mobile device was traveling. This is broken up into 12 increments. These increments depend upon the type of vehicle. |
| Total (Gal)             | The total number of fuel used for each RPM range.                                                                                           |
| % Total Miles           | The percentage of the total miles the mobile device spent in the RPM range.                                                                 |

### **Engine Speed / Road Speed Detail - Fuel Economy**

The **Engine Speed / Road Speed Detail - Fuel Economy** report logs engine duty cycle information regarding fuel economy. This allows you to evaluate how a driver is using a vehicle and if the vehicle is appropriate for its application.

The Color Legend gives you a quick visual of mobile device performance.

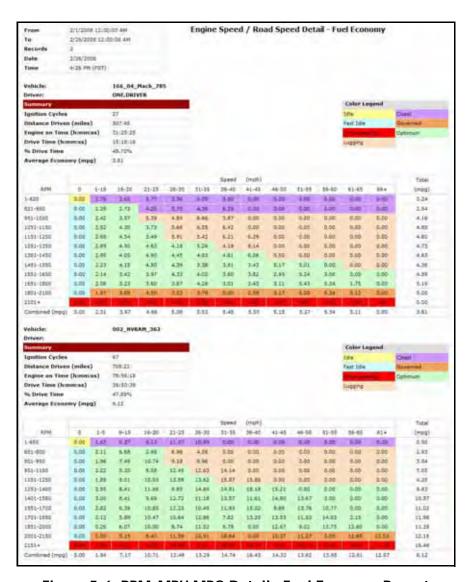

Figure 5-6: RPM-MPH MPG Detail - Fuel Economy Report

| Field | Description                       |
|-------|-----------------------------------|
| From  | The starting date for the report. |
| То    | The ending date for the report.   |

| Field                   | Description                                                                                                    |
|-------------------------|----------------------------------------------------------------------------------------------------|
| Records                 | The number of instances recorded during the report period.                                                                                  |
| Date                    | The date the report was generated.                                                                                                    |
| Time                    | The time the report was generated.                                                                                                    |
| Vehicle                 | The mobile device label.                                                                                                    |
| Driver                  | The driver ID who is assigned to that device.                                                                                               |
| Summary                 |                                                                                                    |
| Ignition Cycles         | The number of times the ignition was turned on and off during the report period.                                                            |
| Distance Driven (Miles) | The distance (in miles) driven during the report period.                                                                                    |
| Engine on Time          | The total amount of time the engine was running.                                                                                            |
| Drive Time              | The total amount of time the mobile device was moving.                                                                                      |
| % Drive Time            | The percentage of total time the mobile device was moving.                                                                                  |
| MPG                     | The average miles per gallon achieved during the report period.                                                                             |
| Graph                   |                                                                                                    |
| RPM (Down)              | The revolutions per minute of the motor. These are broken up into 12 increments. These increments depend upon the type of vehicle.          |
| Total                   | The total number of gallons of fuel used for each speed range.                                                                              |
| % Fuel Used             | The percentage of the total amount of fuel used for the speed range.                                                                        |
| Combined MPG            | The combined miles per gallon average for all mobile devices for each speed range.                                                          |
| Speed (Across)          | The miles per hour the mobile device was traveling. This is broken up into 12 increments. These increments depend upon the type of vehicle. |
| Total MPG               | The total miles per gallon used for each RPM range.                                                                                         |

# **Engine Speed / Road Speed Summary - Duration**

The **Engine Speed / Road Speed Summary - Duration** report, shown in Figure 5–7, allows you to evaluate mobile devices and drivers based on time lapsed information in customized RPM-MPH ranges.

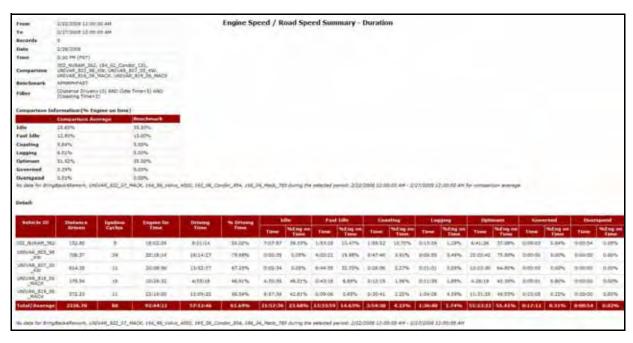

Figure 5-7: Engine Speed / Road Speed Summary Duration Report

| Field                                     | Description                                                                                                    |
|-------------------------------------------|----------------------------------------------------------------------------------------------------|
| From                                      | The starting date for the report.                                                                                                    |
| То                                        | The ending date for the report.                                                                                                    |
| Records                                   | The number of instances recorded during the report period.                                                                                      |
| Date                                      | The date the report was generated.                                                                                                    |
| Time                                      | The time the report was generated.                                                                                                    |
| Comparison Avg                            | The name of the mobile device(s) used for comparison. This can be a top, average or low performer, depending on what you are trying to measure. |
| Benchmark                                 | The point of reference that the mobile device performance is measured against.                                                                  |
| Filter                                    | Any rules that might cause the generated report to show strange or incorrect results. This allows you to exclude irrelevant information.        |
| Comparison Information (% Engine on Time) |                                                                                                    |

| Field              | Description                                                                                                    |
|--------------------|----------------------------------------------------------------------------------------------------|
| Engine State       | The state of the engine according to RPM compared to mobile device's speed.                                            |
| Idle               | Percentage of time the engine is on but no speed is detected.                                                          |
| Fast Idle          | Percentage of time the engine is running at an elevated level but no speed is detected.                                |
| Coasting           | Percentage of time the mobile device is moving at an unacceptable speed compared to engine speed.                      |
| Lugging            | Percentage of time the RPM is low for the speed at which the mobile device is moving.                                  |
| Optimum            | Percentage of time the engine is operating at the most favorable RPM compared to the mobile device's speed.            |
| Governed           | Percentage of time the engine is restricted regardless of accelerator position.                                        |
| Overspeed          | Percentage of time the engine is above governed speed regardless of mobile device's speed.                             |
| Comparison Average | The average percentage the mobile device selected for comparison performed.                                            |
| Benchmark          | The percentage entered by the administrator as a perfect world scenario against which the mobile devices are measured. |
| Detail             |                                                                                                    |
| Vehicle ID         | The identification name or number for the mobile device.                                                               |
| Distance Driven    | The number of miles the mobile device drove during the report period.                                                  |
| Ignition Cycles    | The number of times the ignition is turned both on and off during the report period.                                   |
| Engine On Time     | The total amount of time the engine was running during the selected report period.                                     |
| Driving Time       | The total amount of time the mobile device was moving during the selected report period.                               |
| % Driving Time     | The percentage of total time the mobile device was moving during the report period.                                    |
| Idle               | Information regarding the mobile device engine running but no speed detected.                                          |
| Time               | The amount of time the mobile device's engine spent in this state.                                                     |

| Field            | Description                                                                                                 |
|------------------|----------------------------------------------------------------------------------------------------|
| % Engine On Time | The percentage of time the mobile device's engine spent in this state.                                      |
| Fast Idle        | Information regarding the mobile device's engine running at an elevated rate but no speed detected.         |
| Time             | The amount of time the mobile device's engine spent in this state.                                          |
| % Engine On Time | The percentage of time the mobile device's engine spent in this state.                                      |
| Coasting         | Information regarding the mobile device's engine moving at an unacceptable speed compared to engine speed.  |
| Time             | The amount of time the mobile device's engine spent in this state.                                          |
| % Engine On Time | The percentage of time the mobile device's engine spent in this state.                                      |
| Lugging          | Information regarding the low RPM for the speed at which the mobile device is moving                        |
| Time             | The amount of time the mobile device's engine spent in this state.                                          |
| % Engine On Time | The percentage of time the mobile device's engine spent in this state.                                      |
| Optimum          | Information regarding the engine operating at the most favorable RPM compared to the mobile device's speed. |
| Time             | The amount of time the mobile device's engine spent in this state.                                          |
| % Engine On Time | The percentage of time the mobile device's engine spent in this state.                                      |
| Governed         | Information regarding the engine being governance regardless of mobile device's speed.                      |
| Time             | The amount of time the mobile device's engine spent in this state.                                          |
| % Engine On Time | The percentage of time the mobile device's engine spent in this state.                                      |
| Overspeed        | Information regarding the engine being above governed speed regardless of mobile device's speed.            |
| Time             | The amount of time the mobile device's engine spent in this state.                                          |

| Field            | Description                                                                                                    |
|------------------|----------------------------------------------------------------------------------------------------|
| % Engine On Time | The percentage of time the mobile device's engine spent in this state.                                                                                                    |
| Total/Average    | The total or average for all selected devices during the report period. The results for total are in columns which convey totals. Results for averages are in columns which convey an average. |

# **Engine Speed / Road Speed Summary - Fuel**

The **Engine Speed / Road Speed Summary - Fuel** report, shown in Figure 5–8, allows you to evaluate mobile devices and drivers based on fuel information in customized RPM-MPH ranges.

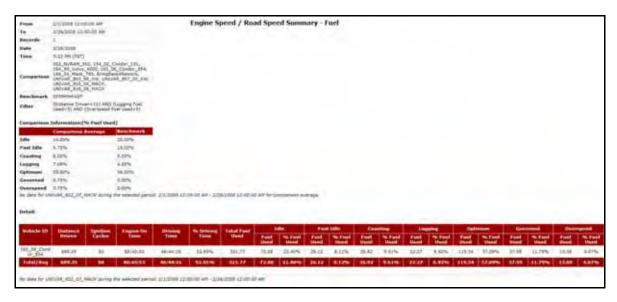

Figure 5-8: RPM-MPH Fuel Summary Report

| Field          | Description                                                                                                    |
|----------------|----------------------------------------------------------------------------------------------------|
| From           | The starting date for the report.                                                                                                    |
| То             | The ending date for the report.                                                                                                    |
| Records        | The number of instances recorded during the report period.                                                                                      |
| Date           | The date the report was generated.                                                                                                    |
| Time           | The time the report was generated.                                                                                                    |
| Comparison Avg | The name of the mobile device(s) used for comparison. This can be a top, average or low performer, depending on what you are trying to measure. |

| Field                       | Description                                                                                                    |
|-----------------------------|----------------------------------------------------------------------------------------------------|
| Benchmark                   | The point of reference that the mobile device performance is measured against.                                                           |
| Filter                      | Any rules that might cause the generated report to show strange or incorrect results. This allows you to exclude irrelevant information. |
| Comparison Information (% I | Engine on Time)                                                                                                    |
| Engine State                | The state of the engine according to RPM compared to mobile device's speed.                                                              |
| ldle                        | Percentage of time the engine is on but no speed is detected.                                                                            |
| Fast Idle                   | Percentage of time the engine is running at an elevated level but no speed is detected.                                                  |
| Coasting                    | Percentage of time the mobile device is moving at an unacceptable speed compared to engine speed.                                        |
| Lugging                     | Percentage of time the RPM is low for the speed at which the mobile device is moving.                                                    |
| Optimum                     | Percentage of time the engine is operating at the most favorable RPM compared to the mobile device's speed.                              |
| Governed                    | Percentage of time the engine is governed regardless of mobile device's speed.                                                           |
| Overspeed                   | Percentage of time the engine is above governed speed regardless of mobile device's speed.                                               |
| Comparison Average          | The average percentage the mobile device selected for comparison performed.                                                              |
| Benchmark                   | The percentage entered by the administrator as a perfect world scenario against which the mobile devices are measured.                   |
| Detail                      |                                                                                                    |
| Vehicle ID                  | The identification name or number for the mobile device.                                                                                 |
| Dist Driven                 | The number of miles the mobile device drove during the report period.                                                                    |
| Ignition Cycles             | The number of times the ignition is turned both on and off during the report period.                                                     |
| Engine On Time              | The total amount of time the engine was running during the selected report period.                                                       |
| Driving Time                | The total amount of time the mobile device was moving during the selected report period.                                                 |

| Field           | Description                                                                                                 |
|-----------------|----------------------------------------------------------------------------------------------------|
| % Driving Time  | The percentage of time the mobile device had the engine running and was moving.                             |
| Total Fuel Used | The total amount of fuel used during the report period.                                                     |
| Idle            | Information regarding the mobile device engine running but no speed detected.                               |
| Fuel Used       | The amount of fuel used by the mobile device in this state.                                                 |
| % Fuel Used     | The percentage of fuel used by the mobile device in this state.                                             |
| Fast Idle       | Information regarding the mobile device's engine running at an elevated rate but no speed detected.         |
| Fuel Used       | The amount of fuel used by the mobile device in this state.                                                 |
| % Fuel Used     | The percentage of fuel used by the mobile device in this state.                                             |
| Coasting        | Information regarding the mobile device's engine moving at an unacceptable speed compared to engine speed.  |
| Fuel Used       | The amount of fuel used by the mobile device in this state.                                                 |
| % Fuel Used     | The percentage of fuel used by the mobile device in this state.                                             |
| Lugging         | Information regarding the low RPM for the speed at which the mobile device is moving                        |
| Fuel Used       | The amount of fuel used by the mobile device in this state.                                                 |
| % Fuel Used     | The percentage of fuel used by the mobile device in this state.                                             |
| Optimum         | Information regarding the engine operating at the most favorable RPM compared to the mobile device's speed. |
| Fuel Used       | The amount of fuel used by the mobile device in this state.                                                 |
| % Fuel Used     | The percentage of fuel used by the mobile device in this state.                                             |
| Governed        | Information regarding the engine being governed regardless of mobile device's speed.                        |
| Fuel Used       | The amount of fuel used by the mobile device in this state.                                                 |
| % Fuel Used     | The percentage of fuel used by the mobile device in this state.                                             |
| Overspeed       | Information regarding the engine being above governed speed regardless of mobile device's speed.            |
| Fuel Used       | The amount of fuel used by the mobile device in this state.                                                 |

| Field         | Description                                                                                                    |
|---------------|----------------------------------------------------------------------------------------------------|
| % Fuel Used   | The percentage of fuel used by the mobile device in this state.                                                                                                    |
| Total/Average | The total or average for all selected devices during the report period. The results for total are in columns which convey totals. Results for averages are in columns which convey an average. |

# **Engine Speed / Road Speed Summary - Fuel Economy**

The **Engine Speed / Road Speed Summary - Fuel Economy** report, shown in Figure 5–9, allows you to evaluate mobile devices and drivers based on fuel economy information in customized RPM-MPH ranges.

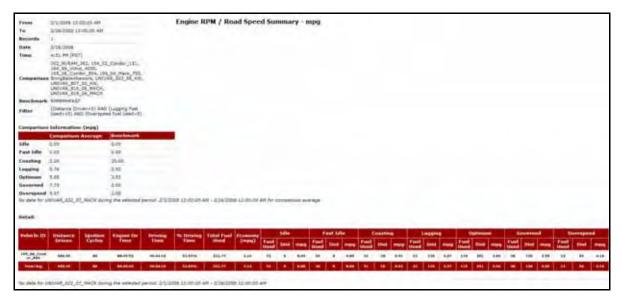

Figure 5-9: RPM-MPH MPG Summary Report

| Field   | Description                                                |
|---------|------------------------------------------------------------|
| From    | The starting date for the report.                          |
| То      | The ending date for the report.                            |
| Records | The number of instances recorded during the report period. |
| Date    | The date the report was generated.                         |
| Time    | The time the report was generated.                         |

| Field                     | Description                                                                                                    |
|---------------------------|----------------------------------------------------------------------------------------------------|
| Comparison Avg            | The name of the mobile device(s) used for comparison. This can be a top, average or low performer, depending on what you are trying to measure. |
| Benchmark                 | The point of reference that the mobile device performance is measured against.                                                                  |
| Filter                    | Any rules that might cause the generated report to show strange or incorrect results. This allows you to exclude irrelevant information.        |
| Comparison Information (% | Engine on Time)                                                                                                    |
| Engine State              | The state of the engine according to RPM compared to mobile device's speed.                                                                     |
| Idle                      | Percentage of time the engine is on but no speed is detected.                                                                                   |
| Fast Idle                 | Percentage of time the engine is running at an elevated level but no speed is detected.                                                         |
| Coasting                  | Percentage of time the mobile device is moving at an unacceptable speed compared to engine speed.                                               |
| Lugging                   | Percentage of time the RPM is low for the speed at which the mobile device is moving.                                                           |
| Optimum                   | Percentage of time the engine is operating at the most favorable RPM compared to the mobile device's speed.                                     |
| Governed                  | Percentage of time the engine is governed regardless of mobile device's speed.                                                                  |
| Overspeed                 | Percentage of time the engine is above governed speed regardless of mobile device's speed.                                                      |
| Comparison Average        | The average percentage the mobile device selected for comparison performed.                                                                     |
| Benchmark                 | The percentage entered by the administrator as a perfect world scenario against which the mobile devices are measured.                          |
| Detail                    |                                                                                                    |
| Vehicle ID                | The identification name or number for the mobile device.                                                                                        |
| Distance Driven           | The number of miles the mobile device drove during the report period.                                                                           |
| Ignition Cycles           | The number of times the ignition is turned both on and off during the report period.                                                            |
| Engine On Time            | The total amount of time the engine was running during the selected report period.                                                              |

| Field           | Description                                                                                                 |
|-----------------|----------------------------------------------------------------------------------------------------|
| Driving Time    | The total amount of time the mobile device was moving during the selected report period.                    |
| % Driving Time  | The percentage of time the mobile device had the engine running and was moving.                             |
| Total Fuel Used | The total amount of fuel used during the report period.                                                     |
| MPG             | The average miles per gallon of fuel used by the mobile device for the report period.                       |
| Idle            | Information regarding the mobile device engine running but no speed detected.                               |
| Fuel Used       | The amount of fuel used by the mobile device in this state.                                                 |
| % Fuel Used     | The percentage of fuel used by the mobile device in this state.                                             |
| MPG             | The miles per gallon for the mobile device while in this state.                                             |
| Fast Idle       | Information regarding the mobile device's engine running at an elevated rate but no speed detected.         |
| Fuel Used       | The amount of fuel used by the mobile device in this state.                                                 |
| % Fuel Used     | The percentage of fuel used by the mobile device in this state.                                             |
| MPG             | The miles per gallon for the mobile device while in this state.                                             |
| Coasting        | Information regarding the mobile device's engine moving at an unacceptable speed compared to engine speed.  |
| Fuel Used       | The amount of fuel used by the mobile device in this state.                                                 |
| % Fuel Used     | The percentage of fuel used by the mobile device in this state.                                             |
| MPG             | The miles per gallon for the mobile device while in this state.                                             |
| Lugging         | Information regarding the low RPM for the speed at which the mobile device is moving                        |
| Fuel Used       | The amount of fuel used by the mobile device in this state.                                                 |
| % Fuel Used     | The percentage of fuel used by the mobile device in this state.                                             |
| MPG             | The miles per gallon for the mobile device while in this state.                                             |
| Optimum         | Information regarding the engine operating at the most favorable RPM compared to the mobile device's speed. |
| Fuel Used       | The amount of fuel used by the mobile device in this state.                                                 |
| % Fuel Used     | The percentage of fuel used by the mobile device in this state.                                             |

| Field       | Description                                                                                      |
|-------------|--------------------------------------------------------------------------------------------------|
| MPG         | The miles per gallon for the mobile device while in this state.                                  |
| Governed    | Information regarding the engine being governed regardless of mobile device's speed.             |
| Fuel Used   | The amount of fuel used by the mobile device in this state.                                      |
| % Fuel Used | The percentage of fuel used by the mobile device in this state.                                  |
| MPG         | The miles per gallon for the mobile device while in this state.                                  |
| Overspeed   | Information regarding the engine being above governed speed regardless of mobile device's speed. |
| Fuel Used   | The amount of fuel used by the mobile device in this state.                                      |
| % Fuel Used | The percentage of fuel used by the mobile device in this state.                                  |
| MPG         | The miles per gallon for the mobile device while in this state.                                  |

# **Fuel Usage Summary**

The **Fuel Usage Summary** report, shown in Figure 5–10, allows you to evaluate mobile devices' fuel use and compare driver behaviors.

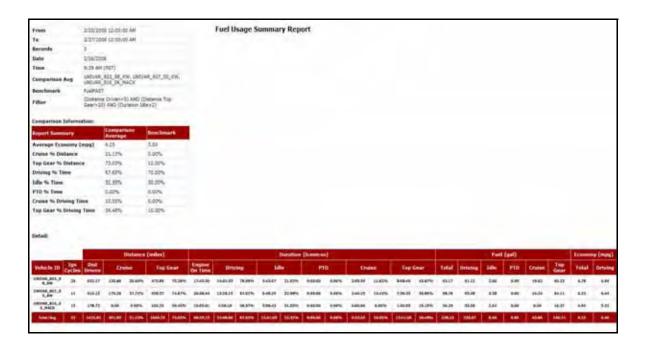

Figure 5–10: Fuel Usage Summary Report

| Field                   | Description                                                                                                    |
|-------------------------|----------------------------------------------------------------------------------------------------|
| From                    | The starting date for the report.                                                                                                    |
| То                      | The ending date for the report.                                                                                                    |
| Records                 | The number of instances recorded during the report period.                                                                                                    |
| Date                    | The date the report was generated.                                                                                                    |
| Time                    | The time the report was generated.                                                                                                    |
| Comparison Avg          | The name of the mobile device(s) that was used as a comparison standard. This can be a top, average or low performer, depending on what you are trying to measure. |
| Benchmark               | The point of reference that the mobile device performance is measured against.                                                                                     |
| Filter                  | Any rules that might cause the generated report to show strange or incorrect results. This allows you to exclude irrelevant information.                           |
| Comparison Information  |                                                                                                    |
| Report Summary          | Gives a quick visual of the information in the report.                                                                                                    |
| Total MPG               | The total amount of miles per gallon that were accumulated during the report period, including driving time, idle time and PTO.                                    |
| Cruise % Distance       | The number of miles covered in cruise control during the report period.                                                                                            |
| Top Gear % Distance     | The number of miles the mobile device covered in top gear during the report period.                                                                                |
| Driving % Time          | The percentage of time the mobile device was moving during the report period.                                                                                      |
| Idle % Time             | The percentage of time the mobile device was idle during the report period.                                                                                        |
| PTO % Time              | The percentage of time the mobile device engaged the PTO during the trip.                                                                                          |
| Cruise % Driving Time   | The percentage of time the mobile device used cruise control during the report period.                                                                             |
| Top Gear % Driving Time | The percentage of time the mobile device spent in top gear during the report period.                                                                               |
| Detail                  |                                                                                                    |
| Vehicle ID              | The identification name or number for the mobile device.                                                                                                    |

| Field          | Description                                                                                             |
|----------------|----------------------------------------------------------------------------------------------------|
| Ign Cycles     | The number of ignition cycles that occurred during the report period.                                   |
| Distance       | Distance information in miles for each mobile device. Shown in miles per gallon.                        |
| Dist Driven    | The number of miles the mobile device drove during the report period.                                   |
| Cruise         | The number of miles the mobile device drove while using cruise control during the report period.        |
| Top Gear       | The number of miles the mobile device drove in top gear during the report period.                       |
| Duration       | The amount of time each mobile device spent performing the following activities. Shown in HH:MM format. |
| Engine on Time | The total amount of time the engine was running.                                                        |
| Driving        | The total amount of time the mobile device was moving.                                                  |
| Idle           | The total amount of time the mobile device was idling.                                                  |
| PTO            | The total amount of time the mobile device performed PTOs.                                              |
| Cruise         | The total amount of time the mobile device drove using cruise control.                                  |
| Top Gear       | The total amount of time the mobile device drove in its top gear.                                       |
| Fuel           | Fuel information for each mobile device. Shown in gallons.                                              |
| Total          | The total amount of fuel used during the report period.                                                 |
| Driving        | The total amount of fuel used while the mobile device was moving.                                       |
| Idle           | The total amount of fuel used while the mobile device sat still with the engine running.                |
| PTO            | The total amount of fuel used during PTOs.                                                              |
| Cruise         | The total amount of fuel used while driving in cruise control.                                          |
| Top Gear       | The total amount of fuel used while driving in top gear.                                                |
| MPG            | The miles per gallon of fuel each mobile device used.                                                   |
| Total          | The total number of miles each mobile device used per gallon of fuel.                                   |
| Driving        | The total number of miles each mobile device actually moved per gallon of fuel.                         |

# **PTO Fuel Usage Report**

The PTO Fuel Usage report monitors one PTO event per truck.

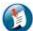

#### Note:

Requires vehicle Bus adapter and switch sensor.

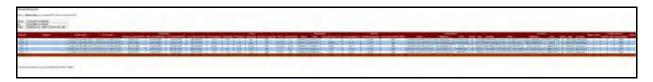

Figure 5-11: PTO Fuel Usage (1 of 4) Report

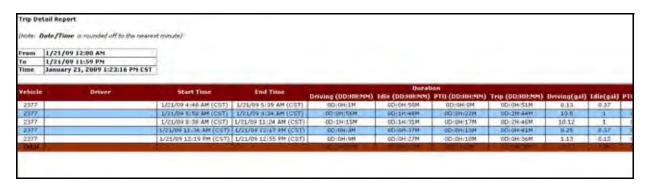

Figure 5-12 PTO Fuel Usage (2 of 4) Report

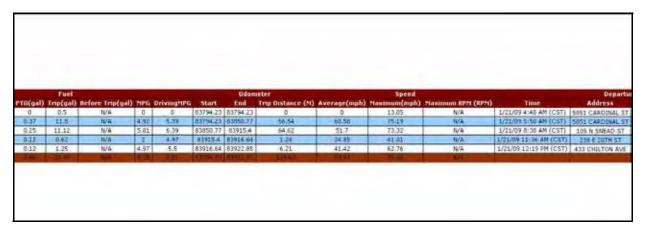

Figure 5-13 PTO Fuel Usage (3 of 4) Report

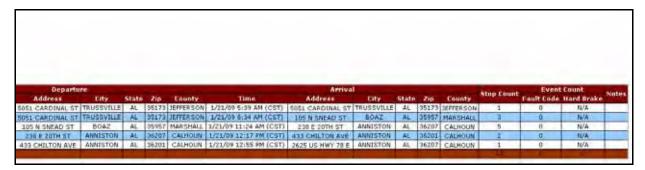

Figure 5-14 PTO Fuel Usage (4 of 4) Report

| Field              | Description                                                                                             |
|--------------------|----------------------------------------------------------------------------------------------------|
| From               | The starting date for the report.                                                                       |
| То                 | The ending date for the report.                                                                         |
| Time               | The time the report was generated.                                                                      |
| Vehicle            | The mobile device's label.                                                                              |
| Driver             | The name of the driver.                                                                                 |
| Start Time         | The start time of the monitored event.                                                                  |
| End Time           | The end time of the monitored event.                                                                    |
| Duration           | The amount of time each mobile device spent performing the following activities. Shown in HH:MM format. |
| Driving (DD:HH:MM) | The amount of time the mobile device was moving.                                                        |
| Idling (DD:HH:MM)  | The amount of time the mobile device was idling.                                                        |
| PTO (DD:HH:MM)     | The amount of time the mobile device performed PTOs.                                                    |
| Trip (DD:HH:MM)    | The total amount of time of the trip.                                                                   |
| Fuel               | Fuel information for each mobile device. Shown in gallons.                                              |
| Driving (gal)      | The total amount of fuel used while the mobile device was moving.                                       |
| Idle (gal)         | The total amount of fuel used while the mobile device sat still with the engine running.                |
| PTO (gal)          | The total amount of fuel used during PTOs.                                                              |
| Trip (gal)         | The total amount of fuel used during the trip.                                                          |
| Before Trip (gal)  | The total amount of fuel available prior to the trip.                                                   |
| MPG (gal)          | The average miles per gallon measured for the mobile device for the trip.                               |
| Driving MPG (gal)  | The average miles per gallon measured for the mobile device while driving.                              |

| Field             | Description                                                                                                    |
|-------------------|----------------------------------------------------------------------------------------------------|
| Odometer          | The odometer reading at the start and end of the trip as well as the number of miles the mobile device traveled. |
| Start             | The odometer reading at the start of the trip.                                                                   |
| End               | The odometer reading at the end of the trip.                                                                     |
| Trip Distance     | The total number of miles traveled during a trip.                                                                |
| Speed             | Speed information about the mobile device.                                                                       |
| Average (mph)     | The average mobile device speed during the trip in miles per hour.                                               |
| Maximum (mph)     | The maximum speed attained during the trip in miles per hour.                                                    |
| Maximum RPM (RPM) | The maximum revolutions per minute attained during the trip.                                                     |
| Departure         | Mobile device information when leaving the origin point for the trip.                                            |
| Time              | The time of day when the mobile device left the origin point.                                                    |
| Address           | The address from which the mobile device's trip originated.                                                      |
| City              | The city where the mobile device's trip originated.                                                              |
| State             | The state where the mobile device's trip originated.                                                             |
| Zip               | The zip code where the mobile device's trip originated.                                                          |
| County            | The county where the mobile device's trip originated.                                                            |
| Arrival           | Mobile device information about the trip destination.                                                            |
| Time              | The time of day when the mobile device reached the destination point.                                            |
| Address           | The address that the mobile device's trip terminated.                                                            |
| City              | The city where the mobile device's trip terminated.                                                              |
| State             | The state where the mobile device's trip terminated.                                                             |
| Zip               | The zip code where the mobile device's trip terminated.                                                          |
| County            | The county where the mobile device's trip terminated.                                                            |
| Stop Count        | The number of stops performed during the selected trip period.                                                   |
| Event Count       | The number of events that occurred during the selected report period.                                            |
| Fault Code        | The fault code for the event.                                                                                    |

| Field      | Description                                                                                           |
|------------|----------------------------------------------------------------------------------------------------|
| Hard Brake | The number of times a driver used the brakes to slow down faster than a previously determined amount. |
| Notes      | Additional notes relevant to trip detail.                                                             |

# **State Mileage**

The **State Mileage** report, shown in Figure 5–15, displays the mileage for each mobile device by state during the selected reporting period. This is helpful for customers who file quarterly tax reports.

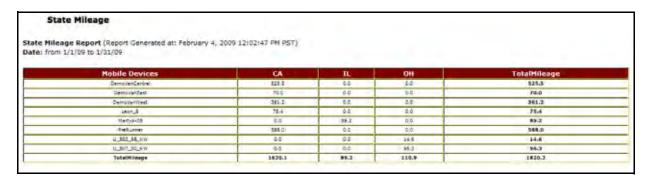

Figure 5-15 State Mileage Report

| Item               | Description                                                                                                    |
|--------------------|----------------------------------------------------------------------------------------------------|
| Date               | The selected date range contained within the report.                                                                                                    |
| Mobile Device      | The name(s) of the mobile device(s) selected for the report.                                                                                                    |
| State Abbreviation | The abbreviation for the state where the mobile device(s) accrued mileage. Columns show the miles each mobile device accrued for each state. Columns only appear when mileage has been accrued for the state. |
| Total Mileage      | The total mileage each device has accrued for the selected time frame, as well as the total mileage for each state and all devices.                                                                           |

# **Sudden Acceleration Exception**

The **Sudden Acceleration** Exception report occurs when a speed increase at a higher than acceptable rate is detected in the mobile device.

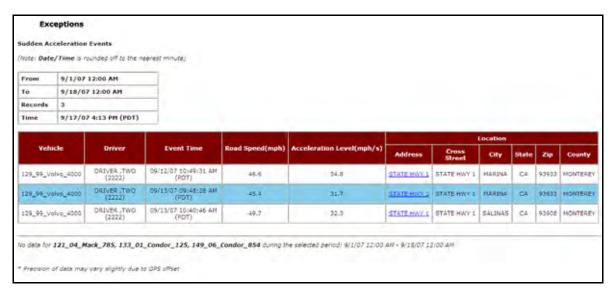

Figure 5-16: Sudden Acceleration Exception Report

| Field                      | Description                                                                                                    |
|----------------------------|----------------------------------------------------------------------------------------------------|
| From                       | Starting date and time for the Exception report period.                                                                                                    |
| То                         | Ending date and time for the Exception report period.                                                                                                    |
| Records                    | Number of occurrences of the Exception.                                                                                                    |
| Time                       | The time the Exception report was generated.                                                                                                    |
| Vehicle                    | The name of the mobile device.                                                                                                    |
| Driver                     | The employee assigned to drive the mobile device.                                                                                                    |
| Event Time                 | The time and date the event occurred.                                                                                                    |
| Road Speed (mph)           | The miles per hour the mobile device was traveling during the event and the 30 seconds before and 10 seconds after it occurred.                                             |
| Acceleration Level (mph/s) | The increase of miles per hour per second of the event.                                                                                                    |
| Location                   | The physical location of the mobile device when the hard brake event occurred.                                                                                              |
| Address                    | The street address of the mobile device when the Exception occurred. The link in this field opens a MapView window showing the location of the event, shown in Figure 5–17. |

| Field  | Description                                                           |
|--------|-----------------------------------------------------------------------|
| City   | The city where the mobile device was when the Exception occurred.     |
| State  | The state where the mobile device was when the Exception occurred.    |
| Zip    | The zip code where the mobile device was when the Exception occurred. |
| County | The county where the mobile device was when the Exception occurred.   |

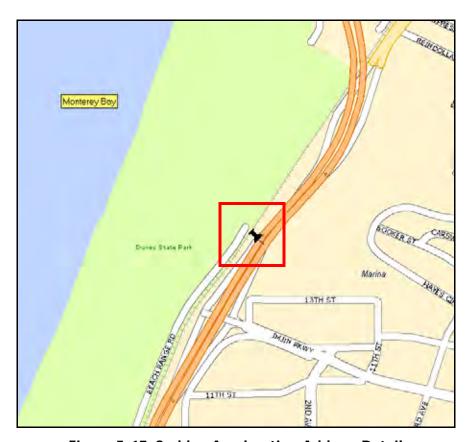

Figure 5-17: Sudden Acceleration Address Detail

# **Time Period Evaluation Report**

The **Time Period Evaluation** report allows you to compare a baseline time period to the following six days or weeks. This helps you identify mobile device performance and driver behavior patterns. For more detailed information see "Time Period Evaluation Report" on page 97.

#### **Trip Report - Detail**

The **Trip Report – Detail** allows you to evaluate driver and vehicle performance from one trip to another by comparing speed, RPM, distance, PTO usage, fuel efficiency and idle time.

The complete report is generated as an HTML report for viewing, you must use the horizontal scroll bar to view the entire report. For more detailed information see "Trip Report - Detail" on page 68.

## **Trip Report - Summary**

The **Trip Report – Summary** helps managers determine the total and average miles that are traveled by mobile workers and compare their work performance. For more detailed information see "Trip Report - Summary" on page 66.

# **6 Advanced Engine Diagnostics Reports**

Advanced Engine Diagnostics reports help improve your vehicle maintenance, service scheduling, and uptime by providing you with fault codes and alerts about engine difficulties before they become a major problem.

Advanced Engine Diagnostics reports help deliver the following benefits:

- Improve service scheduling
- Lower maintenance and repair costs
- Enhance preventive maintenance programs
- Monitor vehicle performance in real-time
- Increase vehicle uptime
- Increase driver compliance
- Prevent breakdowns on the road
- Reduce recovery towing costs
- Increase customer satisfaction

The various Advanced Engine Diagnostics reports and features are:

- Trip Report Detail
- Trip Report Summary
- Diagnostic Fault Exception Report
- Diagnostic Fault Exception Report w/Rolling Freeze Frame
- Live Diagnostics

#### **Trip Report - Detail**

The **Trip Report – Detail** allows you to evaluate driver and vehicle performance from one trip to another by comparing speed, RPM, distance, PTO usage, fuel efficiency and idle time. For more detailed information see "Trip Report - Detail" on page 68.

## **Trip Report - Summary**

The **Trip Report – Summary** helps managers determine the total and average miles that are traveled by mobile workers and compare their work performance. For more detailed information see "Trip Report - Summary" on page 66.

### **Diagnostic Fault Exception**

**Diagnostics Fault Exception** reports provide real-time alerts when a fault code is present in heavy duty vehicles.

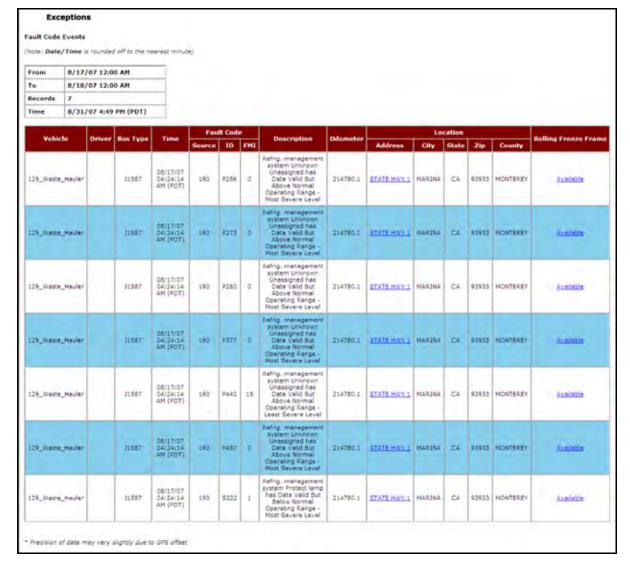

Figure 6-1: Fault Code Exception Report

| Field    | Description                                                                                            |
|----------|----------------------------------------------------------------------------------------------------|
| From     | The starting date for the report.                                                                      |
| То       | The ending date for the report.                                                                        |
| Records  | The number of instances recorded during the report period.                                             |
| Time     | The date and time the report was generated.                                                            |
| Vehicle  | The name or number for the mobile device.                                                              |
| Driver   | The name of the driver assigned to the mobile device.                                                  |
| Bus Type | The type of bus data used by the firmware to detect Fault Codes. This can be J1708, J1939, OBDII, etc. |
| Time     | The date and time the event occurred.                                                                  |

| Field                | Description                                                                                                    |
|----------------------|----------------------------------------------------------------------------------------------------|
| Fault Code           | The description of the fault code.                                                                                                    |
| Source               | The code that identifies the fault's source.                                                                                                    |
| ID                   | The code that identifies the fault's ID.                                                                                                    |
| FMI                  | The code that identifies the fault's FMI.                                                                                                    |
| Description          | The description for the mobile device's fault event.                                                                                                    |
| Odometer             | The odometer reading when the event occurred.                                                                                                    |
| Location             | The physical location of the mobile device when the hard brake event occurred.                                                                                             |
| Address              | The street address of the mobile device when the Exception occurred. The link in this field opens a MapView window showing the location of the event, shown in Figure 6–2. |
| City                 | The city where the mobile device was when the Exception occurred.                                                                                                    |
| State                | The state where the mobile device was when the Exception occurred.                                                                                                    |
| Zip                  | The zip code where the mobile device was when the Exception occurred.                                                                                                    |
| County               | The county where the mobile device was when the Exception occurred.                                                                                                    |
| Rolling Freeze Frame | A link that opens a detailed account of the event in a new window, as shown in Figure 6–3.                                                                                 |

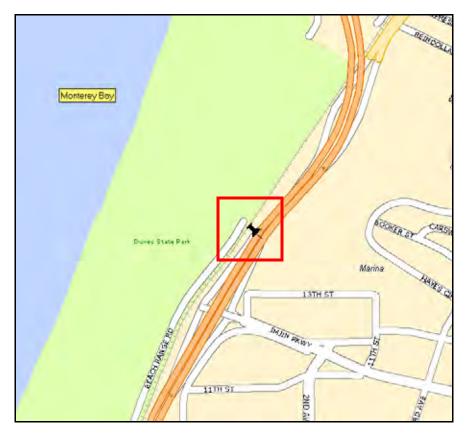

Figure 6-2: Fault Code Address Detail

#### **Diagnostic Fault Exception Report and (Rolling Freeze Frame)**

If you click the link under **Rolling Freeze Frame** in the **Fault Code Detail Exceptions** report a detailed account of the 30 seconds before the fault code event and the following 10 seconds after the event.

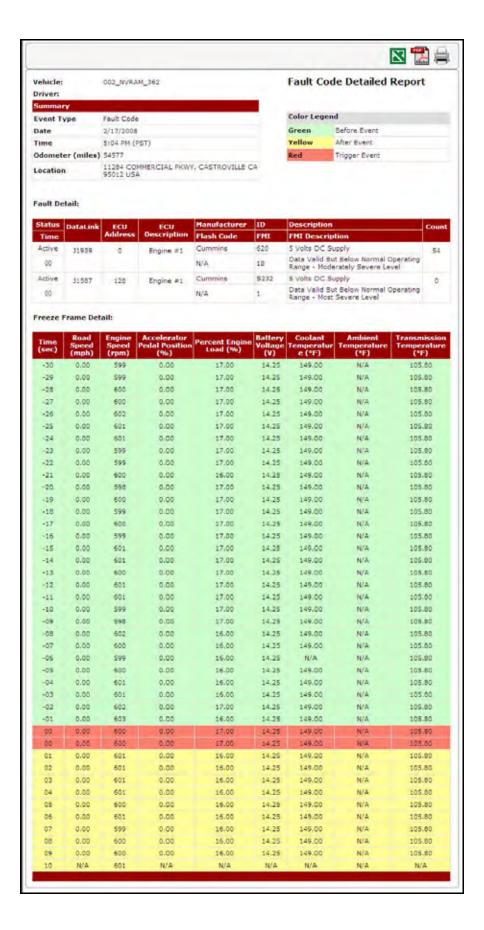

Figure 6-3: Fault Code Detail Report (Freeze Frame)

| Field                          | Description                                                                                                    |
|--------------------------------|----------------------------------------------------------------------------------------------------|
| Vehicle                        | The name of the vehicle with the mobile device.                                                                                                    |
| Driver                         | The employee assigned to drive the vehicle with the mobile device.                                                                                    |
| Summary                        |                                                                                                    |
| Event Type                     | The type of Exception event.                                                                                                    |
| Date                           | The date the event occurred.                                                                                                    |
| Time                           | The time the event occurred.                                                                                                    |
| Odometer                       | The odometer reading when the event occurred.                                                                                                    |
| Location                       | The location of the mobile device when the event occurred.                                                                                            |
| Fault Detail                   |                                                                                                    |
| Status/Time                    | The status and time of the mobile device when the fault occurred.                                                                                     |
| Datalink                       | The type of bus installed. This can be J1708, J1939, OBDII, etc.                                                                                      |
| ECU Address                    | The electronic controller unit's address in the computer.                                                                                             |
| ECU Description                | The electronic controller unit's description.                                                                                                    |
| Manufacturer/Flash Code        | The company that created the unit and the code they use for the state of the unit.                                                                    |
| ID/FMI                         | The identification of the unit and the FMI code.                                                                                                    |
| Description/FMI Description    | The description for the mobile device's issue and a description of how it is outside the set parameters.                                              |
| Count                          | The number of times this fault has occurred during the report period.                                                                                 |
| Freeze Frame Detail            |                                                                                                    |
| Time (sec)                     | The number of seconds before, during and after the event occurred. This shows 30 seconds before, the second of and 10 seconds after the event occurs. |
| Road Speed (mph)               | The miles per hour the mobile device was traveling during the event and the 30 seconds before and 10 seconds after it occurred.                       |
| Engine Speed (rpm)             | The RPM of the mobile device's engine during the event and the 30 seconds before and 10 seconds after it occurred.                                    |
| Accelerator Pedal Position (%) | The percentage the accelerator pedal was pressed at the time of the fault.                                                                            |

| Field                    | Description                                                                                                    |
|--------------------------|----------------------------------------------------------------------------------------------------|
| Percent Engine Load (%)  | The percentage of load on the engine at the time of the fault. The higher the load, the more stress to the system. |
| Battery Voltage (V)      | The volt reading from the battery at the time of the fault.                                                        |
| Coolant Temperature      | The temperature of the engine coolant at the time of the fault.                                                    |
| Ambient Temperature      | The temperature of the air coming into the intake manifold at the time of the fault.                               |
| Transmission Temperature | The temperature of the transmission at the time of the fault.                                                      |

# **Live Diagnostics (Vehicle Diagnostics Summary)**

**Vehicle Diagnostics Summary** provides a summary of all fault codes triggered by the monitored device.

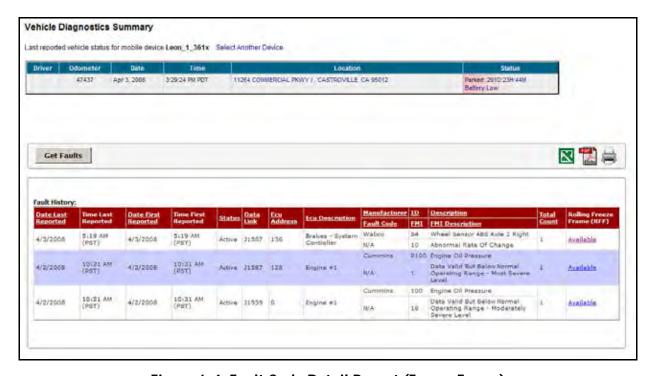

Figure 6-4: Fault Code Detail Report (Freeze Frame)

| Field   | Description                                       |
|---------|---------------------------------------------------|
| Summary |                                                   |
| Driver  | The employee assigned to drive the mobile device. |

| Field                       | Description                                                                                              |
|-----------------------------|----------------------------------------------------------------------------------------------------|
| Odometer                    | The odometer reading when the event occurred.                                                            |
| Date                        | The date the event occurred.                                                                             |
| Time                        | The time the event occurred.                                                                             |
| Location                    | The location of the mobile device when the event occurred.                                               |
| Status                      | The status of the vehicle when the event occurred.                                                       |
| Fault History               |                                                                                                    |
| Date Last Reported          | The date the fault was last reported.                                                                    |
| Time Last Reported          | The time the fault was last reported.                                                                    |
| Date First Reported         | The time the fault was first reported.                                                                   |
| Time First Reported         | The time the fault was first reported.                                                                   |
| Status/Time                 | The status and time of the mobile device when the fault occurred.                                        |
| Datalink                    | The type of bus installed. This can be J1708, J1939, OBDII, etc.                                         |
| ECU Address                 | The electronic controller unit's address in the computer.                                                |
| ECU Description             | The electronic controller unit's description.                                                            |
| Manufacturer/Fault Code     | The company that created the unit and the code they use for the state of the unit.                       |
| ID/FMI                      | The identification of the unit and the FMI code.                                                         |
| Description/FMI Description | The description for the mobile device's issue and a description of how it is outside the set parameters. |
| Total Count                 | The total number of times this fault has occurred during the report period.                              |
| Rolling Freeze Frame        | A link that opens a detailed account of the hard brake event in a new window, as shown in Figure 6–3.    |

# **Live Diagnostics and (Rolling Freeze Frame)**

If you click the link under **Rolling Freeze Frame** in **Vehicle Diagnostics Summary** a detailed account of the 30 seconds before the fault code event and the following 10 seconds after the event.

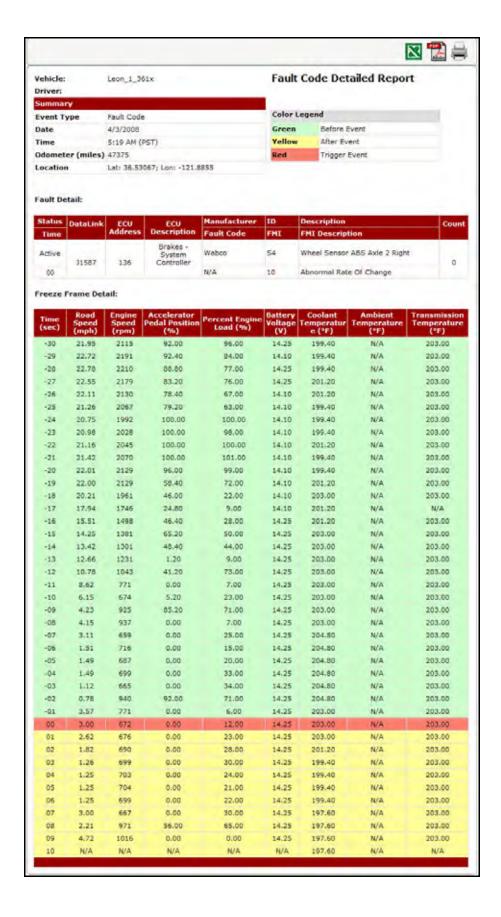

Figure 6-5: Fault Code Detail Report (Freeze Frame)

| Field                          | Description                                                                                                    |
|--------------------------------|----------------------------------------------------------------------------------------------------|
| Vehicle                        | The name of the mobile device.                                                                                                    |
| Driver                         | The employee assigned to drive the mobile device.                                                                                                    |
| Summary                        |                                                                                                    |
| Event Type                     | The type of Exception event. For this report it will always be hard brake.                                                                            |
| Date                           | The date the event occurred.                                                                                                    |
| Time                           | The time the event occurred.                                                                                                    |
| Odometer                       | The odometer reading when the event occurred.                                                                                                    |
| Location                       | The location of the mobile device when the event occurred.                                                                                            |
| Fault Detail                   |                                                                                                    |
| Status/Time                    | The status and time of the mobile device when the fault occurred.                                                                                     |
| Datalink                       | The type of bus installed. This can be J1708, J1939, OBDII, etc.                                                                                      |
| ECU Address                    | The electronic controller unit's address in the computer.                                                                                             |
| ECU Description                | The electronic controller unit's description.                                                                                                    |
| Manufacturer/Flash Code        | The company that created the unit and the code they use for the state of the unit.                                                                    |
| ID/FMI                         | The identification of the unit and the FMI code.                                                                                                    |
| Description/FMI Description    | The description for the mobile device's issue and a description of how it is outside the set parameters.                                              |
| Count                          | The number of times this fault has occurred during the report period.                                                                                 |
| Freeze Frame Detail            |                                                                                                    |
| Time (sec)                     | The number of seconds before, during and after the event occurred. This shows 30 seconds before, the second of and 10 seconds after the event occurs. |
| Road Speed (mph)               | The miles per hour the mobile device was traveling during the event and the 30 seconds before and 10 seconds after it occurred.                       |
| Engine Speed (rpm)             | The RPM of the mobile device's engine during the event and the 30 seconds before and 10 seconds after it occurred.                                    |
| Accelerator Pedal Position (%) | The percentage the accelerator pedal was pressed at the time of the fault.                                                                            |

| Field                    | Description                                                                                                    |
|--------------------------|----------------------------------------------------------------------------------------------------|
| Percent Engine Load (%)  | The percentage of load on the engine at the time of the fault. The higher the load, the more stress to the system. |
| Battery Voltage (V)      | The volt reading from the battery at the time of the fault.                                                        |
| Coolant Temperature      | The temperature of the engine coolant at the time of the fault.                                                    |
| Ambient Temperature      | The temperature of the air coming into the intake manifold at the time of the fault.                               |
| Transmission Temperature | The temperature of the transmission at the time of the fault.                                                      |

# 7 Advanced Safety Management (Available with 45XX Only)

Advanced Safety Management improves your drivers' safety and compliance with reports and features that monitor brake use, following distances, sudden acceleration and Freeze Frame, which is a report showing specific vehicle engine information for 40 seconds around an event.

GeoManager Advanced Safety Management helps deliver the following benefits:

- Reduce accidents
- Lower insurance costs
- Lower maintenance and repair costs
- Improve driver safety, training and compliance
- Reduce down time
- Increase customer satisfaction

The various Advanced Safety Management reports are:

- Braking Summary Report
- Hard Braking Exception Report w/Rolling Freeze Frame
- Following Distance Detail (with Eaton VORAD)
- Following Distance Trend (with Eaton VORAD)
- Time Period Evaluation (Driver Scorecard)

#### **Brake Summary Report**

The **Brake Summary** report allows managers to identify individual driver behavior as well as compare drivers to benchmark information and one another.

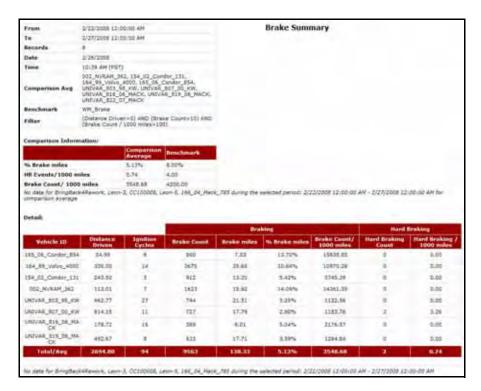

Figure 7-1: Brake Summary Report

| Field          | Description                                                                                                    |
|----------------|----------------------------------------------------------------------------------------------------|
| From           | The starting date for the report.                                                                                                    |
| То             | The ending date for the report.                                                                                                    |
| Records        | The number of instances recorded during the report period.                                                                                                    |
| Date           | The date the report was generated.                                                                                                    |
| Time           | The time the report was generated.                                                                                                    |
| Comparison Avg | The name of the mobile device(s) that was used as a comparison standard. This can be a top, average or low performer, depending on what you are trying to measure. |
| Benchmark      | The point of reference against which the mobile device performance is measured.                                                                                    |
| Filter         | Any rules that might cause the generated report to show strange or incorrect results. This allows you to exclude irrelevant information.                           |

| Field                     | Description                                                                                       |
|---------------------------|---------------------------------------------------------------------------------------------------|
| Comparison Information    |                                                                                                   |
| % Brake Miles             | The total percentage of miles the brakes were applied.                                            |
| HB Events / 1000 Miles    | The number of hard braking events that occurred for each thousand miles during the report period. |
| Brake Count / 1000 Miles  | The number of times the brakes were applied for each thousand miles during the report period.     |
| Detail                    |                                                                                                   |
| Vehicle ID                | The identification name or number for the mobile device.                                          |
| Dist Driven               | The number of miles the mobile device drove during the report period.                             |
| Trip Count                | The number of trips completed during the report period.                                           |
| Braking                   | Braking information for each mobile device during the report period.                              |
| Brake Count               | The number of times the brakes were applied during the report period.                             |
| Brake Miles               | The distance the mobile device traveled while the brakes were applied.                            |
| % Brake Miles             | The percentage of miles driven that the brakes were applied.                                      |
| Brake Count / 1000 Miles  | The average number of times the brakes were applied per 1000 miles.                               |
| Hard Braking              | Hard braking information for each mobile device during the report period.                         |
| Hard Braking Count        | The number of hard braking events that occurred during the report period.                         |
| Hard Braking / 1000 Miles | The average number of hard braking events that occurred during the report period.                 |

#### **Hard Brake Report (Exception)**

The **Hard Brake Exception** report, shown in Figure 7–2, alerts you when the mobile device experiences a rapid change in speed based on the parameters you set up.

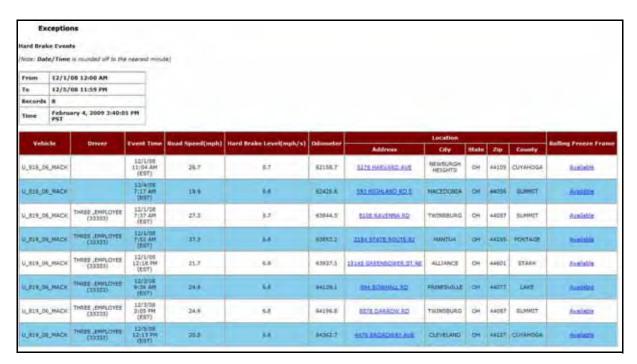

Figure 7-2: Hard Brake Exception Report

| Field                    | Description                                                                        |
|--------------------------|------------------------------------------------------------------------------------|
| From                     | The starting date for the report.                                                  |
| То                       | The ending date for the report.                                                    |
| Records                  | The number of instances recorded during the report period.                         |
| Time                     | The date and time the report was generated.                                        |
| Vehicle                  | The name or number for the mobile device.                                          |
| Driver                   | The name of the driver assigned to the mobile device.                              |
| Event Time               | The time the hard brake event occurred.                                            |
| Road Speed               | The speed the mobile device was traveling when the hard break event occurred.      |
| Hard Brake Level (mph/s) | The number of miles per hour that were lowered per second of the hard brake event. |
| Odometer                 | The odometer reading when the Exception was triggered.                             |

| Field                | Description                                                                                                    |
|----------------------|----------------------------------------------------------------------------------------------------|
| Location             | The physical location of the mobile device when the hard brake event occurred.                                                                                             |
| Address              | The street address of the mobile device when the Exception occurred. The link in this field opens a MapView window showing the location of the event, shown in Figure 7–3. |
| City                 | The city where the mobile device was when the Exception occurred.                                                                                                    |
| State                | The state where the mobile device was when the Exception occurred.                                                                                                    |
| Zip                  | The zip code where the mobile device was when the Exception occurred.                                                                                                    |
| County               | The county where the mobile device was when the Exception occurred.                                                                                                    |
| Rolling Freeze Frame | A link that opens a detailed account of the hard brake event in a new window, as shown in Figure 7–4.                                                                      |

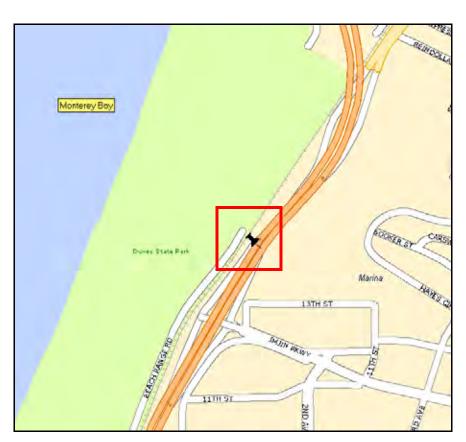

Figure 7-3: Hard Brake Address Detail

#### Hard Brake Detail (Freeze Frame)

If you click the link under **Rolling Freeze Frame** in the online **Hard Brake Exceptions** report a detailed account of the 30 seconds before the hard brake event and the following 10 seconds after the event. This can help determine the behavior that led to the event.

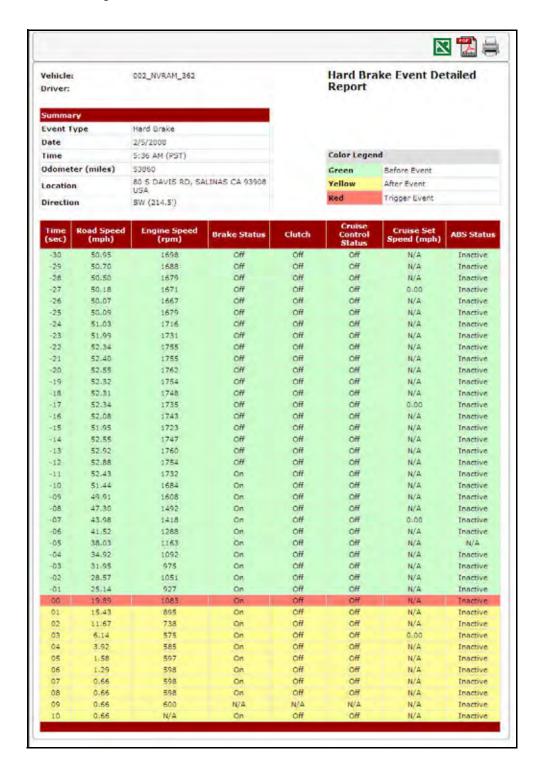

Figure 7-4: Hard Brake Event Detailed Report (Freeze Frame)

| Field                  | Description                                                                                                    |
|------------------------|----------------------------------------------------------------------------------------------------|
| Vehicle                | The name of the vehicle with the mobile device.                                                                                                    |
| Driver                 | The employee assigned to drive the vehicle with the mobile device.                                                                                    |
| Summary                |                                                                                                    |
| Event Type             | The type of Exception event. For this report it will always be hard brake.                                                                            |
| Date                   | The date the event occurred.                                                                                                    |
| Time                   | The time the event occurred.                                                                                                    |
| Odometer               | The odometer reading when the event occurred.                                                                                                    |
| Location               | The location of the mobile device when the event occurred.                                                                                            |
| Direction              | The direction the mobile device was moving when the event occurred.                                                                                   |
| Detail                 |                                                                                                    |
| Time (sec)             | The number of seconds before, during and after the event occurred. This shows 30 seconds before, the second of and 10 seconds after the event occurs. |
| Road Speed (mph)       | The miles per hour the mobile device was traveling during the event and the 30 seconds before and 10 seconds after it occurred.                       |
| Engine Speed           | The RPM of the mobile device's engine during the event and the 30 seconds before and 10 seconds after it occurred.                                    |
| Brake Status           | If the brakes were in use or not during the event and the 30 seconds before and 10 seconds after it occurred.                                         |
| Clutch                 | If the clutch was engaged or not during the event and the 30 seconds before and 10 seconds after it occurred.                                         |
| Cruise Control Status  | If cruise control was used during the event and the 30 seconds before and 10 seconds after it occurred.                                               |
| Cruise Set Speed (mph) | If cruise control was used, the speed at which it was set during the event and the 30 seconds before and 10 seconds after it occurred.                |
| ABS Status             | The anti-lock brake status of the mobile device during the event and the 30 seconds before and 10 seconds after it occurred.                          |

# **Following Distance - Detail Report (Requires VORAD)**

The **Following Distance Detail** report allows you to view the following and merging distances of the vehicle in relation to other vehicles on the road.

The complete report is shown in Figure 7–5. When generated as an HTML report for viewing, you must use the horizontal scroll bar to view the entire report.

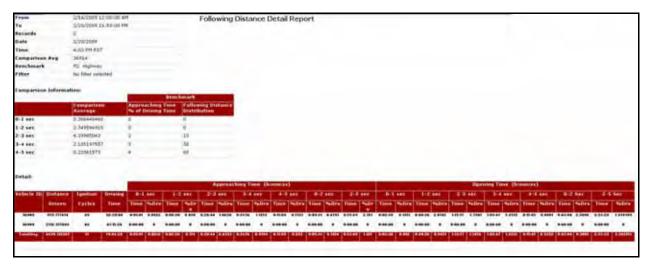

Figure 7-5 Following Distance Detail Report

| Field                  | Description                                                                                                    |
|------------------------|----------------------------------------------------------------------------------------------------|
| From                   | The starting date for the report.                                                                                                    |
| То                     | The ending date for the report.                                                                                                    |
| Records                | The number of instances recorded during the report period.                                                                                                    |
| Date                   | The date the report was generated.                                                                                                    |
| Time                   | The time the report was generated.                                                                                                    |
| Comparison Avg         | The name of the mobile device(s) that was used as a comparison standard. This can be a top, average or low performer, depending on what you are trying to measure. |
| Benchmark              | The point of reference that the mobile device performance is measured against.                                                                                     |
| Filter                 | Any rules that might cause the generated report to show strange or incorrect results. This allows you to exclude irrelevant information.                           |
| Comparison Information |                                                                                                    |

| Field                              | Description                                                                                                    |
|------------------------------------|----------------------------------------------------------------------------------------------------|
| Comparison Average                 | The average percentage the mobile device selected for comparison performed.                                         |
| Approaching Time % of Driving Time | The percentage of time the host vehicle spent in close following of an object out of the total driving time.        |
| Following Distance<br>Distribution | The total percentage of time spent at a specific following distance.                                                |
| Benchmark                          | The percentage entered by the administrator as preestablished values against which the mobile devices are measured. |
| Detail                             |                                                                                                    |
| Vehicle ID                         | The identification name or number for the mobile device.                                                            |
| Distance Driven                    | The number of miles the mobile device drove during the report period.                                               |
| Ignition Cycles                    | The number of ignition cycles that occurred during the report period.                                               |
| Driving Time                       | The amount of time the mobile device drove during the report period.                                                |
| Approaching Time (h:mm:ss)         | The amount of time the host vehicle spent in close following at specific intervals (less the Opening time).         |
| 0-1 sec % Road Time                | The percentage of time spent at a 0–1 second following distance while driving.                                      |
| Time                               | The amount of time spent at a 0–1 second following distance while driving.                                          |
| %Drv                               | The percentage of driving spent at a 0–1 second following distance while driving.                                   |
| 1-2 sec % Road Time                | The percentage of time spent at a 1–2 second following distance while driving.                                      |
| Time                               | The amount of time spent at a 1–2 second following distance while driving.                                          |
| %Drv                               | The percentage of driving spent at a 1–2 second following distance while driving.                                   |
| 2-3 sec % Road Time                | The percentage of time spent at a 2–3 second following distance while driving.                                      |
| Time                               | The amount of time spent at a 2–3 second following distance while driving.                                          |
| %Drv                               | The percentage of driving spent at a 2–3 second following distance while driving.                                   |

| Field                  | Description                                                                                                    |
|------------------------|----------------------------------------------------------------------------------------------------|
| 3-4 sec % Road Time    | The percentage of time spent at a 3–4 second following distance while driving.                                                                                               |
| Time                   | The amount of time spent at a 3–4 second following distance while driving.                                                                                                   |
| %Drv                   | The percentage of driving spent at a 3–4 second following distance while driving.                                                                                            |
| 4-5 Sec % Road Time    | The percentage of time spent at a 4–5 second following distance while driving.                                                                                               |
| Time                   | The amount of time spent at a 4–5 second following distance while driving.                                                                                                   |
| %Drv                   | The percentage of driving spent at a 4–5 second following distance while driving.                                                                                            |
| 0-2 Sec % Road Time    | The percentage of time spent at a 0–2 second following distance while driving.                                                                                               |
| Time                   | The amount of time spent at a 0–2 second following distance while driving.                                                                                                   |
| %Drv                   | The percentage of driving spent at a 0–2 second following distance while driving.                                                                                            |
| 2-5 Sec % Road Time    | The percentage of time spent at a 2–5 second following distance while driving.                                                                                               |
| Time                   | The amount of time spent at a 2–5 second following distance while driving.                                                                                                   |
| %Drv                   | The percentage of driving spent at a 2–5 second following distance while driving.                                                                                            |
| Opening Time (h:mm:ss) | The amount of time spent following an object (ex., a vehicle) that enters the front radar's range from the side and is always pulling away or opening from the host vehicle. |
| 0-1 Sec % Road Time    | The percentage of time spent at a 0 –1 second following distance due to opening while driving.                                                                               |
| Time                   | The amount of time spent at a 0–1 second following distance while driving.                                                                                                   |
| %Drv                   | The percentage of driving spent at a 0 –1 second following distance due to opening while driving.                                                                            |
| 1-2 Sec % Road Time    | The percentage of time spent at a 1–2 second following distance due to opening while driving.                                                                                |
| Time                   | The amount of time spent at a 1–2 second following distance due to opening while driving.                                                                                    |
| %Drv                   | The percentage of driving spent at a 1–2 second following distance due to opening while driving.                                                                             |

| Field               | Description                                                                                      |
|---------------------|--------------------------------------------------------------------------------------------------|
| 2-3 Sec % Road Time | The percentage of time spent at a 2–3 second following distance due to opening while driving.    |
| Time                | The amount of time spent at a 2–3 second following distance due to opening while driving.        |
| %Drv                | The percentage of driving spent at a 2–3 second following distance due to opening while driving. |
| 3-4 Sec % Road Time | The percentage of time spent at a 3–4 second following distance due to opening while driving.    |
| Time                | The amount of time spent at a 3–4 second following distance due to opening while driving.        |
| %Drv                | The percentage of driving spent at a 3–4 second following distance due to opening while driving. |
| 4-5 Sec % Road Time | The percentage of time spent at a 4–5 second following distance due to opening while driving.    |
| Time                | The amount of time spent at a 4–5 second following distance due to opening while driving.        |
| %Drv                | The percentage of driving spent at a 4–5 second following distance due to opening while driving. |
| 0-2 Sec % Road Time | The percentage of time spent at a 0–2 second following distance due to opening while driving.    |
| Time                | The amount of time spent at a 0–2 second following distance due to opening while driving.        |
| %Drv                | The percentage of driving spent at a 0–2 second following distance due to opening while driving. |
| 2-5 Sec % Road Time | The percentage of time spent at a 2–5 second following distance due to opening while driving.    |
| Time                | The amount of time spent at a 2–5 second following distance due to opening while driving.        |
| %Drv                | The percentage of driving spent at a 2–5 second following distance due to opening while driving. |

# **Following Distance Trend Report**

The **Following Distance Trend** report shows the average following distance percentage of a driver or vehicle a specified period of time (e.g. 12 weeks).

The complete report is shown in Figure 7–6. When generated as an HTML report for viewing, you must use the horizontal scroll bar to view the entire report.

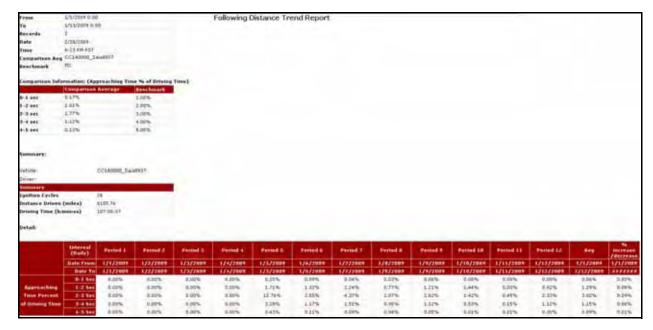

**Figure 7-6 Following Distance Trend Report** 

| Field                                                       | Description                                                                                                    |
|-------------------------------------------------------------|----------------------------------------------------------------------------------------------------|
| From                                                        | The starting date for the report.                                                                                                    |
| То                                                          | The ending date for the report.                                                                                                    |
| Records                                                     | The number of instances recorded during the report period.                                                                                                    |
| Date                                                        | The date the report was generated.                                                                                                    |
| Time                                                        | The time the report was generated.                                                                                                    |
| Comparison Avg                                              | The name of the mobile device(s) that was used as a comparison standard. This can be a top, average or low performer, depending on what you are trying to measure. |
| Benchmark                                                   | The point of reference that the mobile device performance is measured against.                                                                                     |
| Comparison Information (Approaching Time % of Driving Time) |                                                                                                    |
| 0–1 Sec                                                     | The percentage of time spent at a 0–1 second following distance while driving.                                                                                     |
| 1–2 Sec                                                     | The percentage of driving spent at a 1–2 second following distance while driving.                                                                                  |
| 2–3 Sec                                                     | The percentage of driving spent at a 2–3 second following distance while driving.                                                                                  |
| 3–4 Sec                                                     | The percentage of driving spent at a 3–4 second following distance while driving.                                                                                  |

| Field                                    | Description                                                                                                    |
|------------------------------------------|----------------------------------------------------------------------------------------------------|
| 4–5 Sec                                  | The percentage of driving spent at a 4–5 second following distance while driving.                                      |
| Comparison Average                       | The average percentage the mobile device selected for comparison performed.                                            |
| Benchmark                                | The percentage entered by the administrator as a perfect world scenario against which the mobile devices are measured. |
| Summary                                  |                                                                                                    |
| Ignition Cycles                          | The number of ignition cycles that occurred during the report period.                                                  |
| Distance Driven (miles)                  | The number of miles the mobile device drove during the report period.                                                  |
| Driving Time (h:mm:ss)                   | The amount of time the mobile device drove during the report period.                                                   |
| Detail Time Periods (Across)             |                                                                                                    |
| Interval (Weekly)                        | The amount of time in the specified period e.g. (daily/weekly).                                                        |
| Period 1 - 12                            | The following 12 weeks or intervals. These are shown in sequential order.                                              |
| Date From                                | The start date of the period.                                                                                          |
| Date To                                  | The end date of the period.                                                                                            |
| Avg                                      | The average approaching time for the 12 week period.                                                                   |
| % increase / decrease                    | The percentage increase or decrease of the net following time over the 12 week period.                                 |
| Detail Comparison Items (Down)           |                                                                                                    |
| Approaching Time Percent of Driving Time | The amount of time the host vehicle spent closely following an object (e.g. another vehicle).                          |
| 0–1 Sec                                  | The percentage of driving spent at a 0–1 second following distance while driving for the specified period.             |
| 1–2 Sec                                  | The percentage of driving spent at a 1–2 second following distance while driving for the specified period.             |
| 2–3 Sec                                  | The percentage of driving spent at a 2–3 second following distance while driving for the specified period.             |
| 3–4 Sec                                  | The percentage of driving spent at a 3–4 second following distance while driving for the specified period.             |
| 4–5 Sec                                  | The percentage of driving spent at a 4–5 second following distance while driving for the specified period.             |

# **Time Period Evaluation Report**

The **Time Period Evaluation** report allows you to compare a baseline time period to the following six days or weeks. This helps you identify mobile device performance and driver behavior patterns. For more detailed information see "Time Period Evaluation Report" on page 97.

# **8 Sensor Connect**

Sensor Connect reports provide valuable insight into the status of your mobile assets and inventory with switch and temperature sensors.

Sensor Connect reports help deliver the following benefits:

- Remotely monitor the use of specialized equipment like waste truck lift arms, street sweeper brooms and tow truck lifts
- Track deliveries and protect cargo by monitoring trailer door opening and closing times and locations
- Protect temperature-sensitive loads with automatic monitoring of compartment temperatures
- Receive immediate notifications for temperatures or sensor events that fall outside defined parameters

The various Sensor Connect reports are:

- Switch Status Report (4 switches max per vehicle)
- Switch Status Monitoring (Enhanced Activity Detail Report)
- Switch Status Exception Report
- Temperature Monitoring (Enhanced Activity Detail Report)
- Temperature Exception Report

#### **Switch Status Report**

The **Switch Status** report, shown in Figure 8–1, displays a summary of transition events inside the mobile device such as on/off events, door open/closed or trunk open/closed etc. Up to four independent contact-based events can be monitored with this option.

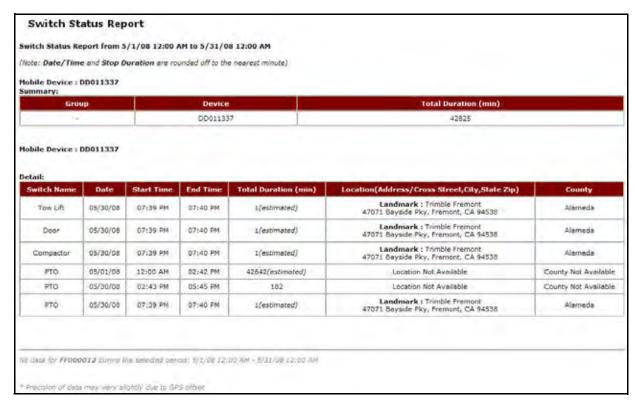

Figure 8-1 Switch Status Report

| Item                  | Description                                                |
|-----------------------|------------------------------------------------------------|
| Summary               | Shows the activity summary for the selected mobile device. |
| Group                 | The group to which the mobile device belongs.              |
| Device                | The device ID.                                             |
| Total Duration        | The total stop time for the monitored mobile device.       |
| Switch Name           | The device monitored.                                      |
| Date                  | The date on which the message was received/sent.           |
| Start Time            | The start time of the monitored event.                     |
| End Time              | The end time of the monitored event.                       |
| Total Duration (min.) | The total length of time of the monitored event.           |

| Item                                               | Description                                                                                                    |
|----------------------------------------------------|----------------------------------------------------------------------------------------------------|
| Total Duration                                     | The length of time spent at each stop.                                                                                              |
| Location (Address/Cross<br>Street City, State Zip) | The location of the mobile device when the information was transmitted including street address, cross street, city, state and zip. |
| County                                             | The county where the mobile device was located when the information was transmitted.                                                |

# Switch Status Monitoring (Enhanced Activity Detail Report with Switch Status)

**Switch Status (Enhanced Activity Detail Report)** displays transition events that are monitored by switch sensors inside mobile assets, such as door open/closed or tow lift activated/standby.

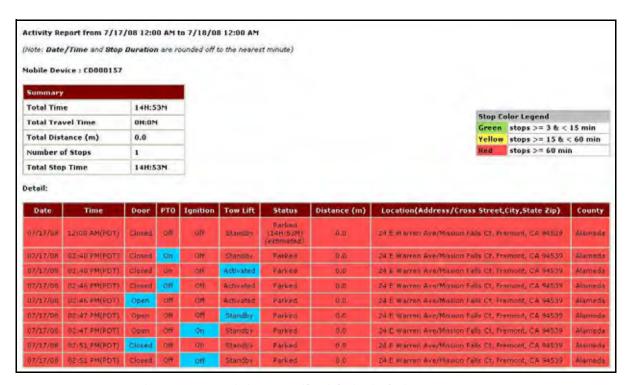

Figure 8-2 Activity Detail with Switch Status Report

| Item       | Description                                                |
|------------|------------------------------------------------------------|
| Summary    | Shows the activity summary for the selected mobile device. |
| Total Time | The total amount of time selected for the report.          |

| Item              | Description                                                                                                    |
|-------------------|----------------------------------------------------------------------------------------------------|
| Total Travel Time | The total amount of time the mobile device was moving.                                                                                                    |
| Total Distance    | The total distance the mobile device traveled during the selected time period.                                                                                                    |
| Number of Stops   | The number of stops made by the mobile device during the selected time period.                                                                                                    |
| Total Stop Time   | The total amount of time accrued during stops.                                                                                                    |
| Date              | Date of the update, listed in mm/dd/yy format.                                                                                                    |
| Time              | Time of update, listed in hh:mm AM/PM format and time zone indicated (i.e. PST for Pacific Standard Time).                                                                                                    |
| Door              | The status of the door (open/closed) during the reporting period.                                                                                                    |
| PTO               | The PTO status (on/off) during the reporting period.                                                                                                    |
| Ignition          | The status of the ignition (on/off) during the reporting period.                                                                                                    |
| Tow Lift          | The status of the tow lift (activated/standby) during the reporting period.                                                                                                    |
| Status            | Shows the duration if the mobile device is parked or stopped. The duration (length of time) will be in #D:##H:##M format. Displays the direction and speed of the mobile device when it is moving. Directions are indicated using standard symbols (i.e., N for North, SW for SouthWest). |
| Distance          | Shows the distance the mobile device has traveled during the selected date range.                                                                                                    |
| Location          | Shows the closest address, cross street, city, state, and zip where mobile device was located at the time of last update.                                                                                                    |
| County            | County where mobile device was located at the time of update.                                                                                                    |

### **Switch Status Exception Report**

Switch Status Exceptions keep track of transition events such as door open/closed or trunk open/closed. This is used to identify irregularities such as unauthorized deliveries (door open/closed), unauthorized tows (tow lift activated/standby), or unauthorized passenger pick-ups (passenger door open/closed). Switch Status Exceptions can also be tied to pre-defined Landmarks to identify stops at non-customer sites.

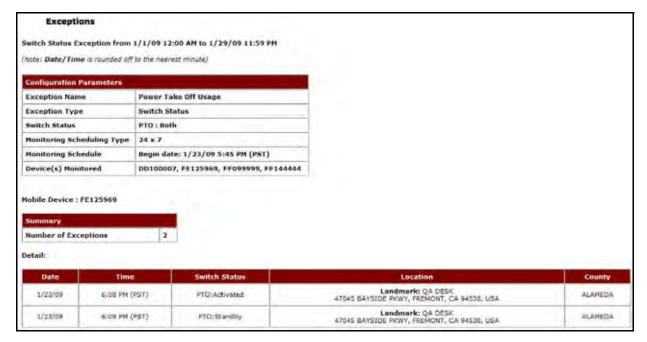

Figure 8-3 Switch Status Exception Report

| Item                        | Description                                                                                                    |
|-----------------------------|----------------------------------------------------------------------------------------------------|
| Configuration<br>Parameters | The limitations for the selected configuration.                                                                                                    |
| Exception Type              | The type of Exception.                                                                                                    |
| Exception Name              | The name of the selected Exception.                                                                                                    |
| Switch Status               | The change in switch status required to trigger an exception.                                                                                       |
| Monitoring Schedule<br>Type | The type of schedule for monitoring the mobile device. This can be 24X7 or recurring.                                                               |
| Monitoring Schedule         | The date and time when 24X7 monitoring became effective.  The hours and days recurring monitoring occurs and the date and time it became effective. |
| Device(s) Monitored         | A list of selected devices that are monitored by this Exception.                                                                                    |
| Mobile Device               | The name of the mobile device with details specific to it following.                                                                                |
| Summary                     | Shows the activity summary for the selected mobile device.                                                                                          |
| Number of<br>Exceptions     | The number of exceptions triggered.                                                                                                    |
| Date                        | The date on which the message was received/sent.                                                                                                    |
| Time                        | The corresponding time stamp for the date.                                                                                                    |

| Item          | Description                                                                                                    |
|---------------|----------------------------------------------------------------------------------------------------|
| Switch Status | The switch status that triggered the exception                                                                      |
| Location      | Shows the closest address, cross street, city, state and zip where mobile device was located at the time of update. |

The report contains a header with the date range, followed by each mobile device's label, Summary and Detail.

The table displays the following information:

- White rows indicate the driving times of the mobile devices.
- Colored rows indicate the stop duration of the mobile devices.
- Stop duration defaults are:
  - A red highlight indicates 3 15 minutes
  - A green highlight indicates a stop duration of 15 45 minutes
  - A yellow highlight indicates a stop of 45 minutes or longer

# Temperature Monitoring (Enhanced Activity Detail Report with Temp Status)

The **Activity Detail with Temperature Monitoring** report displays the temperature inside mobile assets. This report displays temperatures and allowable temperature ranges for defined periods of time.

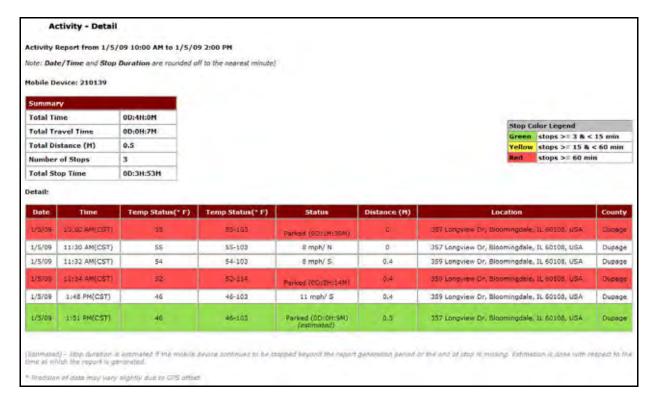

Figure 8-4 Activity Detail with Temp Status Report

| Item              | Description                                                                                                |
|-------------------|----------------------------------------------------------------------------------------------------|
| Summary           | Shows the activity summary for the selected mobile device.                                                 |
| Total Time        | The total amount of time selected for the report.                                                          |
| Total Travel Time | The total amount of time the mobile device was moving.                                                     |
| Total Distance    | The total distance the mobile device traveled during the selected time period.                             |
| Number of Stops   | The number of stops made by the mobile device during the selected time period.                             |
| Total Stop Time   | The total amount of time accrued during stops.                                                             |
| Date              | Date of the update, listed in mm/dd/yy format.                                                             |
| Time              | Time of update, listed in hh:mm AM/PM format and time zone indicated (i.e. PST for Pacific Standard Time). |
| Temp Status (°F)  | The temperature measured at the time of the alert.                                                         |
| Temp Status (°F)  | The temperature range measured during the time of recording period.                                        |
| Distance          | Shows the distance the mobile device has traveled during the selected date range.                          |

| Item     | Description                                                                                                    |
|----------|----------------------------------------------------------------------------------------------------|
| Location | Shows the closest address, cross street, city, state, and ZIP where mobile device was located at the time of last update. |
| County   | County where mobile device was located at the time of update.                                                             |

The report contains a header with the date range, followed by each mobile device's label, Summary and Detail.

The table displays the following information:

- White rows indicate the driving times of the mobile devices.
- Colored rows indicate the stop duration of the mobile devices.
- Stop duration defaults are:
  - A red highlight indicates 3 15 minutes
  - A green highlight indicates a stop duration of 15 45 minutes
  - A yellow highlight indicates a stop of 45 minutes or longer

#### **Temperature Status Report (Exception)**

The **Temperature Status Exception** monitors the temperature inside mobile assets. This report flags deviance in temperature for defined periods of time. For example, if the temperature inside a refrigerated truck climbs 5 degrees above normal and stays there for more than 10 minutes, an Exception is triggered. Dispatch can then notify the driver that there is a potential problem with the refrigeration unit. The parameters for monitoring low/high temperature and duration are customizable.

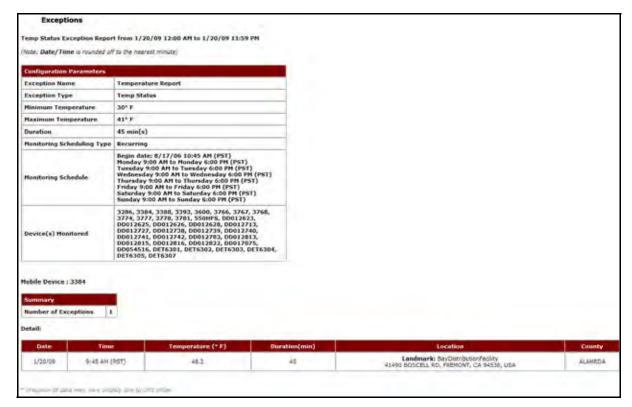

Figure 8-5 Temperature Status Exception Report

| Item                        | Description                                                                                                    |
|-----------------------------|----------------------------------------------------------------------------------------------------|
| Configuration<br>Parameters | The limitations for the selected configuration.                                                                                                    |
| Exception Type              | The type of Exception.                                                                                                    |
| Exception Name              | The name of the selected Exception.                                                                                                    |
| Minimum<br>Temperature      | The minimum temperature that must not be exceeded.                                                                                                  |
| Maximum<br>Temperature      | The maximum temperature that must not be exceeded.                                                                                                  |
| Duration                    | The length of time allowed before an Exception occurs.                                                                                              |
| Monitoring Schedule<br>Type | The type of schedule for monitoring the mobile device. This can be 24X7 or recurring.                                                               |
| Monitoring Schedule         | The date and time when 24X7 monitoring became effective.  The hours and days recurring monitoring occurs and the date and time it became effective. |
| Device(s) Monitored         | A list of selected devices that are monitored by this Exception.                                                                                    |

| Item                 | Description                                                                                                    |  |
|----------------------|----------------------------------------------------------------------------------------------------|--|
| Mobile Device        | The name of the mobile device with details specific to it following.                                                |  |
| Summary              |                                                                                                    |  |
| Number of Exceptions | The number of exceptions triggered.                                                                                 |  |
| Date                 | The date on which the message was received/sent.                                                                    |  |
| Time                 | The corresponding time stamp for the date.                                                                          |  |
| Temperature (° F)    | The temperature that triggered the exception.                                                                       |  |
| Duration (min.)      | The amount of time the temperature exceeded the minimum or maximum requirement.                                     |  |
| Location             | Shows the closest address, cross street, city, state and ZIP where mobile device was located at the time of update. |  |

# 9 Timecard Reporting

The Timecard Reporting Package, used with the Trimble GeoManager PE hand-held solution, provides detail, summary and history reports of workers' time.

GeoManager Timecard reporting helps deliver the following benefits:

- Enable time and task reporting with the push of a button
- Save administrative and employee time in preparing timecard reports
- Instantly see which workers are on the job and available for assignments
- Improve payroll accuracy

The various Timecard Reporting reports are:

- TimeConnect Detail Report
- TimeConnect Edit History Report
- TimeConnect Summary Report

# **TimeConnect Detail Report**

The **TimeConnect Detail** report automates the recording of mobile workers' daily activities and provides companies with a complete snapshot of daily workforce activities. Customers can verify routes, stops and work schedules such as field service, telecom, transportation and distribution, construction and more.

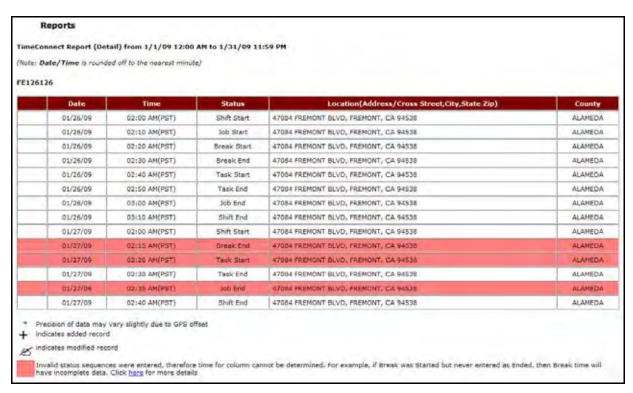

Figure 9-1 Time Connect Report

| Item     | Description                                                                                                    |
|----------|----------------------------------------------------------------------------------------------------|
| Date     | Date of the update, listed in mm/dd/yy format.                                                                            |
| Time     | Time of update, listed in hh:mm AM/PM format and time zone indicated (i.e. PST for Pacific Standard Time).                |
| Status   | The status of the mobile worker at the date and time of the recording period (e.g.Shift Start, Shift End, etc.).          |
| Location | Shows the closest address, cross street, city, state, and zip where mobile device was located at the time of last update. |
| County   | County where mobile device was located at the time of update.                                                             |

The report contains a legend with record modifiers:

- A plus sign indicates a newly added record.
- A hand icon holding a pen indicates a modified record.
- A red highlight indicates an invalid status sequence.

#### **TimeConnect Edit History Report**

The **TimeConnect Edit History** report allows the administrative user to manually make corrections or changes as necessary.

#### **TimeConnect Summary Report**

The **TimeConnect Summary** report provides a summary of mobile workers' daily activities and provides companies with a complete snapshot of daily workforce activities.

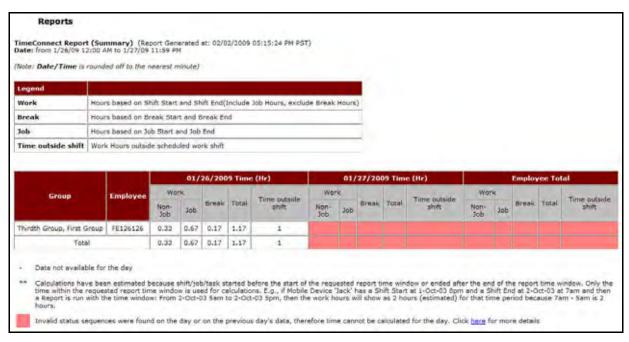

Figure 9-2 Time Connect Report

| Item               | Description                                                                           |
|--------------------|---------------------------------------------------------------------------------------|
| Legend             | The explanation of the following terms.                                               |
| Work               | The number of hours based upon shift start and shift end excluding break time.        |
| Break              | The number of hours based upon break start and break end.                             |
| Job                | The number of hours based upon job start and job end.                                 |
| Time outside shift | The number of hours worked outside scheduled hours.                                   |
| Group              | The group to which the employee belongs.                                              |
| Employee           | The employee number.                                                                  |
| Total              | The total number of hours for each shift type.                                        |
| Date/Time (Hr)     | The date listed in mm/dd/yy format and time in hours.                                 |
| Work               | The number hours worked.                                                              |
| Non-Job            | The number of hours worked for non-job activities.                                    |
| Job                | The number of hours worked for job related activities.                                |
| Break              | The number of hours worked on break.                                                  |
| Total              | The total number of hours.                                                            |
| Time outside shift | The total number of hours worked outside the work shift.                              |
| Employee Total     | The hourly totals for the recording period.                                           |
| Work               | The total number hours worked for the recording period.                               |
| Non-Job            | The total number of hours worked for non-job activities for the recording period.     |
| Job                | The total number of hours worked for job related activities for the recording period. |
| Break              | The total number of hours worked on break for the recording period.                   |
| Total              | The total number of hours for the recording period.                                   |
| Time outside shift | The total number of hours worked outside the work shift for the recording period.     |

The report contains a legend with record modifiers:

- A plus sign indicates a newly added record.
- A hand icon holding a pen indicates a modified record.
- A red highlight indicates an invalid status sequence.

# 10 Messaging and Communications

Messaging and Communications reports help improve customer service and driver productivity with two-way messaging, workflow status and messaging reports.

GeoManager Messaging and Communications help deliver the following benefits:

- Improve communication between dispatchers and field workers with two-way messaging
- Streamline work flow and job status reporting
- Reduce paperwork with mobile forms
- Save drivers' time and improve safety by providing pre-defined messages that are quick and easy to send

The various Messaging and Communications reports are:

- Forms Sent Report
- Form Report
- Forms Exception Report
- Messaging Exception Report
- Message Report

#### **Forms Sent Report**

The **Forms Sent** report, shown in Figure 10–1, displays the forms sent from the mobile device during the selected reporting period.

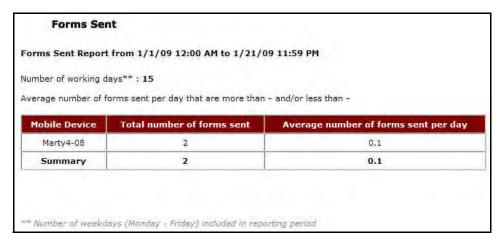

Figure 10-1 Forms Sent Report

| Item                                 | Description                                                |
|--------------------------------------|------------------------------------------------------------|
| Mobile Device                        | The name of the mobile device.                             |
| Total Number of Forms<br>Sent        | The total number of forms sent for the reporting period.   |
| Average Number of Forms Sent Per Day | The average number of forms sent for the reporting period. |

#### **Form Report**

The **Form** report, shown in Figure 10–2, displays a summary of all forms used during the selected reporting period.

All fields in the **Form** report are designated by the customer, so they will be different for each company. The example report shown in Figure 10–2 shows the fields used by a delivery company. The default **Form** report displays all available forms and a count of all forms submitted and stored in the database.

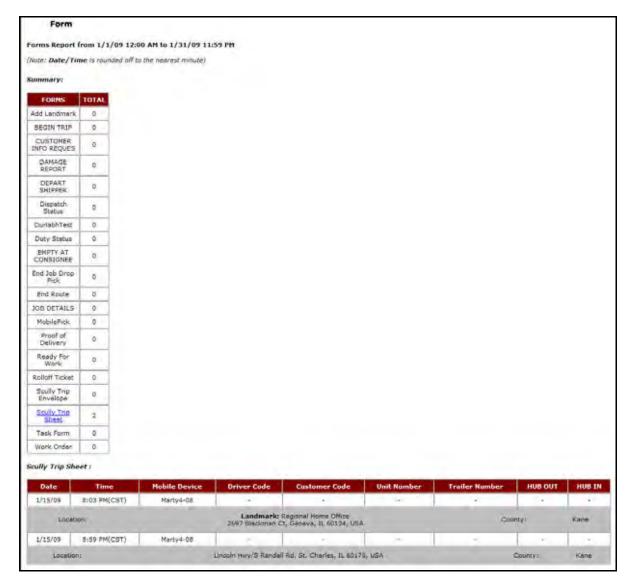

Figure 10-2 Forms Report

| Item          | Description                                             |
|---------------|---------------------------------------------------------|
| Summary       | Shows the forms summary for the selected mobile device. |
| Forms         | Lists the names of customer-defined forms.              |
| Total         | The total number of each form for the reporting period. |
| Trip Sheet    | The specific trip information for the reporting period. |
| Date          | The date the delivery was made.                         |
| Time          | The time the delivery was made.                         |
| Mobile Device | The mobile device that made the delivery.               |

| Item           | Description                                    |
|----------------|------------------------------------------------|
| Driver Code    | The driver's code number.                      |
| Customer Code  | The customer's code number.                    |
| Unit Number    | The unit number.                               |
| Trailer Number | The trailer number.                            |
| HUB OUT        | The time the mobile device departed the HUB.   |
| HUB IN         | The time the mobile device arrived at the HUB. |

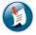

#### Note:

The fields for the **Form** report are designated by the customer and will be different for each company.

## **Forms Reports (Exception)**

The **Forms Exception** report notifies you when a particular parameter in a customer-created form occurs.

### **Messaging Exception Report and Alert**

The **Messaging Exception** report, shown in Figure 10–3, displays the messages sent from the mobile device during the selected reporting period.

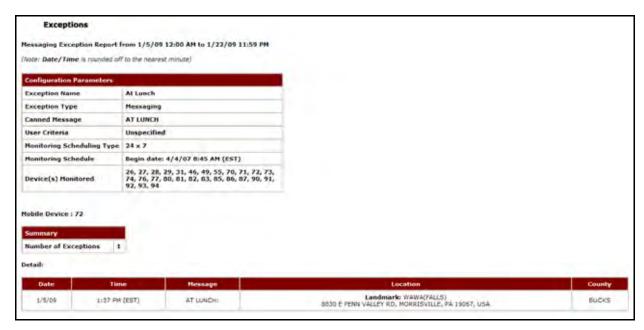

Figure 10-3 Messaging Exception Report

| Item                        | Description                                                                                                    |
|-----------------------------|----------------------------------------------------------------------------------------------------|
| Configuration<br>Parameters | The limitations for the selected configuration.                                                                                                    |
| Exception Name              | The name of the selected Exception.                                                                                                    |
| Exception Type              | The type of Exception.                                                                                                    |
| Canned Message              | The canned message required to trigger an exception.                                                                                                |
| User Criteria               | The user criteria.                                                                                                    |
| Monitoring Schedule<br>Type | The type of schedule for monitoring the mobile device. This can be 24X7 or recurring.                                                               |
| Monitoring Schedule         | The date and time when 24X7 monitoring became effective.  The hours and days recurring monitoring occurs and the date and time it became effective. |
| Device(s) Monitored         | A list of selected devices that are monitored by this Exception.                                                                                    |
| Mobile Device               | The name of the mobile device with details specific to it following.                                                                                |
| Summary                     | Shows the activity summary for the selected mobile device.                                                                                          |
| Number of<br>Exceptions     | The number of exceptions triggered.                                                                                                    |
| Date                        | The date on which the message was received/sent.                                                                                                    |
| Time                        | The corresponding time stamp for the date.                                                                                                    |

| Item     | Description                                                                                                    |
|----------|----------------------------------------------------------------------------------------------------|
| Message  | The message that triggered the Exception.                                                                              |
| Location | Shows the closest address, cross street, city, state and zip where mobile device was located at the time of exception. |
| County   | County where mobile device was located at the time of exception.                                                       |

#### **Message Report**

The **Message** report, shown in Figure 10–4, displays the messages sent to and received from the mobile device during the selected reporting period.

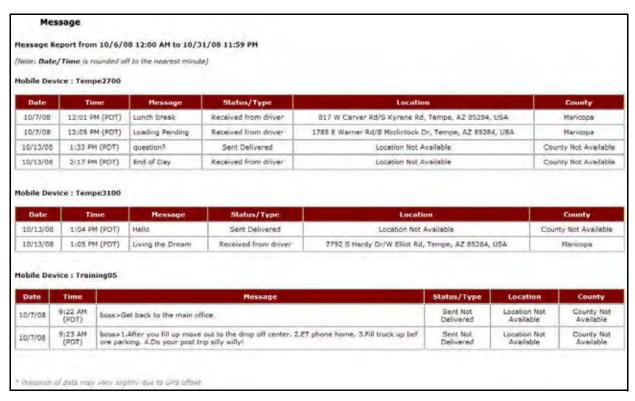

Figure 10-4 Message Report

| Item | Description                                                                                                |
|------|----------------------------------------------------------------------------------------------------|
| Date | Date of the update, listed in mm/dd/yy format.                                                             |
| Time | Time of update, listed in hh:mm AM/PM format and time zone indicated (i.e. PST for Pacific Standard Time). |

| Item        | Description                                                                                                    |
|-------------|----------------------------------------------------------------------------------------------------|
| Message     | Shows the pre-defined message sent to or received from the mobile device.                                                 |
| Status/Type | Shows the type of message, whether it was sent to or received from the mobile device.                                     |
| Location    | Shows the closest address, cross street, city, state, and zip where mobile device was located at the time of last update. |
| County      | County where mobile device was located at the time of update.                                                             |

# 11 Workflow Status (Includes Messaging)

The Workflow Status package enables drivers to communicate work status changes using predefined work status definitions on a Trimble in-vehicle display terminal. It provides managers with an overview of the status of their entire fleet.

GeoManager Workflow Status helps deliver the following benefits:

- Save driver time by enabling easy communication of work status changes like "en route," "at customer," or "available"
- Optimize work allocation with at-a-glance views of your entire fleet's availability

The two Workflow Status reports that are provided are:

- Workflow Status Real Time View
- Workflow Status Report

#### **Workflow Status Real Time View**

The **Workflow Status Real Time View**, shown in Figure 11–1, shows the transition of workers' statuses throughout the day. Statuses can include awaiting next job, driving, on break, etc.

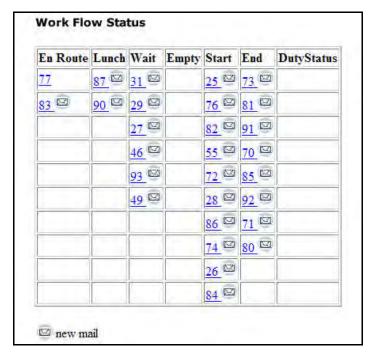

Figure 11-1 Workflow Status Report

#### **Workflow Status**

The **Workflow Status** report, shown in Figure 11–2, shows any overdue maintenance for each selected vehicle, either chronologically or by maintenance type.

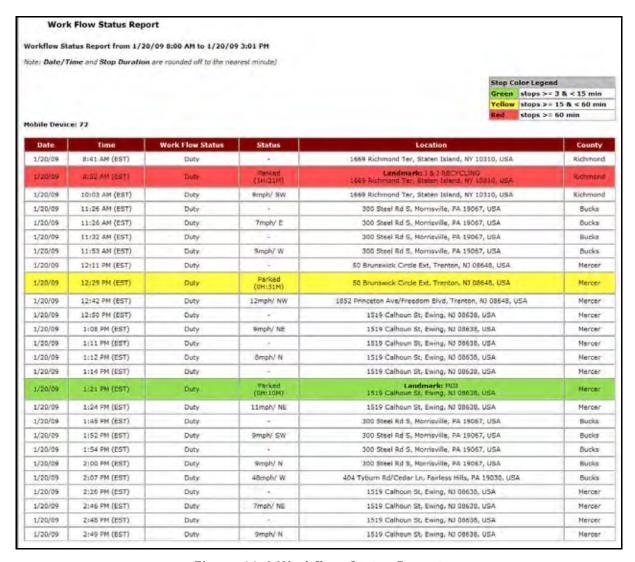

Figure 11-2 Workflow Status Report

| Item             | Description                                                                                                    |
|------------------|----------------------------------------------------------------------------------------------------|
| Date             | The date of the work flow status.                                                                                   |
| Time             | The time the status was reported.                                                                                   |
| Work Flow Status | The availability of the mobile worker (available, working, off duty, etc.).                                         |
| Status           | The mobile device status (parked, moving, etc.).                                                                    |
| Location         | Shows the closest address, cross street, city, state and zip where mobile device was located at the time of update. |
| County           | County where mobile device was located at the time of update.                                                       |

The table displays the following information:

- White rows indicate the driving times of the mobile devices.
- Colored rows indicate the stop duration of the mobile devices.
- Stop duration defaults are:
  - A green highlight indicates 3 15 minutes.
  - A yellow highlight indicates a stop duration of 15 60 minutes.
  - A red highlight indicates a stop of 60 minutes or longer.

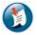

#### Note:

The color values can be defined in the Administration section.

# 12 Hours of Service & Driver Log Compliance (Includes Messaging)

Hours of Service & Driver Log Compliance reports are used with a Trimble driver messaging terminal to provide automated Driver Log Reports and easy HOS compliance.

Hours of Service & Driver Log Compliance helps deliver the following benefits:

- Significantly reduce the time it takes to generate state and federal required driver logs
- Reduce paperwork and improve accuracy of logs
- Help improve compliance and avoid fines by warning drivers of potential violations
- Provide information for roadside inspections or completion of State Mileage Reports

The various Hours of Service & Driver Log Compliance reports are:

- Audit History Report
- Combined Report
- Daily Log Report as PDF with Grid Graph
- Daily Log Report Un-edited as PDF
- Hours Worked and Available Report
- Log Hours Detail
- Log Hours Summary
- Missing Logs Summary
- Rule Exception Report (Detail and Summary)

#### **Audit History**

The **Audit History** report allows users to see what changes were made to the Driver Logs and by whom.

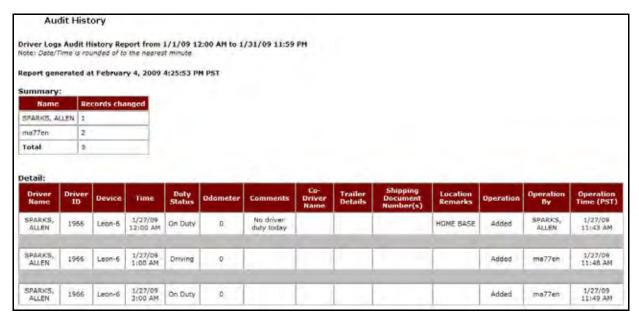

Figure 12-1 Audit History Report

| Item                         | Description                                                                  |
|------------------------------|------------------------------------------------------------------------------|
| Driver Name                  | The name of the driver(s).                                                   |
| Driver ID                    | The ID assigned to the driver(s).                                            |
| Device                       | The number of the mobile device the driver was using.                        |
| Duty Status                  | The type of Duty Status entered (On-Duty, Driving, Sleeper Berth, Off-Duty). |
| Odometer                     | The odometer reading at the time of the Duty Log entry.                      |
| Comments                     | Any additional information about the Duty Log entry.                         |
| Co-Driver Name               | The name of the co-driver, if any, for long hauls.                           |
| Trailer Details              | Any pertinent details about the trailer.                                     |
| Shipping Document<br>Numbers | Any shipping document numbers associated with the shipment or service.       |
| Location Remarks             | Any pertinent information about the location for the shipment or service.    |

| Item           | Description                                                           |
|----------------|-----------------------------------------------------------------------|
| Operation      | The type of operation performed on the Driver Logs (Added or Edited). |
| Operation By   | The person who performed the operation.                               |
| Operation Time | The time when the operation was performed.                            |

### **Combined Report**

The **Combined Report** provides summarized information for a reporting period.

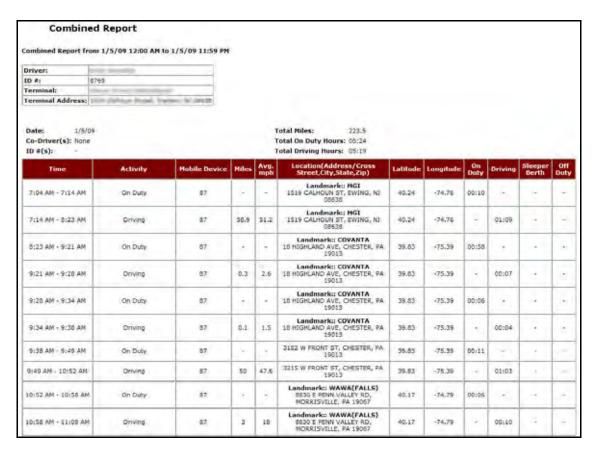

Figure 12-1 Combined Report

| Item          | Description               |
|---------------|---------------------------|
| Time          | States the time range.    |
| Activity      | Driving/On Duty/Off Duty. |
| Mobile Device | Device number.            |

| Item          | Description                                |
|---------------|--------------------------------------------|
| Miles         | Miles traveled.                            |
| Avg. MPH      | The average speed miles/hr of the vehicle. |
| Address       | The exact location of the device.          |
| Latitude      | Latitude information of the vehicle.       |
| Longitude     | Longitude information of the vehicle.      |
| On-Duty       | Total On-Duty Hours – DD:HH:MM.            |
| Sleeper Berth | Total Sleeper Berth Hours – DD:HH:MM.      |
| Off-Duty      | Total Off-Duty Hours – DD:HH:MM.           |

# Daily Log Report as PDF with Grid Graph

The **Driver's Daily Log** provides a visual grid/graph representation of driver daily log data for all the Short Haul or Long Haul information contained within a Driver Log.

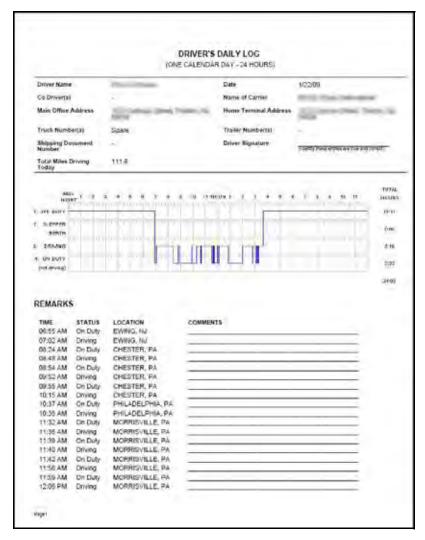

Figure 12-2: Driver's Daily Log

## **Daily Log Report Un-edited as PDF**

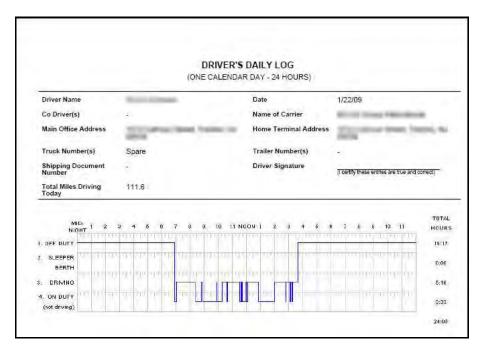

Figure 12-3: Driver's Daily Log

#### **Hours Worked and Available**

The Hours Worked and Available Report provides information about the hours available during the reporting period.

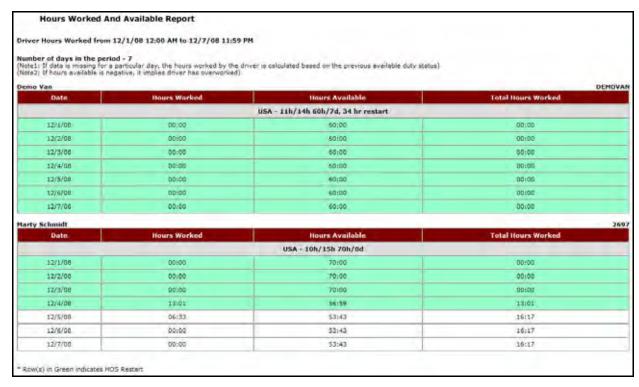

Figure 12-4 Hours Worked and Available Report

| Item               | Description                                          |
|--------------------|------------------------------------------------------|
| Date               | Date on which the violation occurred.                |
| Hours Worked       | Total hours worked in a day.                         |
| Hours Available    | Remaining work hours in a day (as per the HOS rule). |
| Total Hours Worked | Cumulative hours worked.                             |

## **Log Hours Detail Report**

The **Log Hours Detail** report provides detailed log information for a reporting period.

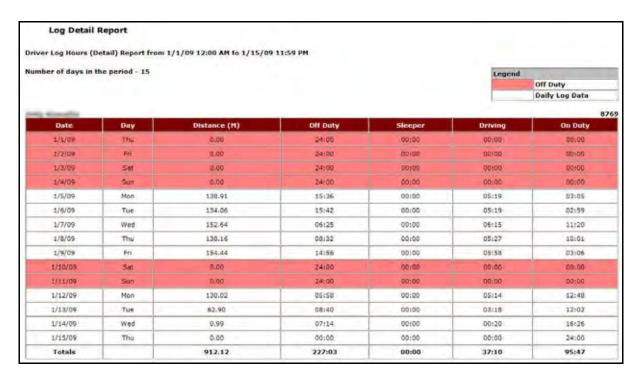

Figure 12-5 Log Hours (Details) Report

| Item             | Description                                                                                                    |
|------------------|----------------------------------------------------------------------------------------------------|
| Driver name      | Name of the driver.                                                                                                    |
| Driver ID        | ID of the driver.                                                                                                    |
| Date             | Date of each day in the reporting period.                                                                                                    |
| Day              | Days included in the reporting period.                                                                                                    |
| Distance (M)     | Distance traveled in miles in a day.                                                                                                    |
| Off Duty         | Total Off-Duty hours in a day – DD:HH:MM.                                                                                                    |
| Sleeper          | Total sleeper berth hours in a day – DD:HH:MM.                                                                                                    |
| Driving          | Total driving hours in a day – DD:HH:MM.                                                                                                    |
| On Duty          | Total On-Duty hours in a day – DD:HH:MM.                                                                                                    |
| Avg. Speed (MPH) | The average speed (miles) of the vehicle per day.                                                                                                    |
| Log Avg. days    | Calculates, on an average, the distance traveled in miles, the number of days that the driver was on OF/SB/DR/ON and his average speed during this period. |

| Item         | Description                                                                                                    |
|--------------|----------------------------------------------------------------------------------------------------|
| On Duty days | Calculates, on an average, the distance traveled in miles, the number of actual days that the driver was On-Duty and his average speed during this period. |
| Totals       | Calculates the total distance traveled in miles and the total number of days that the driver was on OF/SB/DR/ON during this period.                        |

#### **Log Hours Summary Report**

The **Log Hours Summary** report provides summarized log information for a reporting period.

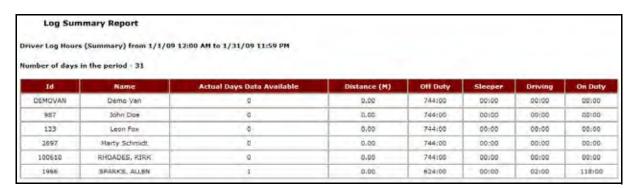

Figure 12-6 Log Hours (Details) Report

| Item                          | Description                                            |
|-------------------------------|--------------------------------------------------------|
| ID                            | Driver ID.                                             |
| Name                          | Driver Name.                                           |
| Actual Days Data<br>Available | The actual number of days for which data is available. |
| Distance (M)                  | Total distance traveled in miles.                      |
| Off Duty Total                | Off-Duty hours – DD:HH:MM.                             |
| Sleeper                       | Total sleeper berth hours – DD:HH:MM.                  |
| Driving                       | Total driving hours – DD:HH:MM.                        |
| On Duty                       | Total On-Duty hours – DD:HH:MM.                        |
| Avg. Speed (MPH)              | The average speed (miles per hour) of the vehicle.     |

## **Missing Logs Summary Report**

The **Missing Logs Summary** report provides summarized missing log information for the reporting period.

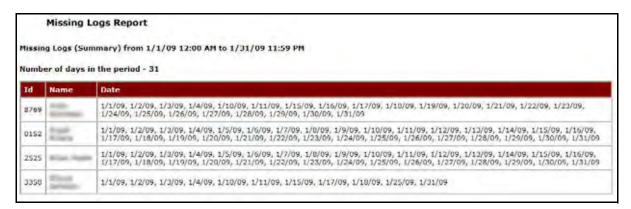

Figure 12-7 Missing Logs (Summary) Report

| Item | Description        |
|------|--------------------|
| ID   | Driver ID.         |
| Name | Driver Name.       |
| Date | Missing log dates. |

### **Rule Exception Detail Report**

The **Rule Exception Detail** report provides detailed driver violation information for a reporting period.

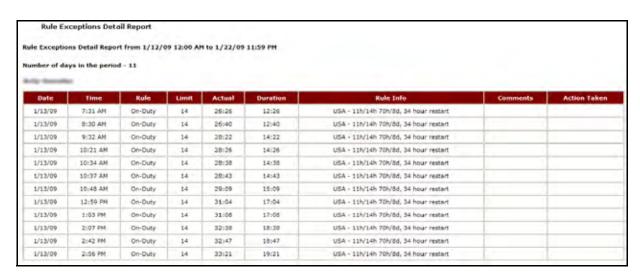

Figure 12-8 Rule Exception (Details) Report

| Item         | Description                                    |
|--------------|------------------------------------------------|
| Date         | Date on which the violation occurred.          |
| Time         | Time at which the violation occurred.          |
| Rule         | Type of rule violated.                         |
| Limit        | Maximum limit allowable by the specified rule. |
| Actual       | Actual number recorded.                        |
| Duration     | Duration of the violation.                     |
| Rule Info    | Specifics of the above rule.                   |
| Comments     | Dispatcher/DOT officer's comments.             |
| Action Taken | Details of the corrective action taken.        |

## **Rule Exception Summary Report**

The **Rule Exception Summary** report provides summarized driver violation information for the reporting period.

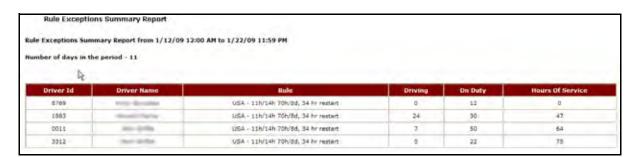

Figure 12-9 Rule Exception (Details) Report

| Item        | Description                                                                                                    |
|-------------|----------------------------------------------------------------------------------------------------|
| Driver ID   | The ID of the driver.                                                                                                    |
| Driver Name | The name of the driver.                                                                                                    |
| Rule        | HOS rule associated with the driver. It is assumed that the driver's HOS rule has not changed during the reporting period. |
| Driving     | Hours of driving after the driving violation was triggered.                                                                |

| Item             | Description                                                              |
|------------------|--------------------------------------------------------------------------|
| On Duty          | On-Duty after the On-Duty violation was triggered.                       |
| Hours of Service | Hours On-Duty (including driving) after the HOS violation was triggered. |

# **Appendix A**

#### **Report Generation**

Before using GeoManager Reports, you must log into the GeoManager web site:

- 1. Open a web browser.
- 2. Enter the address <a href="http://www.trimble.com/mobile\_resource\_management">http://www.trimble.com/mobile\_resource\_management</a> in the Universal Resource Locator (URL) The Trimble home page, shown in Figure 13–1, appears.

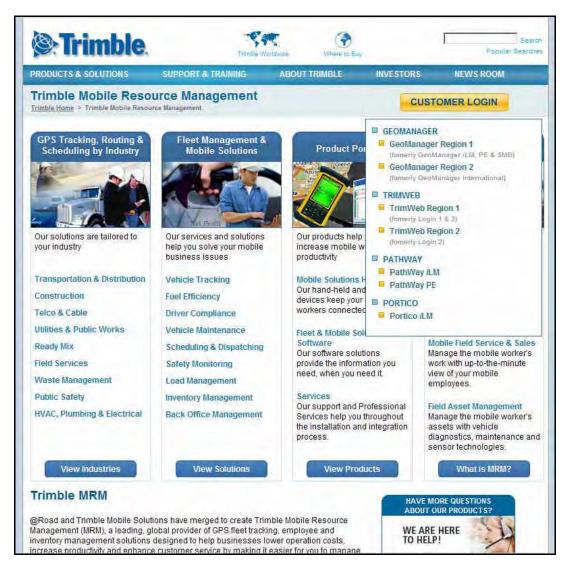

Figure 13-1 Trimble Home Page

3. Select **GeoManager Region 1** from the **Customer Login** drop-down menu. The **GeoManager Login** screen, shown in Figure 13–2, appears.

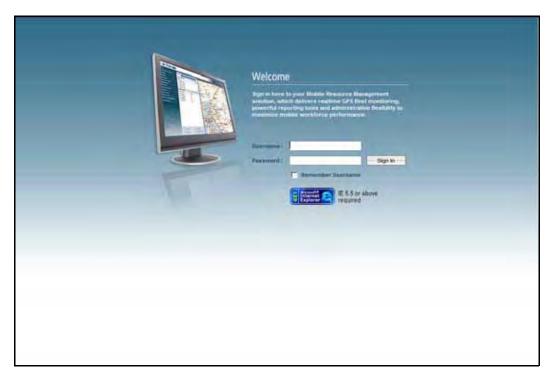

Figure 13-2: The Trimble GeoManager Login Screen

4. At the prompt, enter the **Username** and **Password**, sent with your equipment.

**Username** and **Password** are case sensitive. If you did not receive a **Username** or **Password**, please contact the Trimble MRM Administrator or send an email to Trimble Customer Service at <a href="mrmsupport@trimble.com">mrmsupport@trimble.com</a>.

5. Click the **Login Here** button or press **Enter**. The **GeoManager** home page, shown in Figure 13–3, appears.

You can select the **Remember: Application and Username on this computer** checkbox if you want the computer to automatically store your username. This is not recommended if more than one person uses a computer.

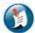

#### Note:

GeoManager does not store password information. Please keep your password in a secure location for reference.

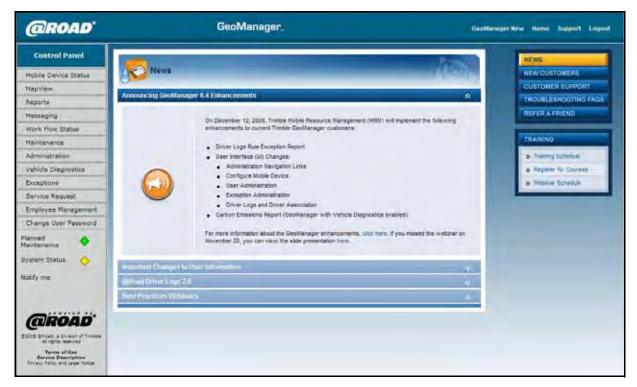

Figure 13-3: GeoManager Home Page

6. Click the Reports link in the Control Panel. The Reports screen, shown in Figure 13–4, appears.

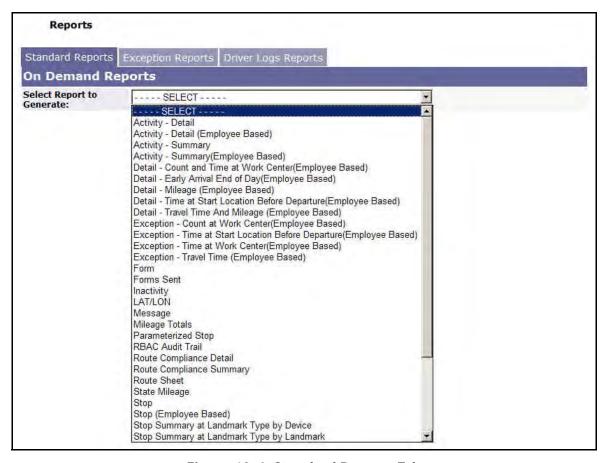

Figure 13-4: Standard Reports Tab

The GeoManager Reports screen has three tabbed areas for different types of reports:

- Standard Reports
- Exception Reports
- Driver Logs Reports (only subscribing customers will see this tab)
- 7. Select the **name** of the report from the drop-down menu; **Activity-Detail**, for example.
- 8. The input fields, shown in Figure 13–5, appear.

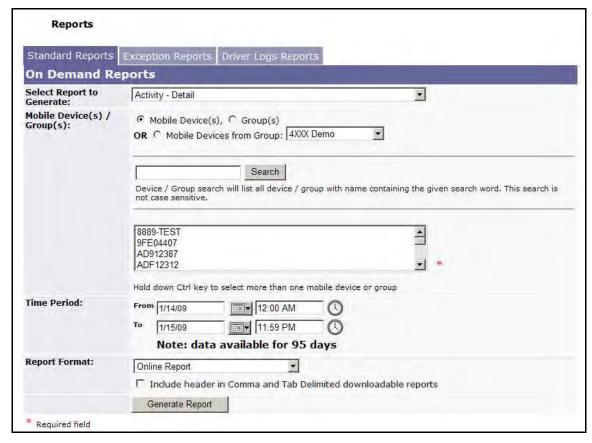

Figure 13-5: Activity - Detail Input Fields

- 9. Select the Mobile Device(s) / Group(s) you want included on the report:
  - a. Select the radio button for mobile devices, Groups or mobile devices from Group.

    If you select **mobile devices from Group**, select the Group from the drop-menu.
  - b. Select the mobile devices for the report from the text box. Hold down [Ctrl] key to select more than one mobile device or group.
- 10. Select the **Time Period** from the **Calendar** and **Clock** drop-menus.
- 11. Select the **Report Format** from the drop-menu.

If you choose to download the Exception Assignment Report select the checkbox to **Include header in Comma and Tab Delimited downloadable reports** if you want headers included in the report.

12. Click **Generate Report**. The **Activity – Detail** report, shown in Figure 13–6, appears.

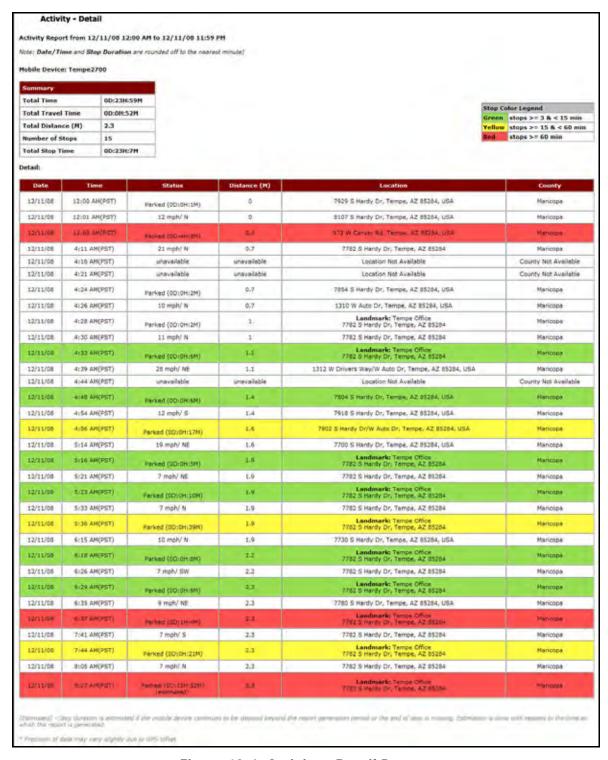

Figure 13-6: Activity - Detail Report

Please email <u>mrmsupport@trimble.com</u> or call toll-free 1-877-728-7623 for more assistance.